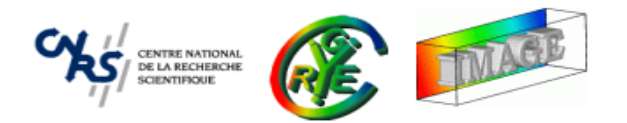

# **Introduction to The CImg Library**

C++ Template Image Processing Toolbox (version 1.5)

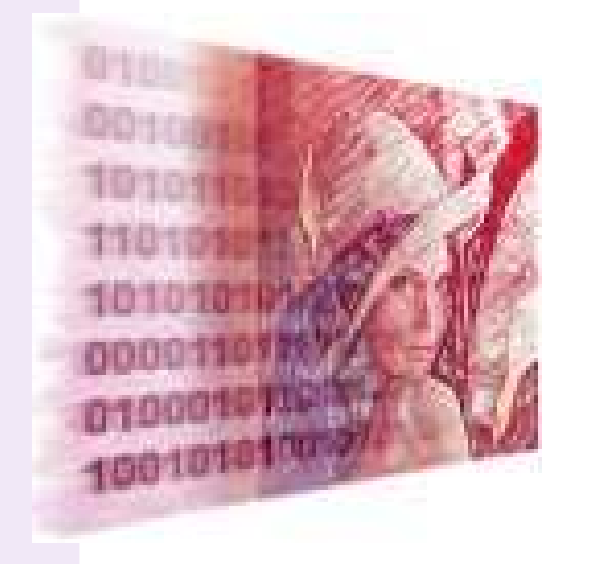

### CImg<unsigned char> back(320,256,1,3,0),img; cimg\_forXY(back,x,y) back(x,y,2) = (unsigned char)((y<2\*ba CImgDisplay disp(back, "Bouncing bubble", 0, 1); const unsigned char col1[3]={40,100,10}, col2[3]={20,70,0} double  $u = std:tsqrt(2.0)$ ,  $cx = back.dimx() / 2$ ,  $t = 0$ ,  $vt =$ while (!disp.is\_closed && disp.key!=cimg::keyQ && disp.key  $ime = back:$ int xm =(int)cx, ym = (int)(img.dimy()/2-70 + (img.dimy float  $r1 = 50$ ,  $r2 = 50$ :  $vt = 0.05:$ if  $(xm+r1)=img.dimx()$ const float delta =  $(xm+r1)$  $if (xm-r1\langle 0)$ const float delta =  $-(xm-r1)$  $\langle \text{ym}+r2 \rangle = \text{img.dim}(0) - 40$  { const float delta =  $\langle \text{ym}+r2 \rangle$ if. const float delta =  $-\sqrt{(4m-r^2)}$ if  $(um-r2<0)$ img.draw\_ellipse(xm,ym,r1,r2,1,0,col1); img.draw\_ellipse((int)(xm+0.03\*r1\*u),(int)(ym-0.03\*r2\*u) img.draw\_ellipse((int)(xm+0.1\*r1\*u),(int)(ym-0.1\*r2\*u),( img.draw\_ellipse((int)(xm+0.2\*r1\*u).(int)(ym-0.2\*r2\*u)

## **David Tschumperlé**

CNRS UMR 6072 (GREYC) - Image Team

**This document** is distributed under the CC-BY-NC-SA license

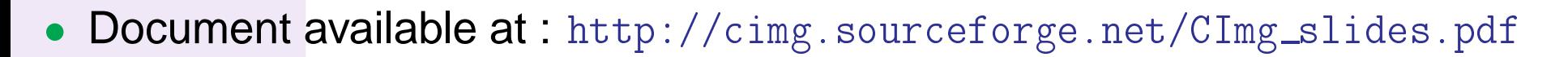

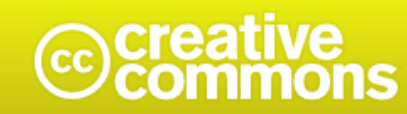

### **Attribution-NonCommercial-ShareAlike 2.5**

### You are free:

- to Share -- to copy, distribute, display, and perform the work
- to Remix -- to make derivative works

### Under the following conditions:

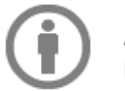

Attribution. You must attribute the work in the manner specified by the author or licensor.

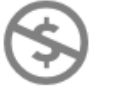

Noncommercial. You may not use this work for commercial purposes.

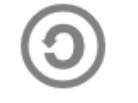

Share Alike. If you alter, transform, or build upon this work, you may distribute the resulting work only under a license identical to this one.

- For any reuse or distribution, you must make clear to others the license terms of this work.
- Any of these conditions can be waived if you get permission from the copyright holder.

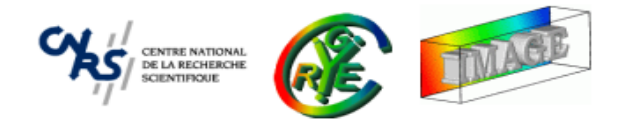

- • **Context** : Image Processing with C++.
	- •Aim and targeted audience.
	- $\bullet$ Why considering The CImg Library ?
- • **CImg<T>** : <sup>A</sup> class for image manipulation.
	- $\bullet$ Image construction, data access, math operators.
	- •Basic image transformations.
	- •Drawing things on images.
- • **CImgList<T>** : Image collection manipulation.
	- •Basic manipulation functions.
- • **CImgDisplay** : Image display and user interaction.
	- $\bullet$ Displaying images in windows.

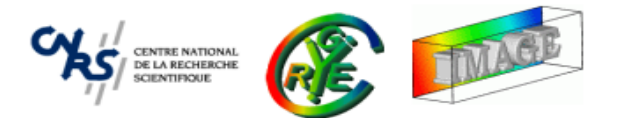

- • **Image Filtering** : Goal and principle.
	- •Convolution - Correlation.
	- •Morphomaths - Median Filter.
	- •Anisotropic smoothing.
	- •Other related functions.
- • **Image Loops** : Using predefined macros.
	- •Simple loops.
	- $\bullet$ Neighborhood loops.
- $\bullet$ The plug-in mechanism.
- •Dealing with 3D objects.
- •Shared images.

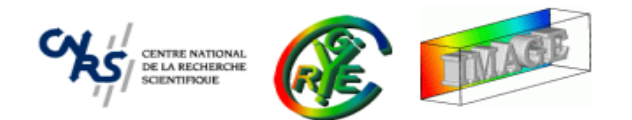

# PART I of II

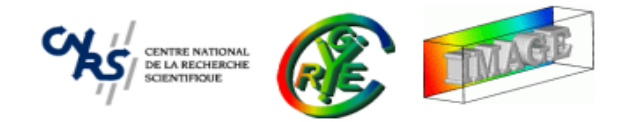

### ⇒**Context : Image Processing with C++.**

- •Aim and targeted audience.
- $\bullet$ Why considering The CImg Library ?
- • **CImg<T>** : <sup>A</sup> class for image manipulation.
	- •Image construction, data access, math operators.
	- •Basic image transformations.
	- $\bullet$ Drawing things on images.
- • **CImgList<T>** : Image collection manipulation.
	- $\bullet$ Basic manipulation functions.
- • **CImgDisplay** : Image display and user interaction.
	- $\bullet$ Displaying images in windows.

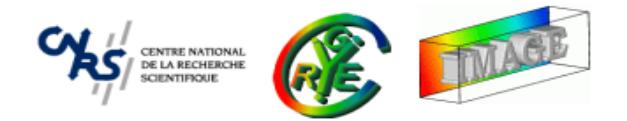

- • **Context** : Image Processing with C++.
	- ⇒ **Aim and targeted audience.**
		- Why considering The CImg Library ?
- • **CImg<T>** : <sup>A</sup> class for image manipulation.
	- •Image construction, data access, math operators.
	- •Basic image transformations.
	- •Drawing things on images.
- • **CImgList<T>** : Image collection manipulation.
	- •Basic manipulation functions.
- • **CImgDisplay** : Image display and user interaction.
	- $\bullet$ Displaying images in windows.

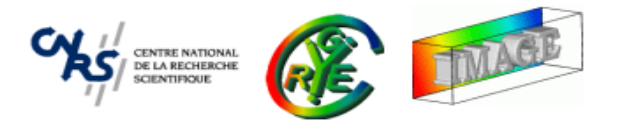

•Digital Images.

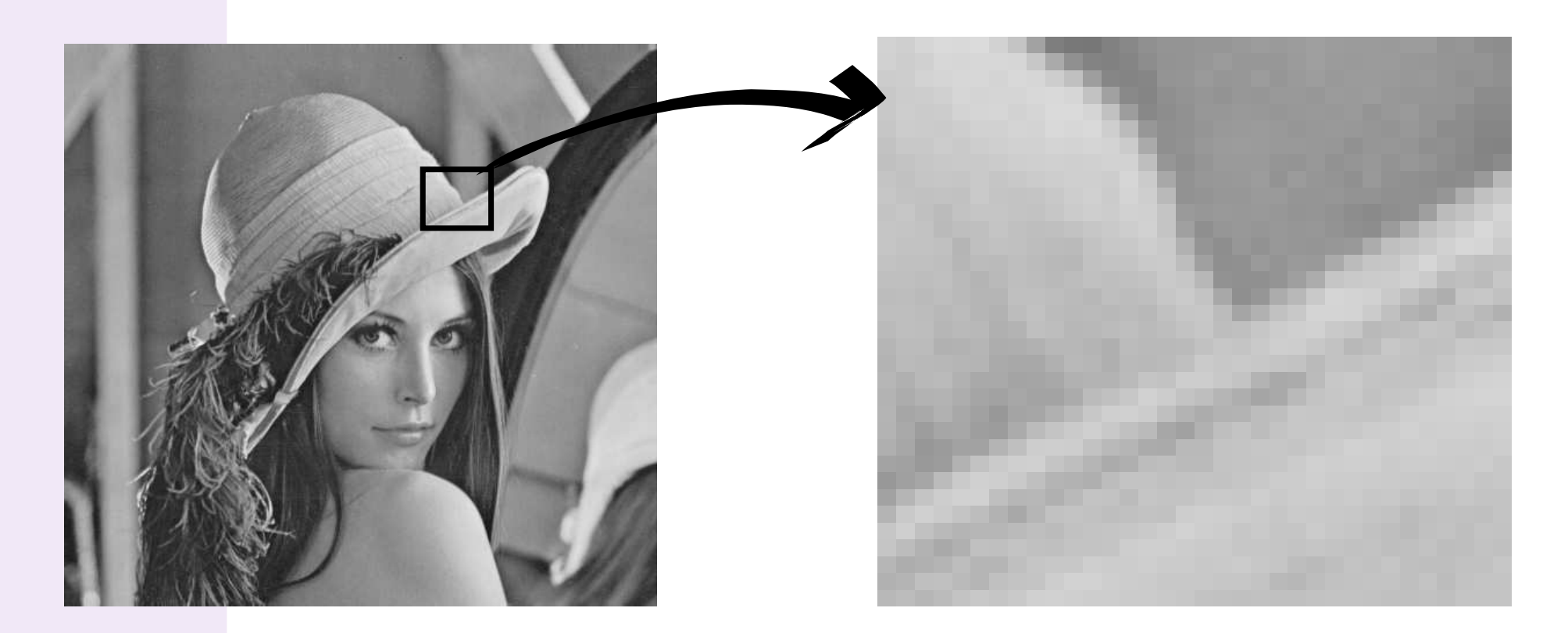

• On <sup>a</sup> computer, image data stored as <sup>a</sup> discrete array of values (pixels or voxels).

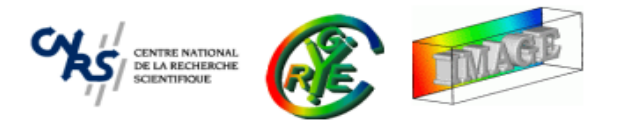

- Acquired digital images have <sup>a</sup> lot of different types :
	- **–** Domain dimensions : <sup>2</sup><sup>D</sup> (static image), <sup>2</sup><sup>D</sup> <sup>+</sup> <sup>t</sup> (image sequence), <sup>3</sup><sup>D</sup> (volumetric image),  $3D+t$  (sequence of volumetric images), ...

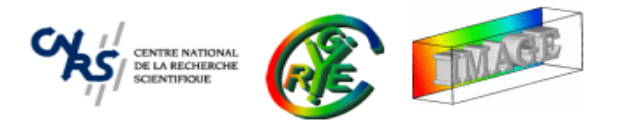

- Acquired digital images have <sup>a</sup> lot of different types :
	- **–** Domain dimensions : <sup>2</sup><sup>D</sup> (static image), <sup>2</sup><sup>D</sup> <sup>+</sup> <sup>t</sup> (image sequence), <sup>3</sup><sup>D</sup> (volumetric image),  $3D+t$  (sequence of volumetric images), ...
	- **–** Pixel dimensions : Pixels can be scalars, colors, <sup>N</sup> <sup>−</sup> <sup>D</sup> vectors, matrices, ...

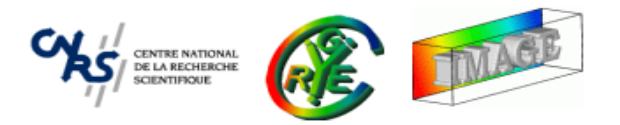

- Acquired digital images have <sup>a</sup> lot of different types :
	- **–** Domain dimensions : <sup>2</sup><sup>D</sup> (static image), <sup>2</sup><sup>D</sup> <sup>+</sup> <sup>t</sup> (image sequence), <sup>3</sup><sup>D</sup> (volumetric image),  $3D+t$  (sequence of volumetric images), ...
	- **–** Pixel dimensions : Pixels can be scalars, colors, <sup>N</sup> <sup>−</sup> <sup>D</sup> vectors, matrices, ...
	- **–** $\overline{\phantom{\bullet}}$  Pixel data range : depends on the sensors used for acquisition, can be N-bits (usually 8,16,24,32...), sometimes float-valued.

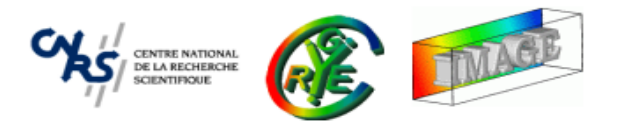

- Acquired digital images have <sup>a</sup> lot of different types :
	- **–** Domain dimensions : <sup>2</sup><sup>D</sup> (static image), <sup>2</sup><sup>D</sup> <sup>+</sup> <sup>t</sup> (image sequence), <sup>3</sup><sup>D</sup> (volumetric image),  $3D+t$  (sequence of volumetric images), ...
	- **–** Pixel dimensions : Pixels can be scalars, colors, <sup>N</sup> <sup>−</sup> <sup>D</sup> vectors, matrices, ...
	- **–** $\overline{\phantom{\bullet}}$  Pixel data range : depends on the sensors used for acquisition, can be N-bits (usually 8,16,24,32...), sometimes float-valued.
	- **–**Type of sensor grid : Rectangular, Octagonal, ...

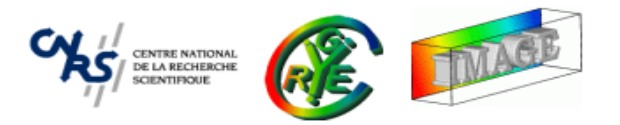

- Acquired digital images have <sup>a</sup> lot of different types :
	- **–** Domain dimensions : <sup>2</sup><sup>D</sup> (static image), <sup>2</sup><sup>D</sup> <sup>+</sup> <sup>t</sup> (image sequence), <sup>3</sup><sup>D</sup> (volumetric image),  $3D+t$  (sequence of volumetric images), ...
	- **–** Pixel dimensions : Pixels can be scalars, colors, <sup>N</sup> <sup>−</sup> <sup>D</sup> vectors, matrices, ...
	- **–** $\overline{\phantom{\bullet}}$  Pixel data range : depends on the sensors used for acquisition, can be N-bits (usually 8,16,24,32...), sometimes float-valued.
	- **–**Type of sensor grid : Rectangular, Octagonal, ...
- All these different image types are digitally stored using different file formats :
	- **–**PNG, JPEG, BMP, TIFF, TGA, DICOM, ANALYZE, ...

# **Context**

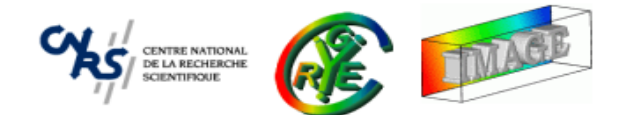

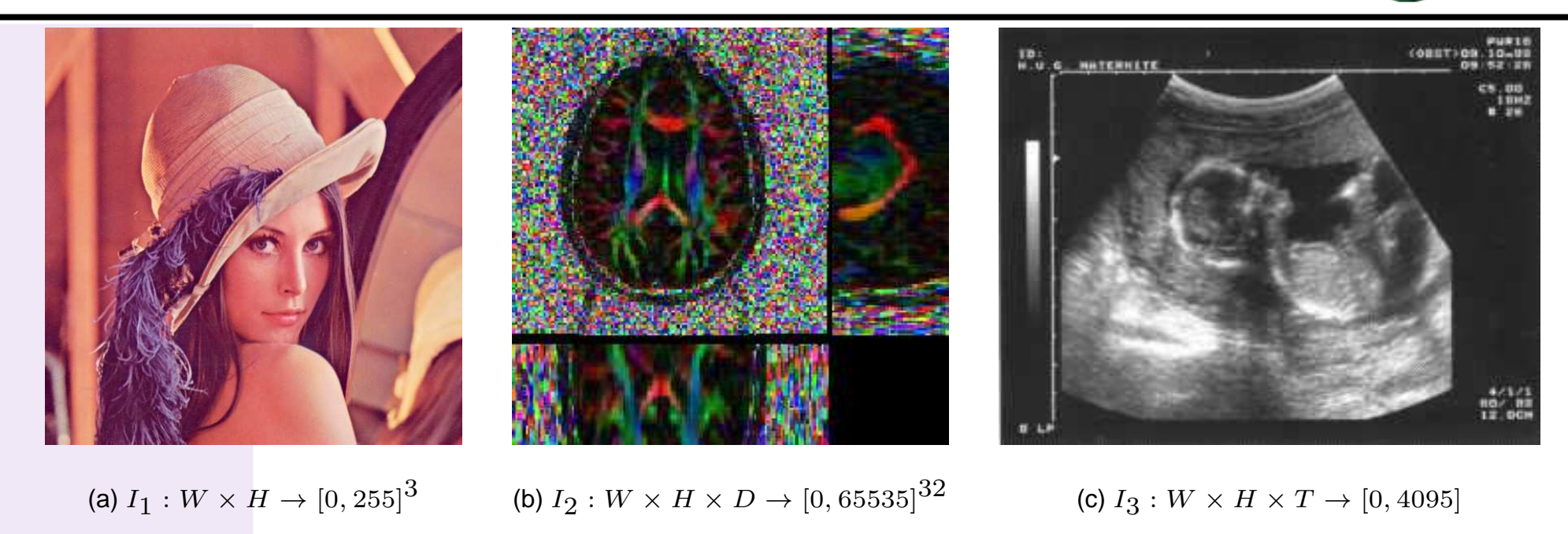

- $\bullet$   $I_1$  : classical  $RGB$  color image (digital photograph, scanner, ...) (8 bits)
- $\bullet$   $I_2$  : DT-MRI volumetric image with 32 magnetic field directions (16 bits)
- $I_3$  : Sequence of echography images (12 or 16 bits).

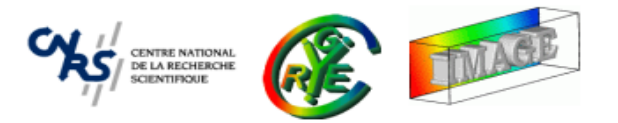

- •• Image Processing and Computer Vision aim at the elaboration of numerical algorithms able to automatically extract features from images, interpret them andthen take decisions.
- $\Rightarrow$  Conversion of a pixel array to a semantic description of the image.
	- -Is there any white pixel in this image ?
	- -Is there any contour in this image ?
	- -Is there any object ?
	- -Where's the car ?
	- -Is there anybody driving the car ?

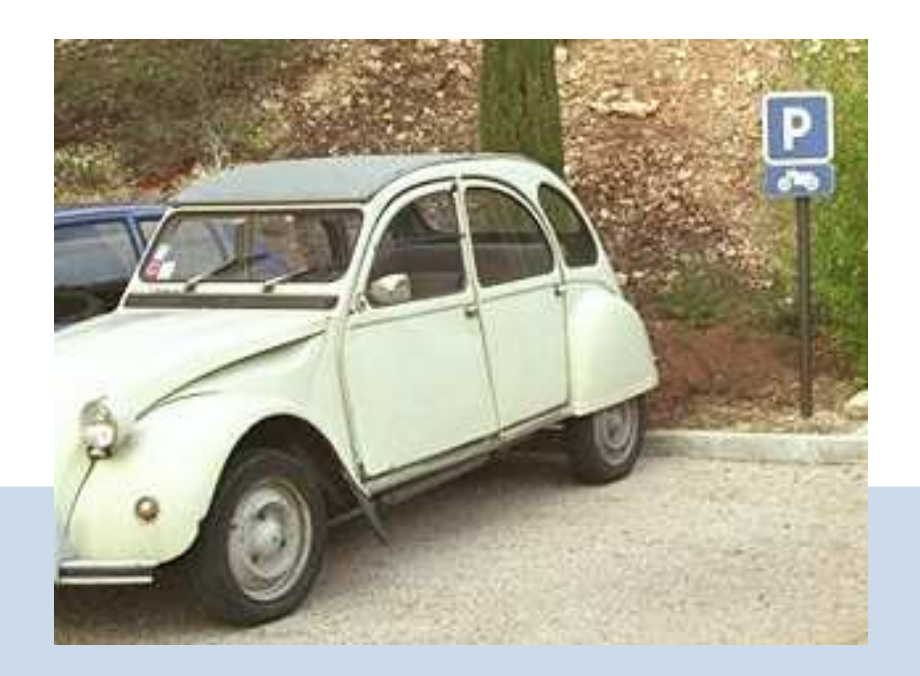

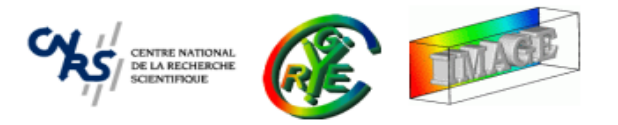

Some observations about Image Processing and Computer Vision :

- •They are huge and active research fields.
- •The final goal is almost impossible to achieve !
- • There have been thousands (millions?) of algorithms proposed in this field, most of them relying on strong mathematical modeling.
- •The community is varied and not only composed of very talented programmers.

 $\Rightarrow$  How to design a reasonable and useable programming library for such people ?

CENTRE NATIONAL<br>BE LA RECHERCHE<br>SCIENTIFIQUE

- Most of advanced image processing techniques are "type independent".
- Ex : Binarization of an image  $I:\Omega\to\Gamma$  by a threshold  $\epsilon\in\mathbb{R}.$

 $\widetilde{I}:\Omega$  $\Omega \to \{0, 1\}$  such that  $\forall p \in \Omega$ ,  $\tilde{I}(p) = \begin{cases} 0 & \text{if } ||I(p)|| < \epsilon \\ 1 & \text{if } ||I(p)|| > = \epsilon \end{cases}$ 

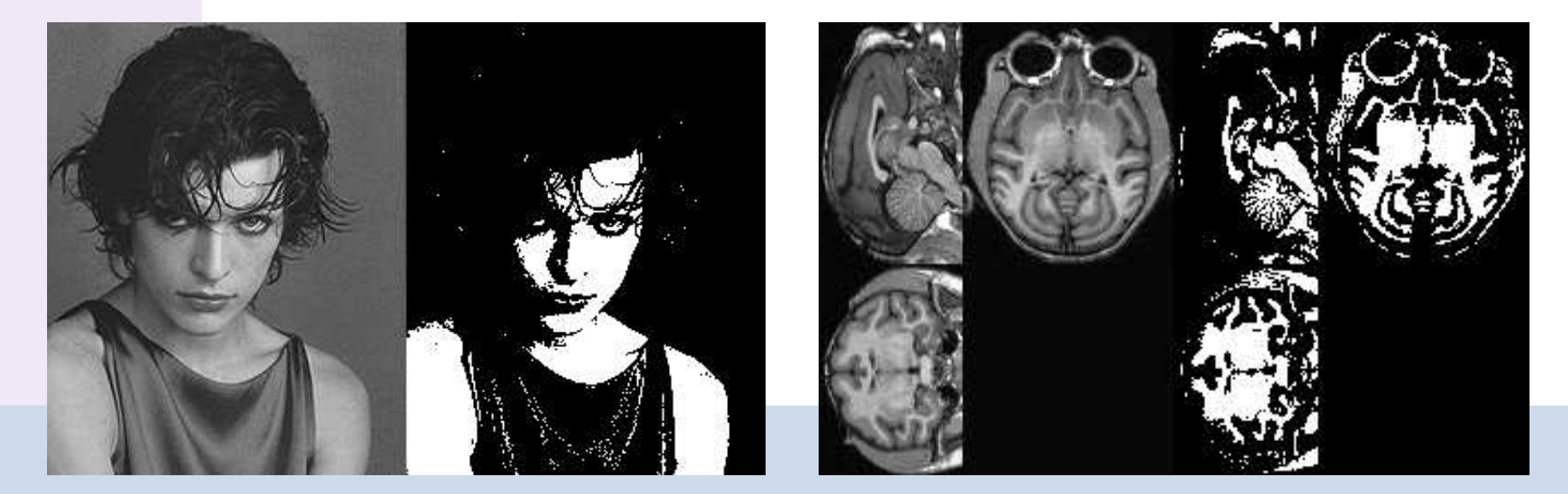

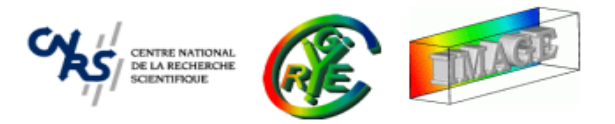

- Implementing an image processing algorithm should be as independent as possible on the image format and coding.
- $\Rightarrow$  Generic Image Processing Libraries :

(...), FreeImage, Devil, (...), OpenCV, Pandore, CImg, Vigra, GIL, Olena, (...)

- C++ is <sup>a</sup> "good" programming language for solving such <sup>a</sup> problem :
	- Genericity is possible, quite elegant and flexible (template mechanism).
	- Compiled code. Fast executables (good for time-consuming algorithms).
	- Portable , huge base of existing code.
- •**Danger** : Too much genericity may lead to unreadable code.

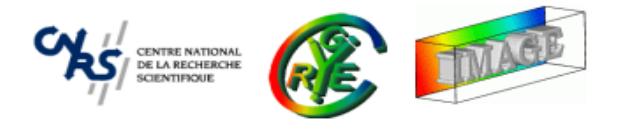

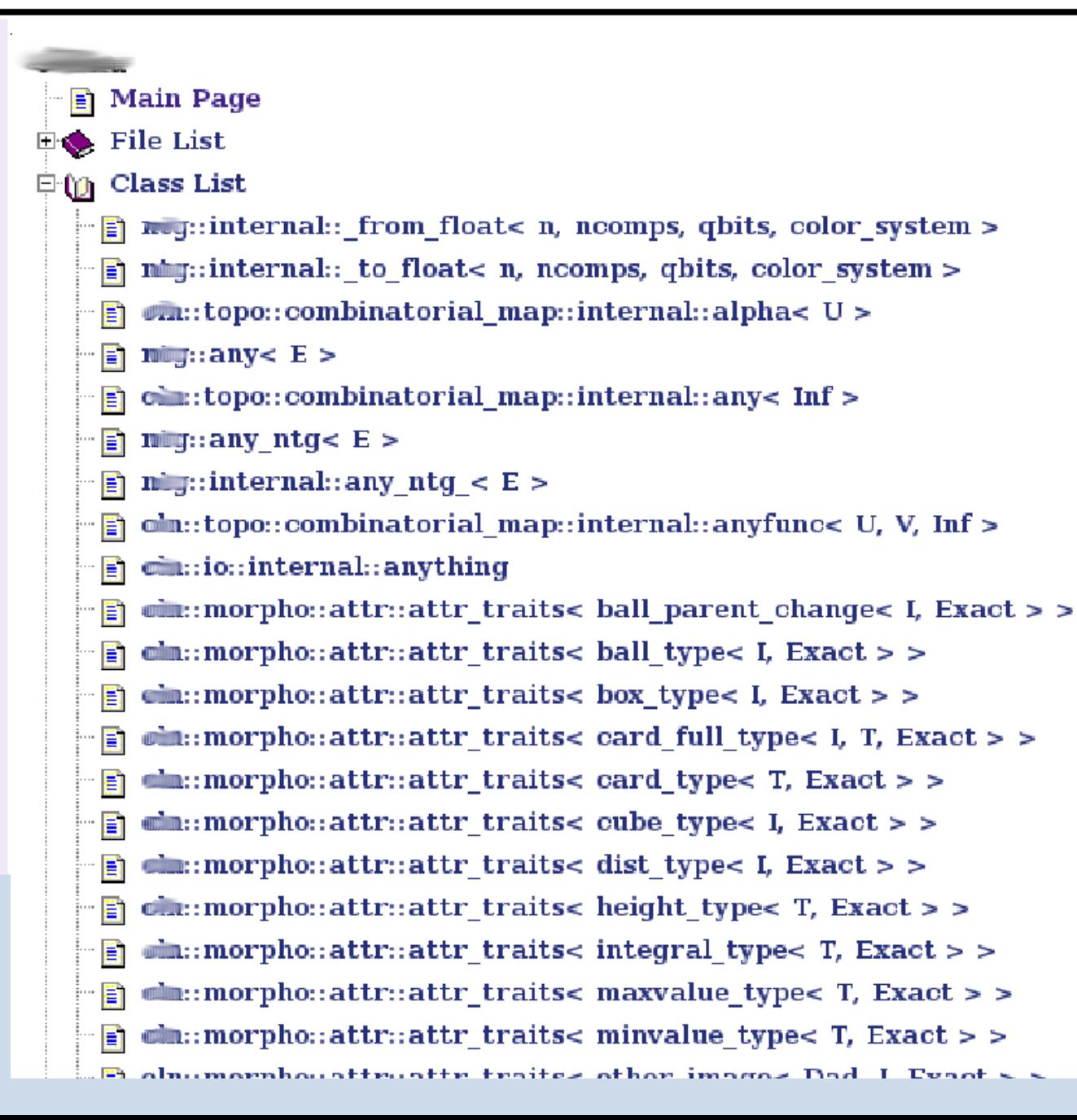

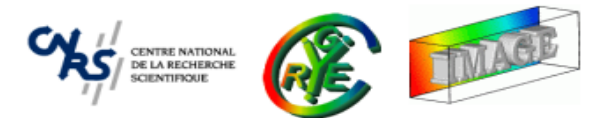

```
typedef cross vector image view types
    < mpl::vector<bits8, bits16>,
      mpl::vector<rgb t, cmyk t>,
     kInterleavedAndPlanar,
      kNonStepAndStep,
      false
                                       // false == mutable; true == read-only
   >::type my views t;
typedef any_image_view<my_views_t> my_any_image_view_t;
```

```
#include <boost/mpl/vector.hpp>
#include <qil/extension/dynamic image/dynamic image all.hpp>
#include <gil/extension/io/ipeg dynamic io.hpp>
typedef mpl::vector<gray8 image t, gray16 image t, rgb8 image t, rgb16 image t> my img types;
any image<my img types> runtime image;
jpeg read image ("input.jpg", runtime image);
gray8s image t gradient (get dimensions (runtime image));
x luminosity gradient (const view (runtime image), view (gradient));
jpeg write view ("x gradient.jpg", color converted view<gray8 pixel t> (const view (gradient)));
```
•Strictly speaking, this is more C++ stuffs (problems?) than image processing.

⇒ **Definitely not suitable for non computer geeks !!**

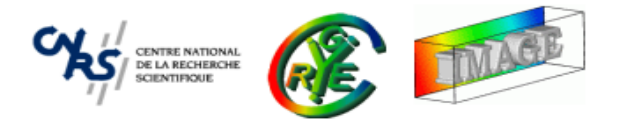

• An open-source C++ library aiming to **simplify** the development of image processing algorithms for generic (enough) datasets (CeCILL License).

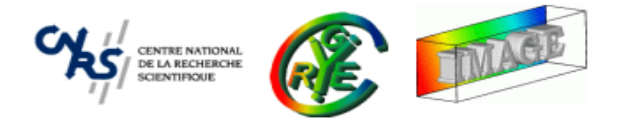

- An open-source C++ library aiming to **simplify** the development of image processing algorithms for generic (enough) datasets (CeCILL License).
- • Primary audience : Students and researchers working in Computer Vision andImage Processing labs, and having standard notions of C++.

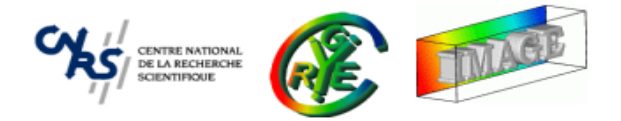

- An open-source C++ library aiming to **simplify** the development of image processing algorithms for generic (enough) datasets (CeCILL License).
- • Primary audience : Students and researchers working in Computer Vision andImage Processing labs, and having standard notions of C++.
- •• It defines a set of C++ classes able to manipulate and process image objects.

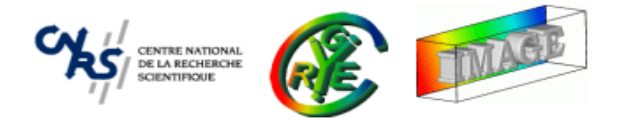

- • An open-source C++ library aiming to **simplify** the development of image processing algorithms for generic (enough) datasets (CeCILL License).
- • Primary audience : Students and researchers working in Computer Vision andImage Processing labs, and having standard notions of C++.
- •• It defines a set of C++ classes able to manipulate and process image objects.
- Started in late 1999, the project is now hosted on Sourceforge since December 2003 :

http://cimg.sourceforge.net/

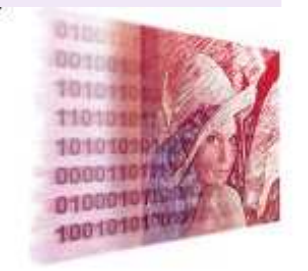

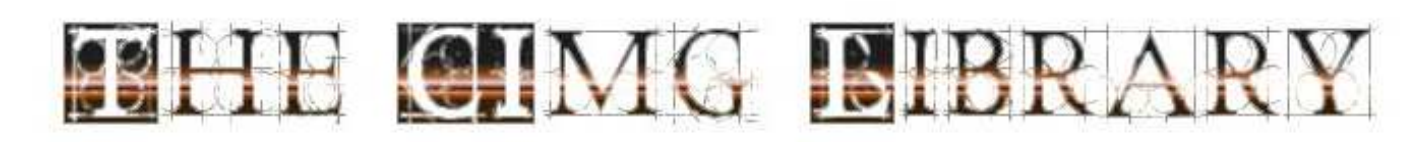

C++ Template Image Processing Library.

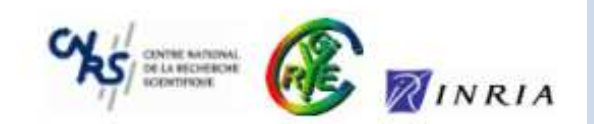

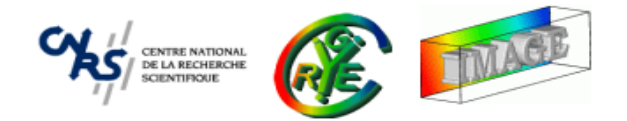

- • **Context** : Image Processing with C++.
	- •Aim and targeted audience.
	- ⇒ **Why considering The CImg Library ?**
- • **CImg<T>** : <sup>A</sup> class for image manipulation.
	- •Image construction, data access, math operators.
	- •Basic image transformations.
	- •Drawing things on images.
- • **CImgList<T>** : Image collection manipulation.
	- •Basic manipulation functions.
- • **CImgDisplay** : Image display and user interaction.
	- $\bullet$ Displaying images in windows.

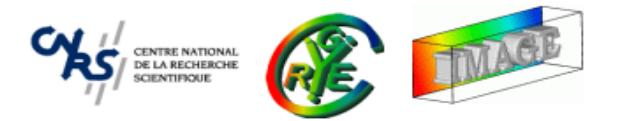

• Total size of the full CImg (.zip) package : approx. 12.5 Mb.

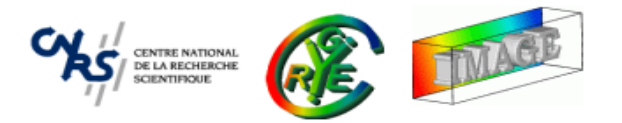

- •Total size of the full CImg (.zip) package : approx. 12.5 Mb.
- All the library is contained in <sup>a</sup> single header file **CImg.h**, that must be included in your C++ source :

#include "CImg.h" // Just do that...

using namespace cimg\_library; // ...and you can play with the library

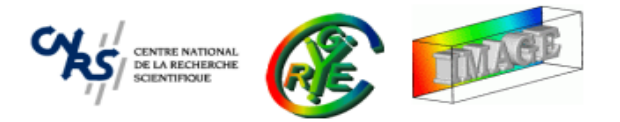

- •Total size of the full CImg (.zip) package : approx. 12.5 Mb.
- All the library is contained in <sup>a</sup> single header file **CImg.h**, that must be included in your C++ source :

#include "CImg.h" // Just do that... using namespace cimg\_library; // ...and you can play with the library

- •The library itself only takes 2.2Mb of sources (approximately <sup>45000</sup> lines).
- • The library package contains the file **CImg.h** as well as documentation, examples of use, and additional plug-ins.

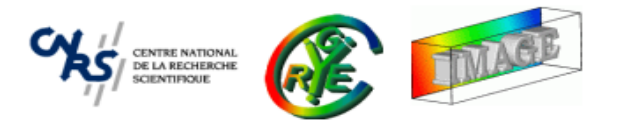

- What ? <sup>a</sup> library defined in <sup>a</sup> single header file ?
	- **–**— Simplicity "a la STL".

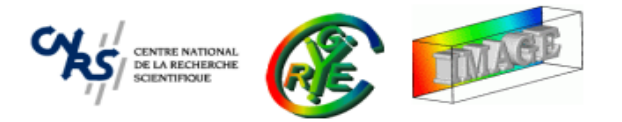

- What ? <sup>a</sup> library defined in <sup>a</sup> single header file ?
	- **–**— Simplicity "a la STL".
	- **–** Used template functions and structures know their type only during the compilation phase :
		- $\Rightarrow$  No relevance in having pre-compiled objects (.cpp $\rightarrow$ .o).

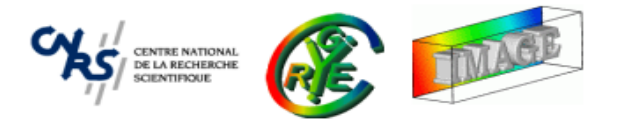

- What ? <sup>a</sup> library defined in <sup>a</sup> single header file ?
	- **–**— Simplicity "a la STL".
	- **–** Used template functions and structures know their type only during the compilation phase :
		- $\Rightarrow$  No relevance in having pre-compiled objects (.cpp $\rightarrow$ .o).
	- **–** Why not several headers (one for each class) ?
		- $\Rightarrow$  Interdependence of the classes : all headers would be always necessary.

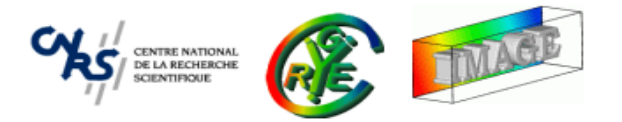

- What ? <sup>a</sup> library defined in <sup>a</sup> single header file ?
	- **–**— Simplicity "a la STL".
	- **–** Used template functions and structures know their type only during the compilation phase :
		- $\Rightarrow$  No relevance in having pre-compiled objects (.cpp $\rightarrow$ .o).
	- **–** Why not several headers (one for each class) ?
		- $\Rightarrow$  Interdependence of the classes : all headers would be always necessary.
	- **–** Only used functions are actually compiled :
		- $\Rightarrow$  Small generated executables.

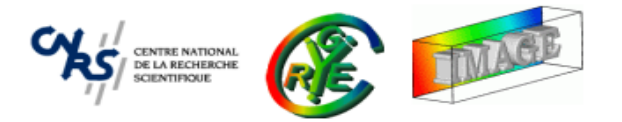

- What ? <sup>a</sup> library defined in <sup>a</sup> single header file ?
	- **–**— Simplicity "a la STL".
	- **–** Used template functions and structures know their type only during the compilation phase :
		- $\Rightarrow$  No relevance in having pre-compiled objects (.cpp $\rightarrow$ .o).
	- **–** Why not several headers (one for each class) ?
		- $\Rightarrow$  Interdependence of the classes.
	- **–** $-$  Only used functions are actually compiled :
		- $\Rightarrow$  Small generated executables.
- • **Drawback** : Compilation time and needed memory important when optimization flags are set.

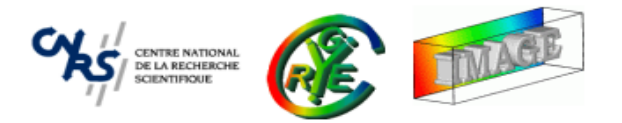

CImg is (sufficiently) **generic** :

- •CImg implements static genericity by using the C++ template mechanism.
- One template parameter only : the type of the image pixel.

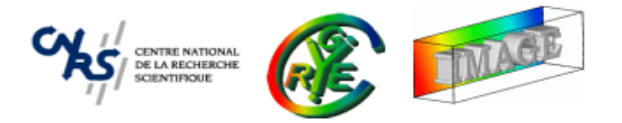

CImg is (sufficiently) **generic** :

- •CImg implements static genericity by using the C++ template mechanism.
- One template parameter only : the type of the image pixel.
- $\bullet$  CImg defines an image class that can handle hyperspectral volumetric (i.e 4D) images of generic pixel types.

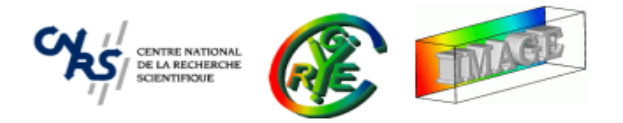

CImg is (sufficiently) **generic** :

- •CImg implements static genericity by using the C++ template mechanism.
- One template parameter only : the type of the image pixel.
- • CImg defines an image class that can handle hyperspectral volumetric (i.e 4D) images of generic pixel types.
- •CImg defines an image list class that can handle temporal image sequences.
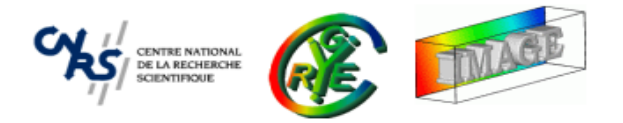

CImg is (sufficiently) **generic** :

- •CImg implements static genericity by using the C++ template mechanism.
- One template parameter only : the type of the image pixel.
- • CImg defines an image class that can handle hyperspectral volumetric (i.e 4D) images of generic pixel types.
- •CImg defines an image list class that can handle temporal image sequences.
- • ... But, CImg is limited to images having <sup>a</sup> rectangular grid, and cannot handle images having more than  $4$  dimensions.

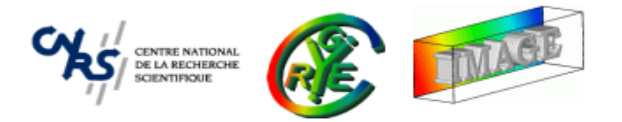

CImg is (sufficiently) **generic** :

- •CImg implements static genericity by using the C++ template mechanism.
- One template parameter only : the type of the image pixel.
- CImg defines an image class that can handle hyperspectral volumetric (i.e 4D) images of generic pixel types.
- •CImg defines an image list class that can handle temporal image sequences.
- • ... But, CImg is limited to images having <sup>a</sup> rectangular grid, and cannot handle images having more than  $4$  dimensions.

⇒CImg covers actually 99% of the image types found in real world applications.

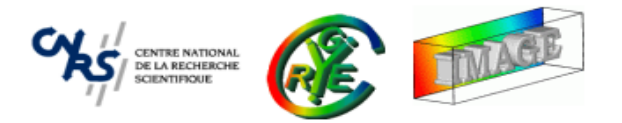

CImg is **multi-platform** :

• It does not depend on many libraries.

It can be compiled only with existing system libraries.

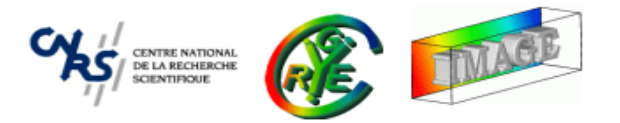

CImg is **multi-platform** :

•It does not depend on many libraries.

It can be compiled only with existing system libraries.

 $\bullet$  Advanced tools or libraries may be used by CImg (ImageMagick, XMedcon, libpng, libjpeg, libtiff, libfftw3...), these tools being freely available for any platform.

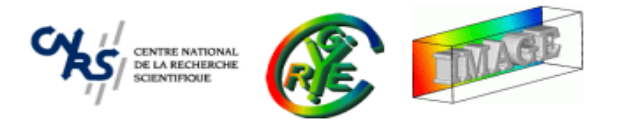

CImg is **multi-platform** :

- • It does not depend on many libraries. It can be compiled only with existing system libraries.
- • Advanced tools or libraries may be used by CImg (ImageMagick, XMedcon, libpng, libjpeg, libtiff, libfftw3...), these tools being freely available for any platform.
- •Successfully tested platforms : Win32, Linux, Solaris, \*BSD, Mac OS X.
- •It is also "multi-compiler" : g++, Visual Studio .NET, Intel ICL, Clang++.

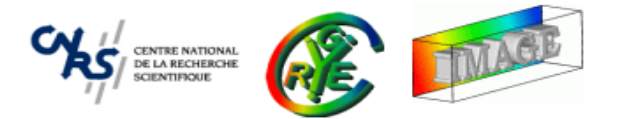

• Only 1 single file to include.

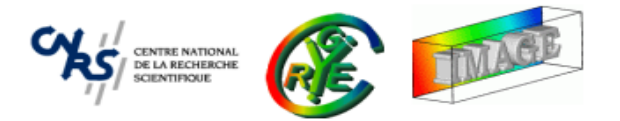

- Only 1 single file to include.
- Only 4 C++ classes to know :

CImg<T>, CImgList<T>, CImgDisplay, CImgEx
eption.

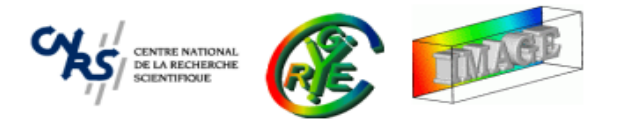

- •• Only 1 single file to include.
- Only 4 C++ classes to know :

CImg<T>, CImgList<T>, CImgDisplay, CImgEx
eption.

• Very basic low-level architecture, simple to apprehend (and to hack if necessary!).

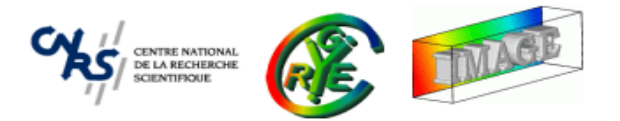

- •• Only 1 single file to include.
- Only 4 C++ classes to know :

CImg<T>, CImgList<T>, CImgDisplay, CImgEx
eption.

- Very basic low-level architecture, simple to apprehend (and to hack if necessary!).
- •Enough genericity and library functions, allowing complex image processing tasks.

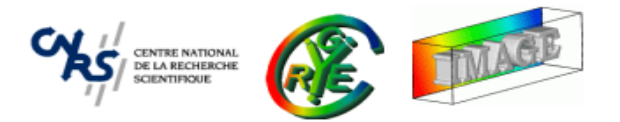

- •• Only 1 single file to include.
- Only 4 C++ classes to know :

CImg<T>, CImgList<T>, CImgDisplay, CImgEx
eption.

- Very basic low-level architecture, simple to apprehend (and to hack if necessary!).
- •Enough genericity and library functions, allowing complex image processing tasks.

.... and **extensible** :

•• Simple plug-in mechanism to easily add your own functions to the library core (without modifying the file  $\tt CImg$  .  $h$  of course).

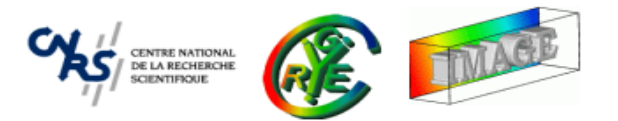

```
#in
lude "CImg.h"
using namespace cimg_library;
```

```
int main(int arg
, 
har **argv)
{
```

```
return 0;
```

```
}
```
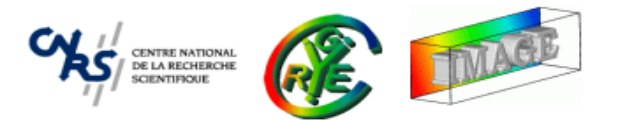

```
#in
lude "CImg.h"
using namespace cimg_library;
```

```
int main(int arg
, 
har **argv)
{
```

```
CImg<unsigned 
har> img(300,200,1,3);
```

```
return 0;
```
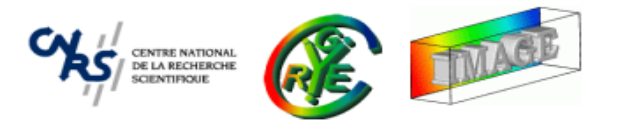

```
#in
lude "CImg.h"
using namespace cimg_library;
```

```
int main(int arg
, 
har **argv)
{
```

```
CImg<unsigned 
har> img(300,200,1,3);
img.fill(32);
```
return 0;

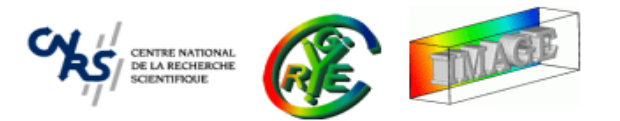

```
#in
lude "CImg.h"
using namespace cimg_library;
```

```
int main(int arg
, 
har **argv)
{
```

```
CImg<unsigned 
har> img(300,200,1,3);
img.fill(32);img.noise(128);
```
return 0;

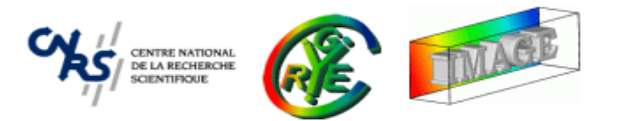

```
#in
lude "CImg.h"
using namespace cimg_library;
```

```
int main(int arg
, 
har **argv)
{
```

```
CImg<unsigned 
har> img(300,200,1,3);
img.fill(32);img.noise(128);img.blur(2,0,0);
```

```
return 0;
```
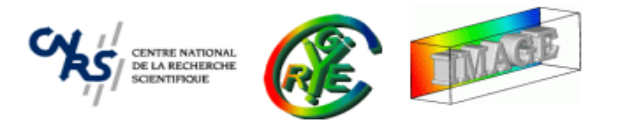

```
#in
lude "CImg.h"
using namespace cimg_library;
```

```
int main(int arg
, 
har **argv) {
```

```
CImg<unsigned 
har> img(300,200,1,3);
img.fill(32);img.noise(128);img.blur(2,0,0);const unsigned char white[] = { 255,255,255 };
img.draw_text(80,80,"Hello World",white,0,32);
```
return 0;

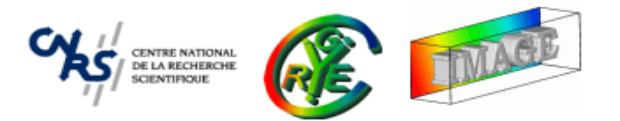

```
#in
lude "CImg.h"
using namespace cimg_library;
```

```
int main(int arg
, 
har **argv) {
```

```
CImg<unsigned 
har> img(300,200,1,3);
img.fill(32);img.noise(128);img.blur(2,0,0);const unsigned char white[] = { 255,255,255 };
img.draw_text(80,80,"Hello World",white,0,32);
img.display();
```
return 0;

## **Hello World step by step**

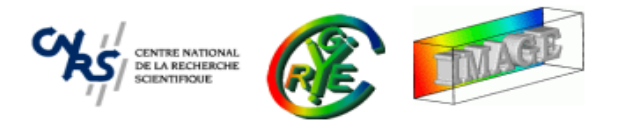

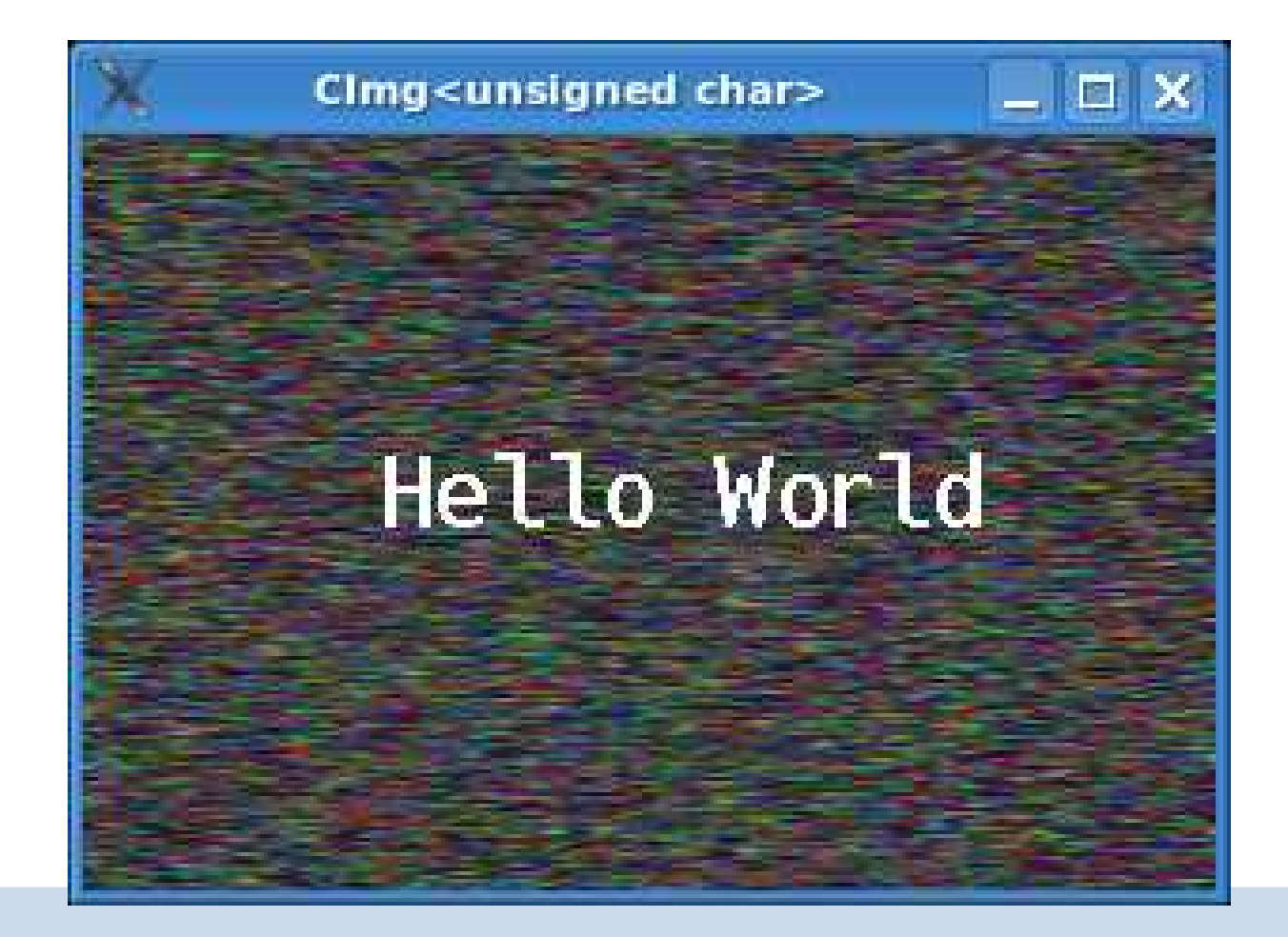

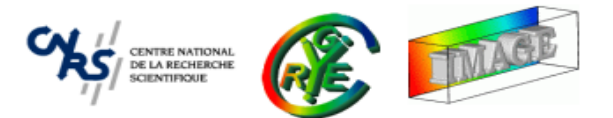

```
#in
lude "CImg.h"
using namespa
e 
img_library;
```

```
int main(int arg
, 
har **argv)
{
```

```

onst CImg<unsigned 
har> img
=CImg<unsigned 
har>(300,200,1,3).fill(32).noise(128).blur(2,0,0).
 draw_text(80,80,"Hello World",CImg<unsigned 
har>::ve
tor(255,255,255).ptr(),0,32);
```

```
CImgDisplay disp(img,"Moving Hello World",0);
for (float t=0; !disp.is_
losed(); t+=0.04)
{CImg<unsigned 
har> res(img);
  cimg forYC(res,v,v)res.get_shared_row(y,0,v).shift((int)(40*std::sin(t+y/50.0)),0,0,0,2);disp.display(res).wait(20);if (disp.is_resized()) disp.resize();
}return 0;
```
**Another example**: Computing gradient norm of a 3D volumeter **image**

• Let  $I: \Omega \in \mathbb{R}^3$  $^3 \rightarrow \mathbb{R},$  compute

$$
\forall p \in \Omega, \quad \|\nabla I\|_{(p)} = \sqrt{\left(\frac{\partial I}{\partial x}\right)^2 + \left(\frac{\partial I}{\partial y}\right)^2 + \left(\frac{\partial I}{\partial z}\right)^2}
$$

```
• Code :
```

```
#in
lude ``CImg.h''
using namespa
e 
img_library;
int main(int arg
, 
har **argv)
{const \texttt{CImg}\texttt{<float>} \texttt{img}(''brain\_irm3d.hdr'');

onst CImgList<float> grad
= img.get_gradient(``xyz'');
  \texttt{CImg}\texttt{<float>} norm = (grad[O].pow(2) + grad[1].pow(2) + grad[2].pow(2));
 norm.sqrt().get_normalize(0,255).save(''brain_gradient3d.hdr'');
  return 0;
```
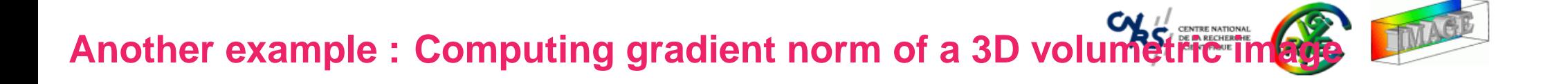

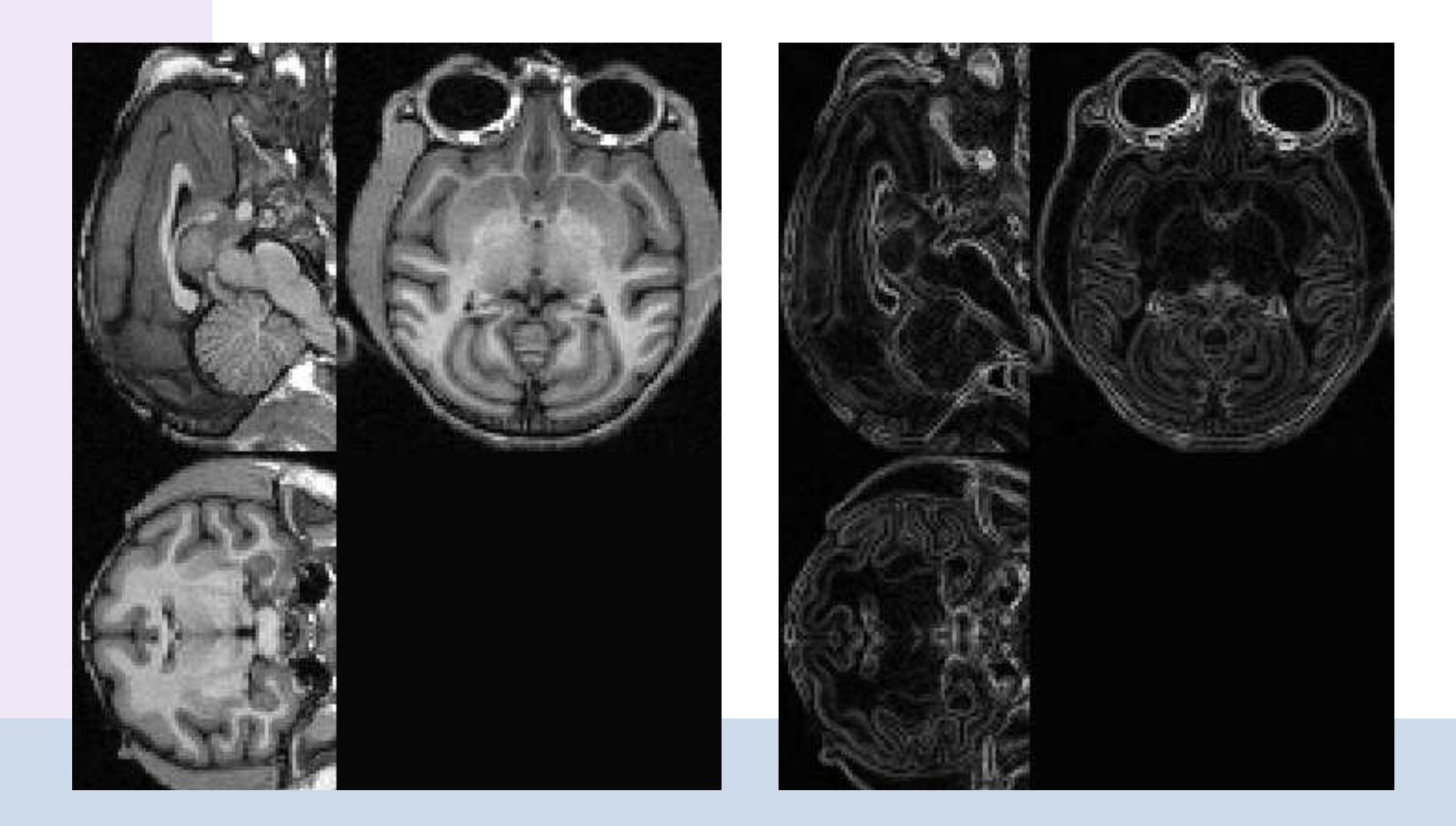

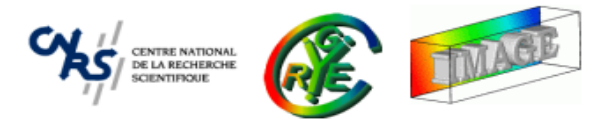

• Let see what we can do with this library.

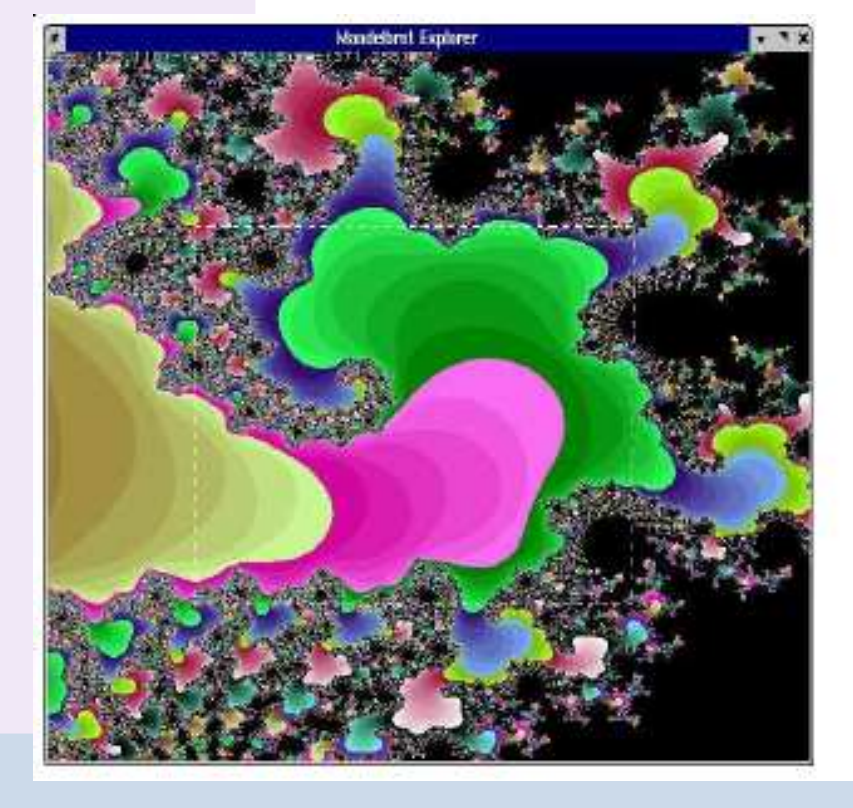

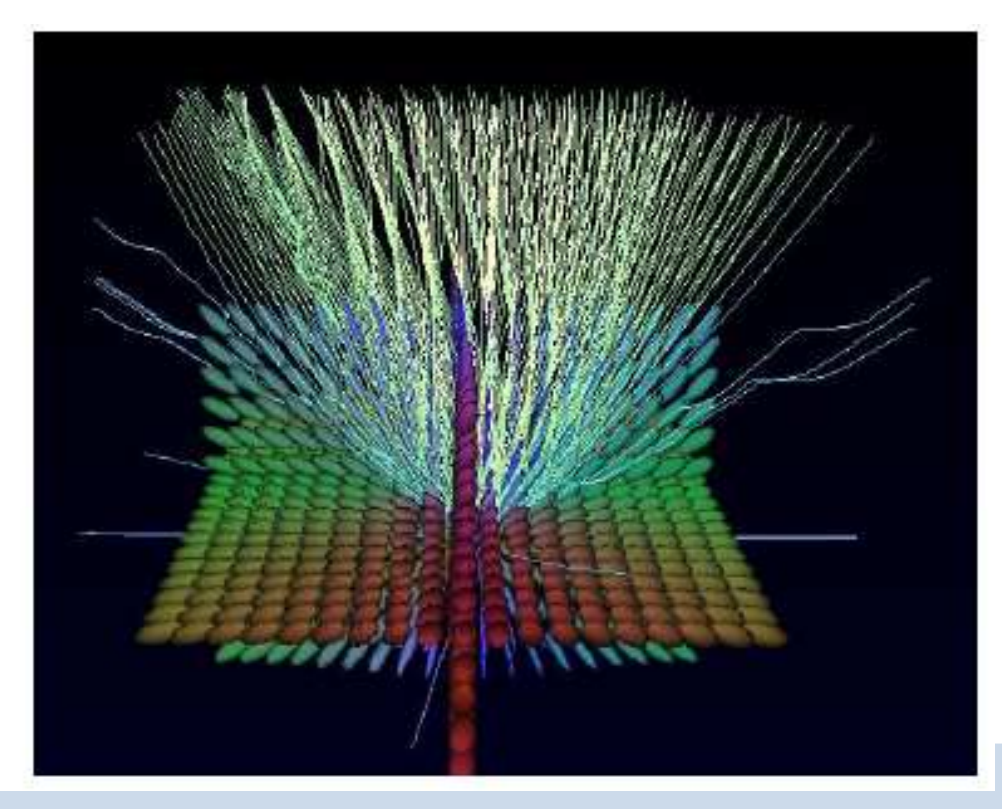

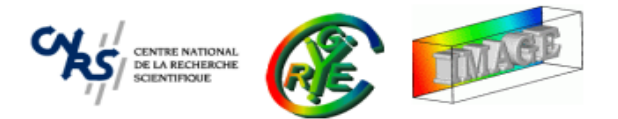

• The whole library classes and functions are defined in the  $\texttt{cimg\_library}$ : namespace.

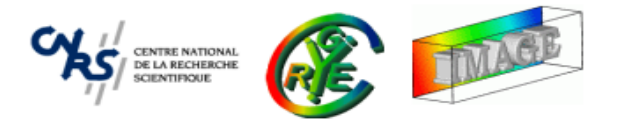

- The whole library classes and functions are defined in the  $\texttt{cimg\_library}$ : namespace.
- The library is composed of only **four** C++ classes :
	- **–CImg<T>**, represents an image with pixels of type <sup>T</sup>.

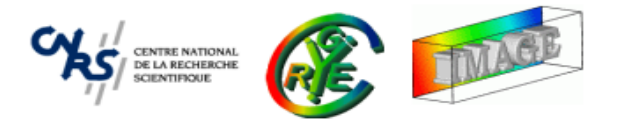

- •• The whole library classes and functions are defined in the  $\texttt{cimg\_library}$ : namespace.
- $\bullet$  The library is composed of only **four** C++ classes :
	- **–CImg<T>**, represents an image with pixels of type <sup>T</sup>.
	- **–CImgList<T>**, represents <sup>a</sup> list of images CImg<T>.

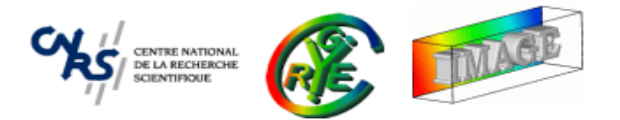

- •• The whole library classes and functions are defined in the  $\texttt{cimg\_library}$ : namespace.
- $\bullet$  The library is composed of only **four** C++ classes :
	- **–CImg<T>**, represents an image with pixels of type <sup>T</sup>.
	- **–CImgList<T>**, represents <sup>a</sup> list of images CImg<T>.
	- **– CImgDisplay**, represents <sup>a</sup> display window.

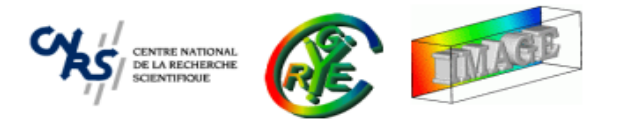

- $\bullet$ • The whole library classes and functions are defined in the  $\texttt{cimg\_library}$ : namespace.
- $\bullet$  The library is composed of only **four** C++ classes :
	- **–CImg<T>**, represents an image with pixels of type <sup>T</sup>.
	- **–CImgList<T>**, represents <sup>a</sup> list of images CImg<T>.
	- **–CImgDisplay**, represents <sup>a</sup> display window.
	- **– CImgException**, used to throw library exceptions.

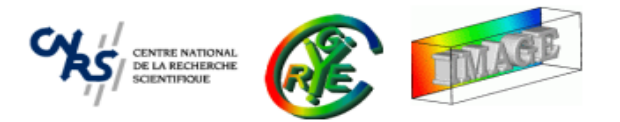

- •• The whole library classes and functions are defined in the  $\texttt{cimg\_library}$ : namespace.
- • The library is composed of only **four** C++ classes :
	- **–CImg<T>**, represents an image with pixels of type <sup>T</sup>.
	- **–CImgList<T>**, represents <sup>a</sup> list of images CImg<T>.
	- **– CImgDisplay**, represents <sup>a</sup> display window.
	- **– CImgException**, used to throw library exceptions.
- •• A sub-namespace  $\texttt{cimg\_library::cimg::}$  defines some low-level library functions (including some useful ones asrand(), grand(), min<T>(), max<T>(), abs<T>(), sleep(),  $etc...$ ).

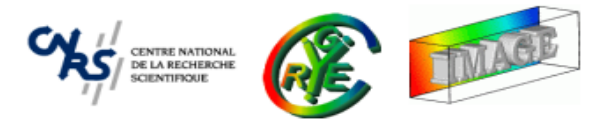

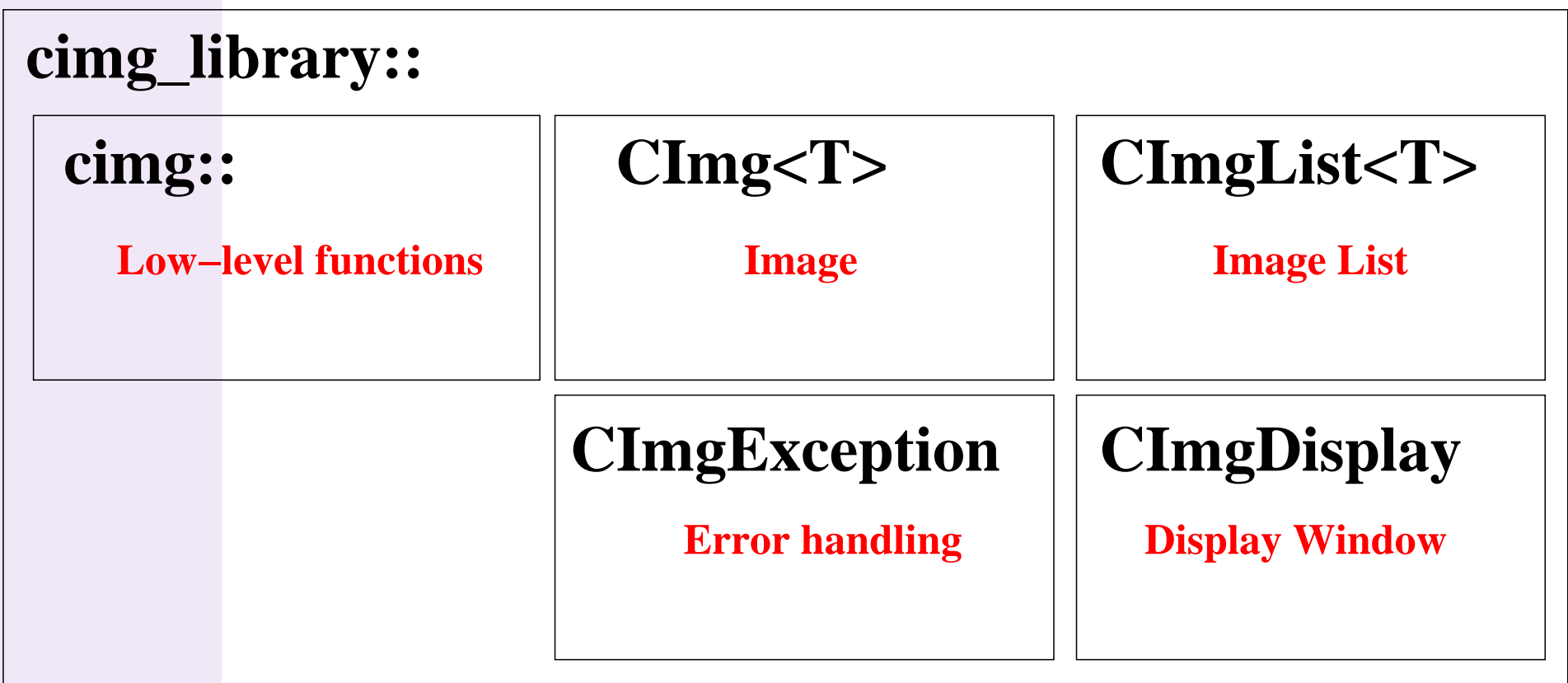

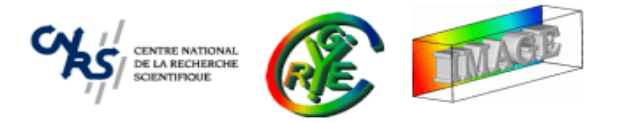

- $\bullet$  All CImg classes incorporate two different kinds of methods :
	- **–** Methods which act directly on the instance object and modify it. These methods returns <sup>a</sup> reference to the current instance, so that writting function pipelines is possible :

CImg<>(''toto.jpg'').blur(2).mirror('y').rotate(45).save(''tutu.jpg'');

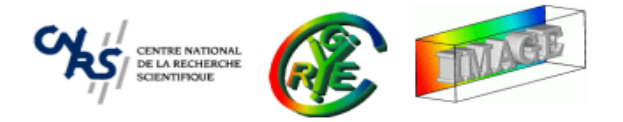

- • All CImg classes incorporate two different kinds of methods :
	- **–** Methods which act directly on the instance object and modify it. These methods returns <sup>a</sup> reference to the current instance, so that writting function pipelines is possible :

CImg<>(''toto.jpg'').blur(2).mirror('y').rotate(45).save(''tutu.jpg'');

**–** Other methods return <sup>a</sup> modified copy of the instance. These methods start with  $\text{get}\_\ast()$  :

 $\texttt{CImg}\langle\texttt{`}^\texttt{(`toto.jpg'}\texttt{'})$  ;  $\texttt{CImg}\ll\texttt{img2 = img.get\_blur(2)}$ ;  $\texttt{// 'img' is not modified}$ CImg<> img3 <sup>=</sup> img.get\_rotate(20).blur(3); // 'img' is not modified

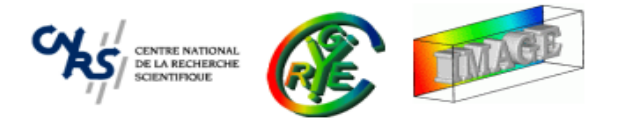

- All CImg classes incorporate two different kinds of methods :
	- **–** Methods which act directly on the instance object and modify it. These methods returns <sup>a</sup> reference to the current instance, so that writting function pipelines is possible :

CImg<>(''toto.jpg'').blur(2).mirror('y').rotate(45).save(''tutu.jpg'');

**–** Other methods return <sup>a</sup> modified copy of the instance. These methods start with  $\text{get}\_\ast()$  :

```
\texttt{CImg}\langle\texttt{`}^\texttt{(`toto.jpg'}\texttt{'}) ;
\texttt{CImg}\texttt{> img2 = img.get\_blur(2)}; \hspace{2.5cm} // \hspace{2.5cm} 'img' \hspace{2.5cm} is \hspace{2.5cm} not \hspace{2.5cm} modified}CImg<> img3 = img.get_rotate(20).blur(3); // 'img' is not modified
```
## ⇒ **Almost all CImg methods are declined into these two versions.**

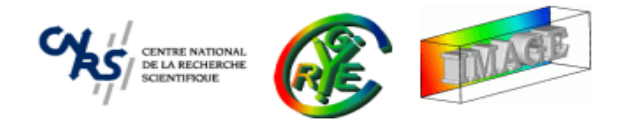

- • **Context** : Image Processing with C++.
	- •Aim and targeted audience.
	- $\bullet$ Why considering The CImg Library ?

## ⇒**CImg<T> : <sup>A</sup> class for image manipulation.**

- •Image construction, data access, math operators.
- •Basic image transformations.
- •Drawing things on images.
- • **CImgList<T>** : Image collection manipulation.
	- •Basic manipulation functions.
- • **CImgDisplay** : Image display and user interaction.
	- $\bullet$ Displaying images in windows.

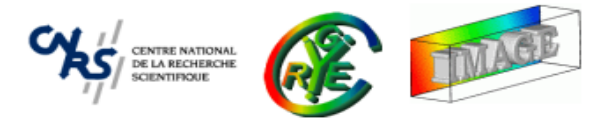

- This is the main class of the CImg Library. It has <sup>a</sup> single template parameter <sup>T</sup>.
- <sup>A</sup> CImg<T> represents an image with pixels of type <sup>T</sup> (default template parameter is T=float). Supported types are the C/C++ basic types : <code>bool, unsigned char,</code> har, unsigned short, short, unsigned int, int, float, double, ...

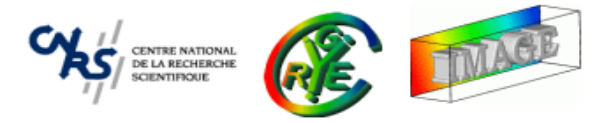

- •This is the main class of the CImg Library. It has <sup>a</sup> single template parameter <sup>T</sup>.
- <sup>A</sup> CImg<T> represents an image with pixels of type <sup>T</sup> (default template parameter is T=float). Supported types are the C/C++ basic types : <code>bool, unsigned char,</code> har, unsigned short, short, unsigned int, int, float, double, ...
- • $\bullet\,$  An image has always 3 spatial dimensions (width, height,depth) + 1 hyperspectral dimension (dim) : It can represent any data from <sup>a</sup> scalar 1D signal to <sup>a</sup> 3D volume of vector-valued pixels.

CENTRE NATIONAL<br>DE LA RECHERCHE

- •This is the main class of the CImg Library. It has <sup>a</sup> single template parameter <sup>T</sup>.
- <sup>A</sup> CImg<T> represents an image with pixels of type <sup>T</sup> (default template parameter is T=float). Supported types are the C/C++ basic types : <code>bool, unsigned char,</code> har, unsigned short, short, unsigned int, int, float, double, ...
- • $\bullet\,$  An image has always 3 spatial dimensions (width, height,depth) + 1 hyperspectral dimension (dim) : It can represent any data from <sup>a</sup> scalar 1D signal to <sup>a</sup> 3D volume of vector-valued pixels.
- •• Image processing algorithms are methods of  $\texttt{CImg}\texttt{<}T\texttt{>}$  (  $\neq$  STL ) : blur(), resize(), convolve(), erode(), load(), save()....
- Method implementation aims to handle the most general case (3D volumetric hyperspectral images).
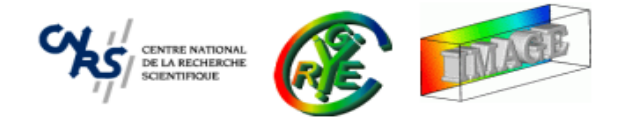

• The structure  $CImg < T$ > is defined as :

```
template<typename T> stru
t CImg
{unsigned int _width;
  unsigned int _height;
  unsigned int _depth;
  unsigned int _dim;
  bool _is_shared;
  T* _data;
```

```
};
```
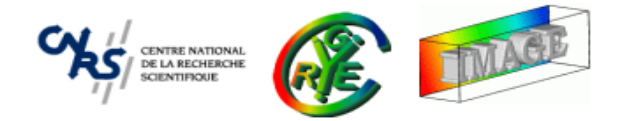

 $\bullet$ • The structure  $CImg < T$ > is defined as :

```
template<typename T> stru
t CImg
{unsigned int _width;
  unsigned int _height;
  unsigned int _depth;
  unsigned int _dim;
  bool _is_shared;
  T* _data;
};
```
- A <code>CImg<T></code> image is always entirely stored in memory.
- •A CImg<T> is independent : it has its own pixel buffer.

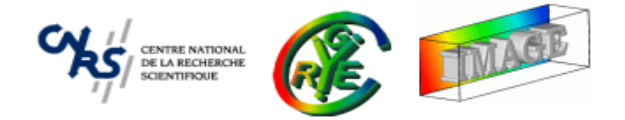

• $\bullet$  The structure  $\texttt{CImg}\texttt{<}T\texttt{>}$  is defined as :

```
template<typename T> stru
t CImg
{unsigned int _width;
  unsigned int _height;
  unsigned int _depth;
  unsigned int _dim;
  bool _is_shared;
  T* data;
};
```
- $\bullet\,$  A <code>CImg<T></code> image is always entirely stored in memory.
- $\bullet$  A  $\texttt{CImg}\texttt{<}$  is independent : it has its own pixel buffer most of the time.
- • CImg member functions (destructor, constructors, operators,...) handle memory allocation/desallocation efficiently.

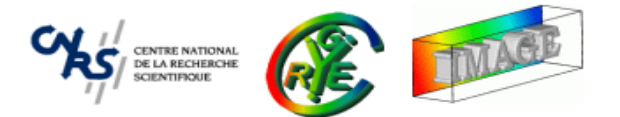

```
template<typename T> stru
t CImg
{unsigned int _width;
  unsigned int _height;
  unsigned int _depth;
  unsigned int _dim;
  bool _is_shared;
  T* _data;
};
```
- Pixel values are not stored in <sup>a</sup> typical "RGBRGBRGBRGBRGB" order.
- Pixel values are stored first along the X-axis, then the Y-axis, then the Z-axis, then the C-axis :

 $R(0,0) R(1,0) ... R(W-1,0) ... R(0,1) R(1,1) ... R(W-1,1) ... R(0,H-1) R(1,H-1)$  $... R(W-1, H-1) ... G(0,0) ... G(W-1, H-1) ... B(0,0) ... B(W-1, H-1).$ 

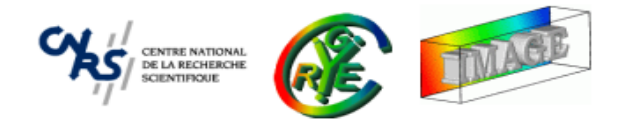

- • **Context** : Image Processing with C++.
	- •Aim and targeted audience.
	- $\bullet$ Why considering The CImg Library ?
- • **CImg<T>** : <sup>A</sup> class for image manipulation.
	- ⇒ **Image construction, data access, math operators.**
		- •Basic image transformations.
		- $\bullet$ Drawing things on images.
- • **CImgList<T>** : Image collection manipulation.
	- •Basic manipulation functions.
- • **CImgDisplay** : Image display and user interaction.
	- $\bullet$ Displaying images in windows.

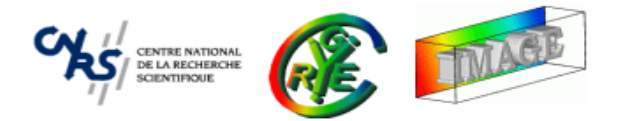

- Default constructor, constructs an empty image.  $CImg < T > ()$ ;
- No memory allocated in this case, images dimensions are zero.
- •Useful to declare an image without allocating its pixel values.

```
#in
lude ``CImg.h''
using namespace cimg_library;
int main() {
  CImg<unsigned 
har> img_8bits;
  CImg<unsigned short> img_16bits;
  CImg<float> img_float;
  return 0;
<u>}</u>
```
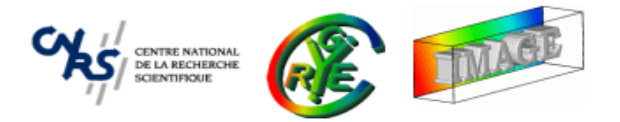

• Constructs <sup>a</sup> 4D image with specified dimensions. Omitted dimensions are set to <sup>1</sup> (default parameter). CImg<T>(unsigned int, unsigned int, unsigned int, unsigned int);

```
#in
lude ``CImg.h''
using namespa
e 
img_library;
int main() {
  CImg<float> img(100,100); // 2D s
alar image.
  CImg<unsigned 
har> img2(256,256,1,3); // 2D 
olor image.
  CImg<bool> img3(128,128,128); // 3D s
alar image.
  CImg<short> img4(64,64,32,16); // 3D hyperspe
tral image (16 bands).
  return 0;
}
```
• No initialization of pixel values is performed. Can be done with : CImg<T>(unsigned int, unsigned int, unsigned int, unsigned int, const T&);

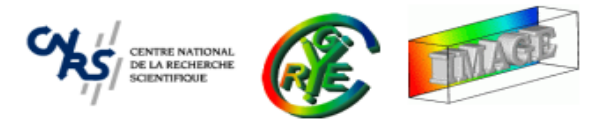

• Create an image by reading an image from the disk (format deduced by the filename extension).

```
CImg<T>(
onst 
har *filename);
    #in
lude ``CImg.h''
    using namespace cimg_library;
    int main() {
      CImg<unsigned char> img(''nounours.jpg'');
      CImg<unsigned short> img2(``toto.png'');
      CImg<float> img3(``toto.png'');
      return 0;
```
- <u>}</u>
- • Pixel data of the file format are converted (static cast) to the specified template parameter.

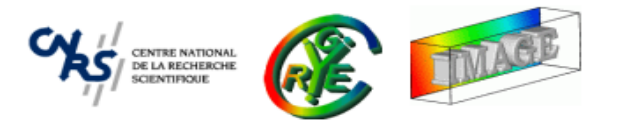

• CImg<T>& assign(...)

Each constructor has an in-place version with same parameters.

```
CImg<float> img;
img.assign(''toto.jpg'');
img.assign(256,256,1,3,0);img.assign();
```
•This principle is extended to the other CImg classes.

```
CImgList<float> list;
list.assign(img1,img2,img3);CImgDisplay disp;
disp.assign(list,''List display'');
```
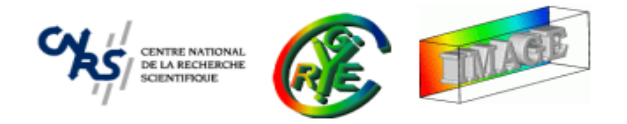

• Get the dimension along the X,Y,Z or C-axis (width, height, depth or channels). int width() const;

```
int W = \text{img}.\text{width}(), H = \text{img}.\text{height}(), D = \text{img}.\text{depth}(), S = \text{img}.\text{spectrum}();
```
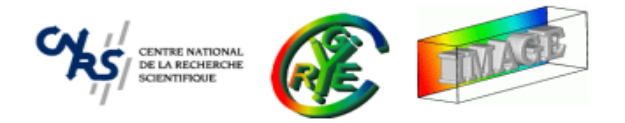

• Get the dimension along the X,Y,Z or C-axis (width, height, depth or channels). int width() const;

int  $W$  =  $\text{img}.\text{width}()$ ,  $H$  =  $\text{img}.\text{height}()$ ,  $D$  =  $\text{img}.\text{depth}()$ ,  $S$  =  $\text{img}.\text{spectrum}()$ ;

• Get the pixel value at specified coordinates. Omited coordinates are set to 0. T& operator()(unsigned int, unsigned int, unsigned int, unsigned int);

```
unsigned char R = \text{img}(x, y), G = \text{img}(x, y, 0, 1), B = \text{img}(x, y, 2);
\texttt{float val = volume}(x, y, z, v);img(x,y,z) = x*y;
```
(Out-of-bounds coordinates are not checked !)

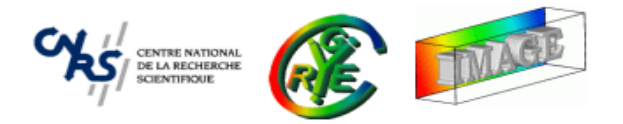

• Get the dimension along the X,Y,Z or C-axis (Width, Height, Depth or Channels). int width() const;

int  $W$  =  $\text{img}.\text{width}()$ ,  $H$  =  $\text{img}.\text{height}()$ ,  $D$  =  $\text{img}.\text{depth}()$ ,  $S$  =  $\text{img}.\text{spectrum}()$ ;

• Get the pixel value at specified coordinates. Omited coordinates are set to 0. T& operator()(unsigned int, unsigned int, unsigned int, unsigned int);

```
unsigned char R = \text{img}(x, y), G = \text{img}(x, y, 0, 1), B = \text{img}(x, y, 2);
\texttt{float val = volume}(x, y, z, v);img(x,y,z) = x*y;
```
(Out-of-bounds coordinates are not checked !)

• Get the pixel value at specified sub-pixel position, using bicubic interpolation. Outof-bounds coordinates are checked.

float ubi <sup>p</sup>ix2d(float, float, unsigned int, unsigned int);

float val = img.get\_
ubi
\_pix2d(x-0.5f,y-0.5f);

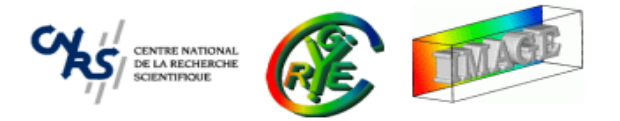

• Construct an image by copy. Perform static pixel type cast if needed. template<typename t> CImg<T>(
onst CImg<t>& img);

```
CImg<float> img_float(img_double);
```
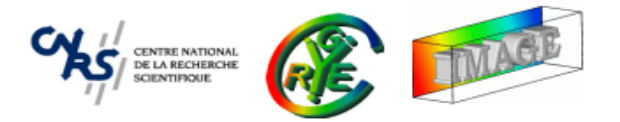

• Construct an image by copy. Perform static pixel type cast if needed. template<typename t> CImg<T>(
onst CImg<t>& img);

```
CImg<float> img_float(img_double);
```
• Assignement operator. Replace the instance image by <sup>a</sup> copy of img. template<typename t> CImg<T>& operator=(
onst CImg<t>& img);

```
CImg<float> img;
CImg<unsigned 
har> img2(``toto.jpg''), img3(256,256);
img = img2;img = img3;
```
•Modifying <sup>a</sup> copy does not modify the original image (own pixel buffer).

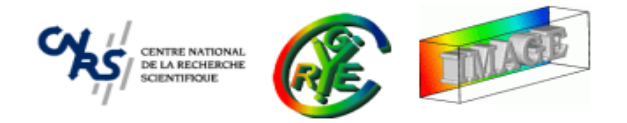

• Most of the usual math operators are defined  $: +, -, *, /, +=, -=, \ldots$ 

```
CImg<float> img(``toto.jpg''), dest;
dest =(2 * i mg+5);
dest+=img;
```
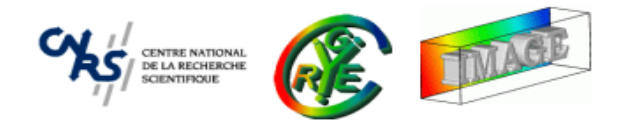

• Most of the usual math operators are defined  $: +, -, *, /, +=, -=, \ldots$ 

```
CImg<float> img(``toto.jpg''), dest;
dest =(2 * i mg+5);
dest+=img;
```
•Operators always try to return images with the best datatype.

```
CImg<unsigned 
har> img(``toto.jpg'');
CImg<float> dest;
dest= img*0.1f;
img*=0.1f;
```
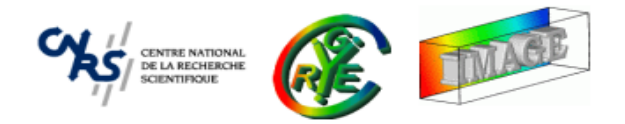

• Most of the usual math operators are defined  $: +, -, *, /, +=, -=, \ldots$ 

```
CImg<float> img(``toto.jpg''), dest;
dest =(2 * i mg+5);
dest+=img;
```
•Operators always try to return images with the best datatype.

```
CImg<unsigned 
har> img(``toto.jpg'');
CImg<float> dest;
dest= img*0.1f;
img*=0.1f;
```
• Usual math functions are also defined : sqrt(), cos(), pow()...

```
img.pow(2.5);res = img.get\_pow(2.5);
res= img.get_
os().pow(2.5);
```
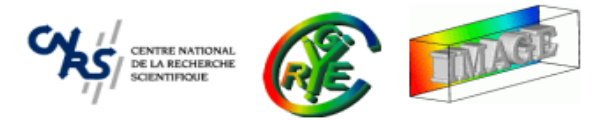

• The  $*$  and / operators corresponds to a matrix product/division !

```
\texttt{CImg}\texttt{<float>} \; \; A(\texttt{3},\texttt{3}) \; , \; \; \texttt{v(1,3)} \; ;CImg<float> res
= A*v;
```
• Use CImg<T>::mul() and CImg<T>::div() for pointwise operators.

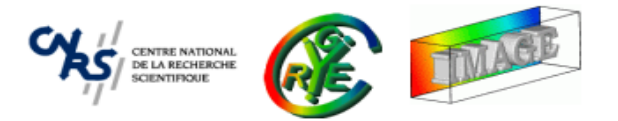

•• The  $*$  and / operators corresponds to a matrix product/division !

```
\texttt{CImg}\texttt{<float>} \; \; A(\texttt{3},\texttt{3}) \; , \; \; \texttt{v(1,3)} \; ;CImg<float> res
= A*v;
```
- Use CImg<T>::mul() and CImg<T>::div() for pointwise operators.
- Usual matrix functions and transformations are available in CImg : determinant, SVD, eigenvalue decomposition, inverse, ...

```
CImg<float> A(10,10), v(1,10);
const float determinant = A.det();
CImg<float> pseudo_inv
=((A*A.get_transpose()).inverse())*A.get_transpose();CImg<float> pseudo_inv2
= A.get_pseudoinverse();
```
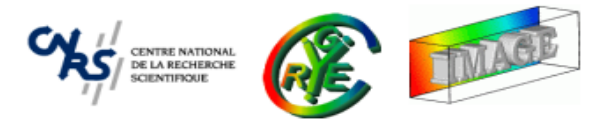

• The  $*$  and / operators corresponds to a matrix product/division !

```
\texttt{CImg}\texttt{<float>} \; \; A(\texttt{3},\texttt{3}) \; , \; \; \texttt{v(1,3)} \; ;CImg<float> res
= A*v;
```
- Use CImg<T>::mul() and CImg<T>::div() for pointwise operators.
- Usual matrix functions and transformations are available in CImg : determinant, SVD, eigenvalue decomposition, inverse, ...

```
CImg<float> A(10,10), v(1,10);
const float determinant = A.det();
CImg<float> pseudo_inv
=((A*A.get_transpose()).inverse())*A.get_transpose();CImg<float> pseudo_inv2
= A.get_pseudoinverse();
```
•• Warning : Matrices are viewed as images, so first indice is the column  $\mathbf{A}_{ij} = \mathbf{A}(j, i)$  **p** 

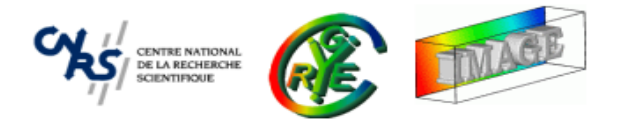

- Image destruction is done in the  $\text{\degree CImg}()$  method.
- Used pixel buffer memory (if any) is automatically freed by the destructor.
- •Destructor is automatically called at the end of <sup>a</sup> block.
- Memory deallocation can be forced by the assign() function.

```
CImg<float> img(10000,10000); // Need 4*10000^2 bytes = 380 Mo
\texttt{float det} = \texttt{img.dat} (\texttt{)} ;
```

```
// We won't use img anymore...
img.assign();
```

```
// Equivalent to :
img = CImg<float>();
```
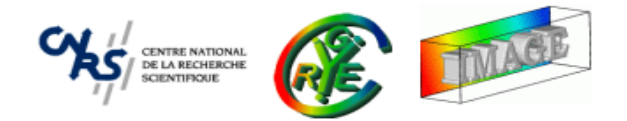

- • **Context** : Image Processing with C++.
	- •Aim and targeted audience.
	- $\bullet$ Why considering The CImg Library ?
- • **CImg<T>** : <sup>A</sup> class for image manipulation.
	- •Image construction, data access, math operators.
	- ⇒ **Basic image transformations.**
		- $\bullet$ Drawing things on images.
- • **CImgList<T>** : Image collection manipulation.
	- •Basic manipulation functions.
- • **CImgDisplay** : Image display and user interaction.
	- $\bullet$ Displaying images in windows.

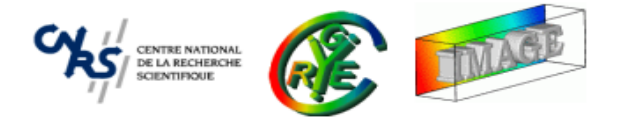

• fill(): Fill an image with one or several values.

```
CImg<> img(256,256), ve
tor(1,6);
img.fill(0);vector.fill(1,2,3,4,5,6);
```
• Apply basic global transformations on pixel values. normalize(), cut(), quantize(), threshold().

```
CImg<float>
img(''toto.jpg');
img.quantize(16);img.normalize(0,1);img.cut(0.2f, 0.8f);
img.threshold(0.5f);img.normalize(0,255);
```
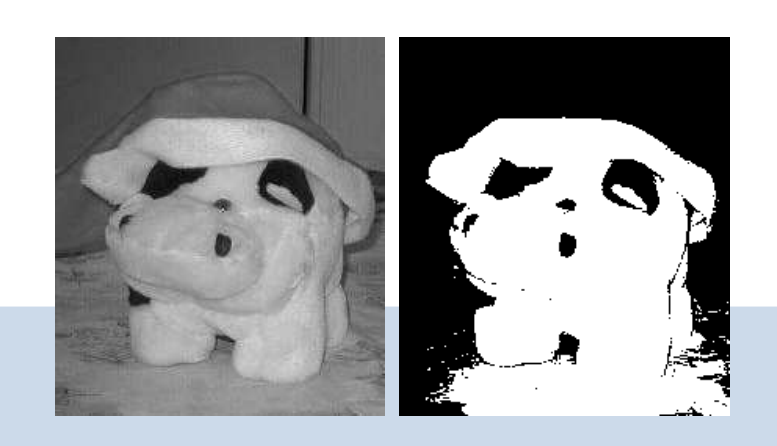

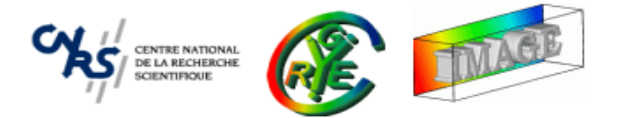

• rotate(): Rotate an image with a given angle.

```
\texttt{CImg}\langle\texttt{^`milla.png'}\rangle;
img.rotate(30);
```
• resize() : Resize an image with <sup>a</sup> given size.

```
\texttt{CImg}\langle\texttt{^`mini.jpg'}\rangle ;
img.resize(-300,-300); // -300
= 300%
```
 $\Rightarrow$  Border conditions and interpolation types can be chosen by the user.

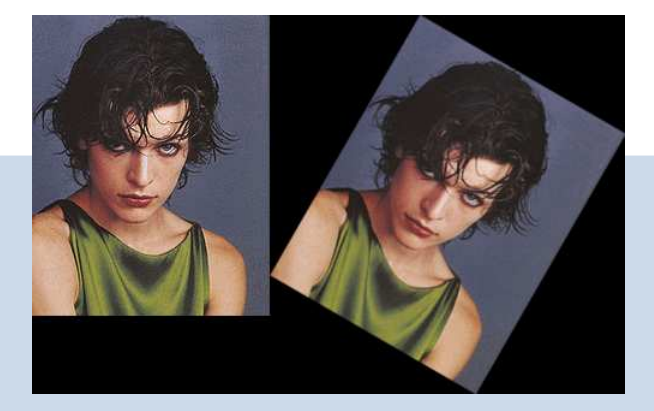

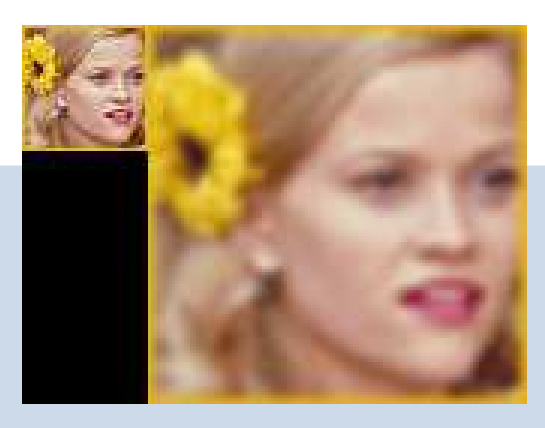

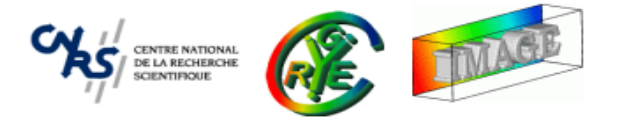

● get\_crop(): Get a sub-image of the instance image.

```
CImg<> img(256,256);
img.get_
rop(0,0,128,128); // Get the upper-left half image
```
- Color space-conversions : RGBtoYUV(), RGBtoLUT(), RGBtoHSV(),... andinverse transformations.
- Filtering: blur(), convolve(), erode(), dilate(), FFT(), deriche(),....
- In the reference documentation, functions are grouped by themes....

```
http://cimg.sourceforge.net/reference/
```
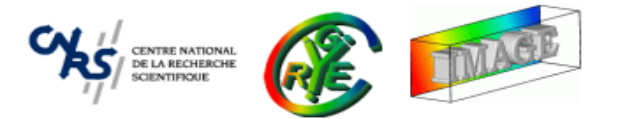

```
#in
lude ``CImg.h''
using namespace cimg_library;
int main()
{CImg<unsigned 
har> img(``milla.jpg'');
 img.blur(1).crop(15,52,150,188).dilate(10).mirror('x');
 img.save(''result.png'');
  return 0;
```

```
}
```
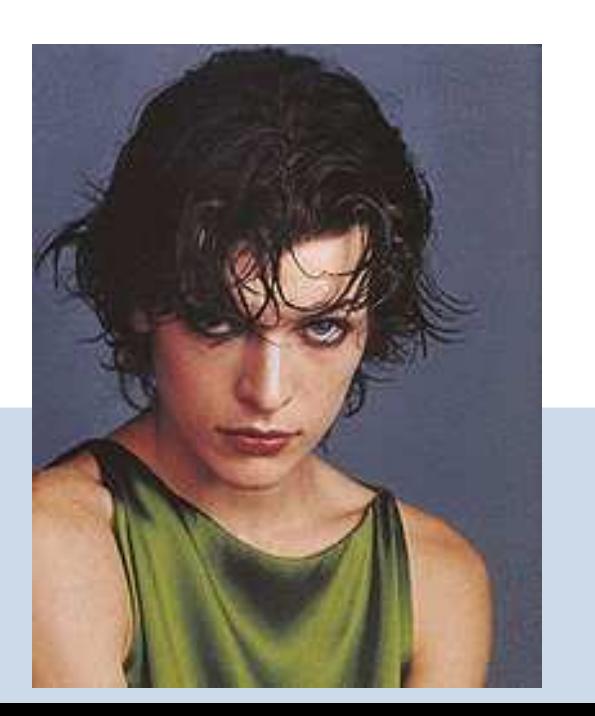

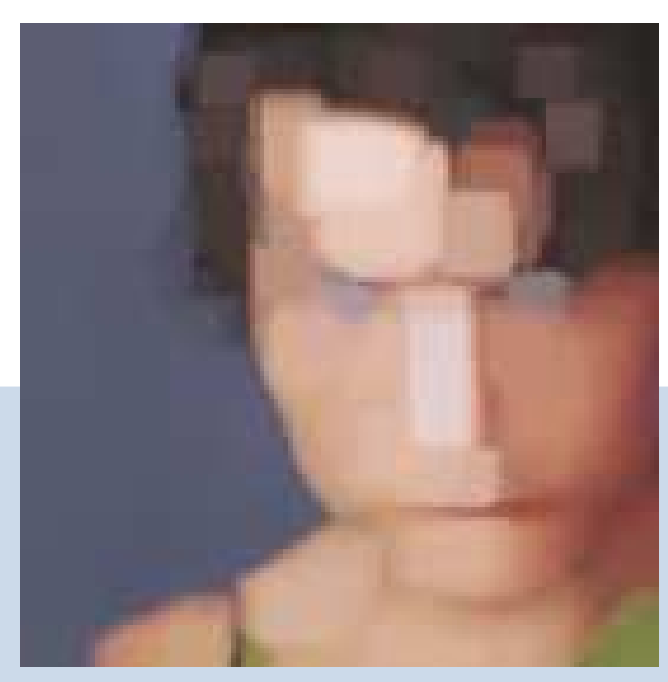

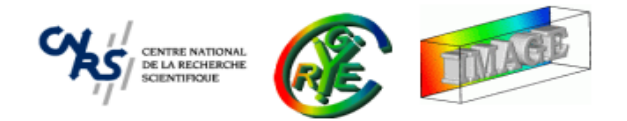

- • **Context** : Image Processing with C++.
	- •Aim and targeted audience.
	- $\bullet$ Why considering The CImg Library ?
- • **CImg<T>** : <sup>A</sup> class for image manipulation.
	- •Image construction, data access, math operators.
	- •Basic image transformations.
	- ⇒**Drawing things on images.**
- • **CImgList<T>** : Image collection manipulation.
	- •Basic manipulation functions.
- • **CImgDisplay** : Image display and user interaction.
	- $\bullet$ Displaying images in windows.

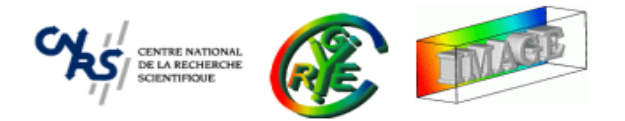

- $\bullet$ CImg proposes <sup>a</sup> lot of functions to draw features in images.
- $\Rightarrow$  Points, lines, circles, rectangles, triangles, text, vector fields, 3D objects, ...
	- $\bullet$ • All drawing function names begin with  $d_{\text{raw}\text{-}*()}$ .
	- •Features are drawn directly on the instance image (so there are not const).

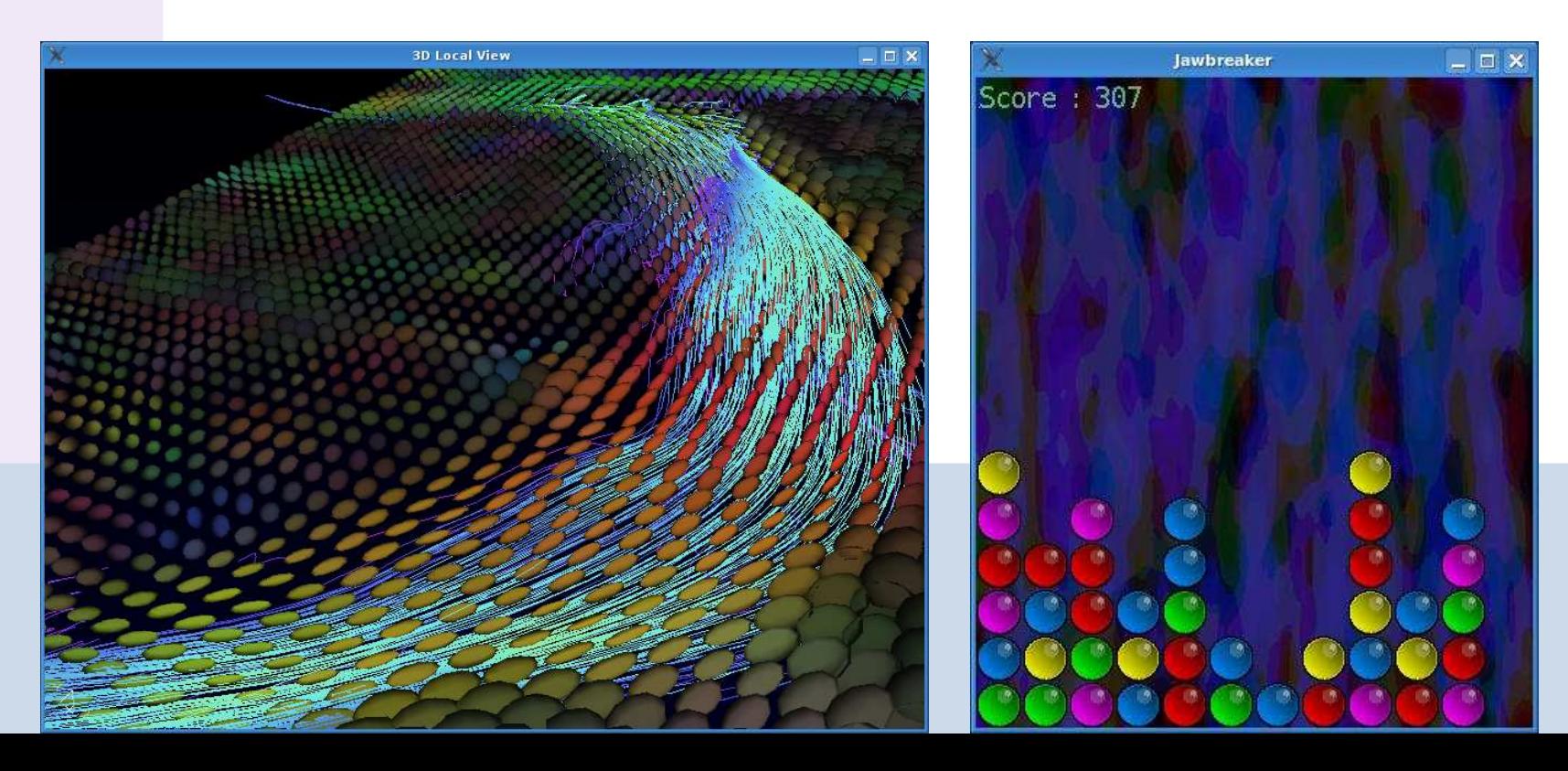

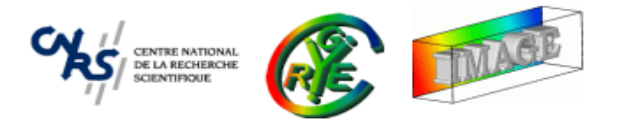

• All drawing functions work the same way : They need the instance image, feature coordinates, and <sup>a</sup> color (eventual other optional parameters can be set).

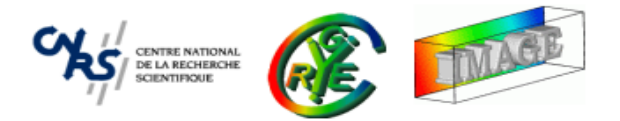

- • All drawing functions work the same way : They need the instance image, feature coordinates, and <sup>a</sup> color (eventual other optional parameters can be set).
- •They return <sup>a</sup> reference to the instance image, so they can be pipelined.

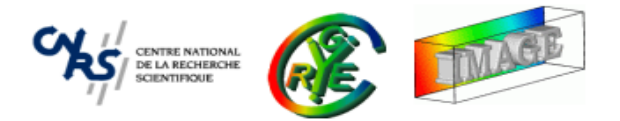

- • All drawing functions work the same way : They need the instance image, feature coordinates, and <sup>a</sup> color (eventual other optional parameters can be set).
- •They return <sup>a</sup> reference to the instance image, so they can be pipelined.
- $\bullet$ • They clip objects that are out of image bounds.

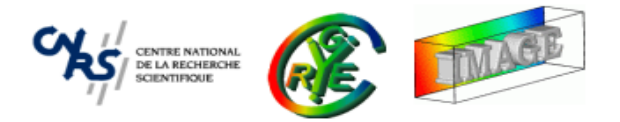

- All drawing functions work the same way : They need the instance image, feature coordinates, and <sup>a</sup> color (eventual other optional parameters can be set).
- •They return <sup>a</sup> reference to the instance image, so they can be pipelined.
- They clip objects that are out of image bounds.
- • $EX$ : CImg& draw\_line(int,int,int,int, $T^*$ );

CImg<unsigned short> img(256,256,1,5); // hyperspe
tral image of ushort unsigned short  $color[5]$  = {  $0\,,8\,,16\,,24\,,32$  }; //  $color$  used for the drawing img.draw\_line $(x-2,y-2,x+2,y+2,\text{color})$ .

```
draw\_line(x-2, y+2, x+2, y-2, color).
draw_
ir
le(x+10,y+10,5,
olor);
```
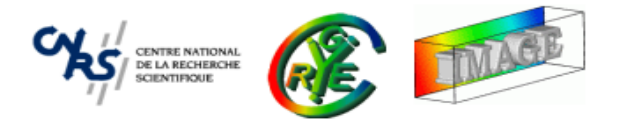

- All drawing functions work the same way : They need the instance image, feature coordinates, and <sup>a</sup> color (eventual other optional parameters can be set).
- •They return <sup>a</sup> reference to the instance image, so they can be pipelined.
- They clip objects that are out of image bounds.
- • $\mathsf{Ex}$ : CImg& draw\_line(int,int,int,int, $T^*$ );

CImg<unsigned short> img(256,256,1,5); // hyperspe
tral image of ushort unsigned short  $color[5]$  = {  $0\,,8\,,16\,,24\,,32$  }; //  $color$  used for the drawing img.draw\_line $(x-2,y-2,x+2,y+2,\text{color})$ .  $draw\_line(x-2, y+2, x+2, y-2, color)$ .  $draw\_circle(x+10, y+10, 5, color);$ 

•CImg<T>::draw\_object3d() can draw 3D objects (mini Open-GL!)

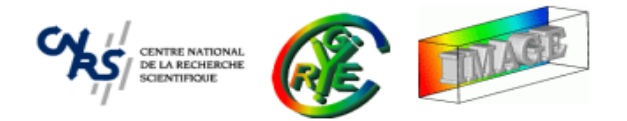

•The following code draws <sup>a</sup> "plasma ball" from scratch :

```
CImg<unsigned 
har> img(512,512,1,3,0);
for (float alpha=0, beta=0; beta<100; alpha+=0.21f, beta+=0.18f)
{const float
    ca = std::cos(alpha), cb = std::cos(beta),
    sa= std::sin(alpha), sb
= std::sin(beta);
  img.draw_line(256+200*ca*sa,256+200*cb*sa,
                256+200*sa*sb,256+200*sb*
a,CImg<unsigned 
har>::ve
tor(alpha*256,beta*256,128).
                ptr(),0.5f);}const unsigned char white[3] = { 255,255,255 }, blue[3] = { 16,32,128 };
img.draw_
ir
le(256,256,200,white,1.0f,~0U).draw_fill(0,0,blue);for (int radius
= 60; radius>0; --radius)
  img.draw_
ir
le(340,172,radius,white,0.02f);
```
## **CImg<T> : Plasma ball (result)**

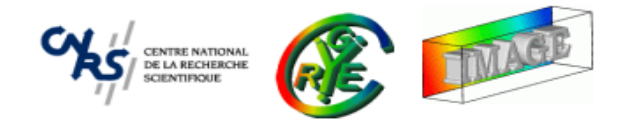

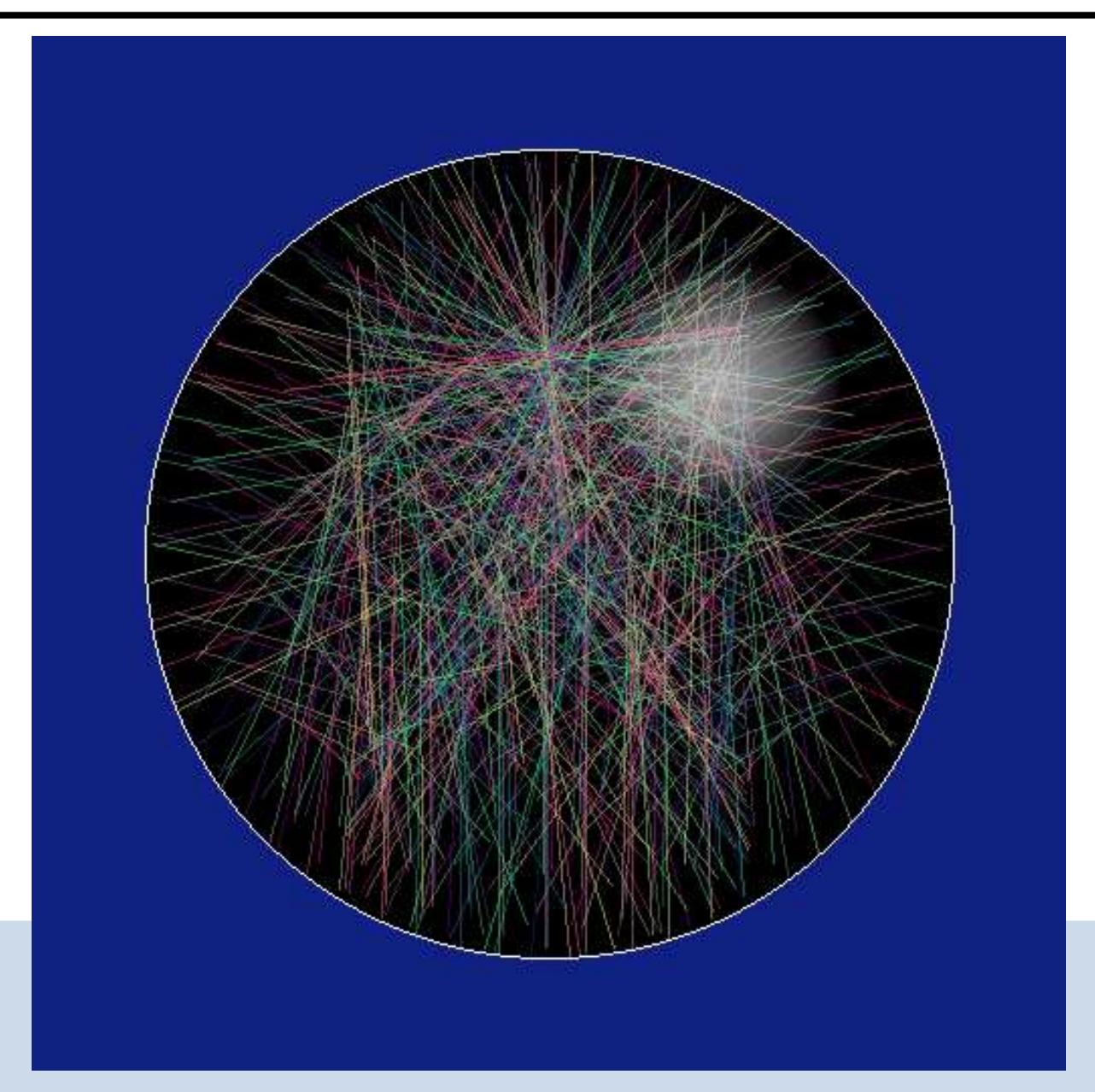

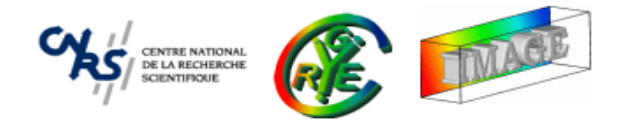

- • **Context** : Image Processing with C++.
	- •Aim and targeted audience.
	- $\bullet$ Why considering The CImg Library ?
- • **CImg<T>** : <sup>A</sup> class for image manipulation.
	- $\bullet$ Image construction, data access, math operators.
	- •Basic image transformations.
	- $\bullet$ Drawing things on images.

## ⇒**CImgList<T> : Image collection manipulation.**

- •Basic manipulation functions.
- • **CImgDisplay** : Image display and user interaction.
	- $\bullet$ Displaying images in windows.
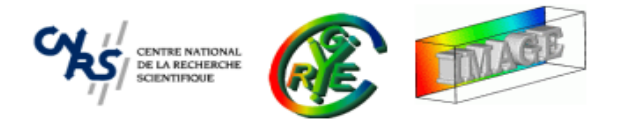

- A CImgList<T> represents an array of CImg<T>.
- Useful to handle <sup>a</sup> sequence or <sup>a</sup> collection of images.
- • $\bullet\,$  Here also, the memory is not shared by other  $\texttt{CImgList}\texttt{<}T\texttt{>}$  or  $\texttt{CImg}\texttt{<}T\texttt{>}$  objects.
- $\bullet$  Looks like a  $\texttt{std}::\texttt{vector}\texttt{}$  >, specialized for image processing.
- •Can be used as <sup>a</sup> flexible and ordered set of images.

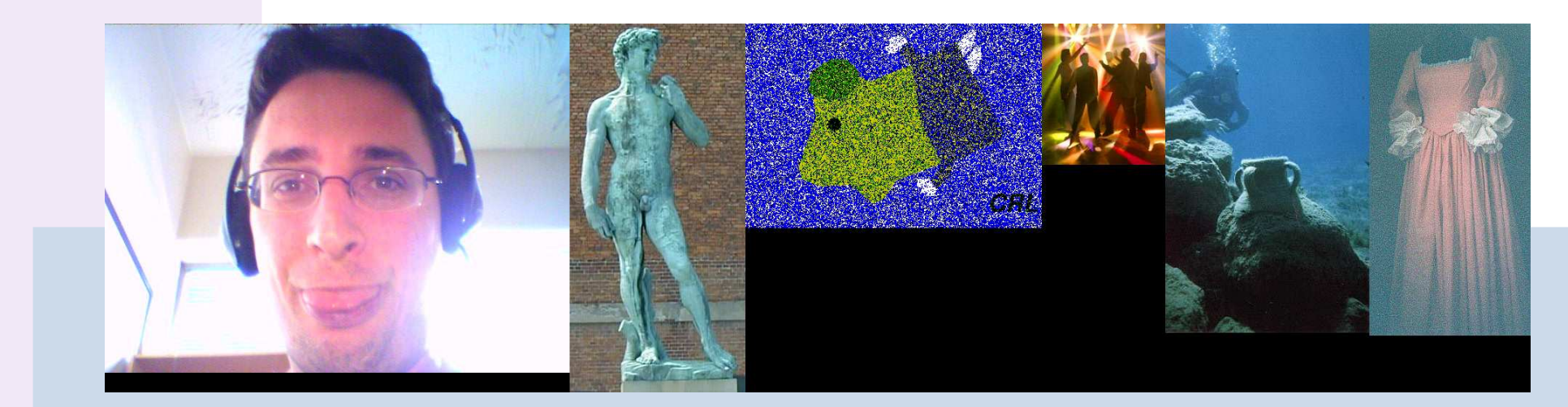

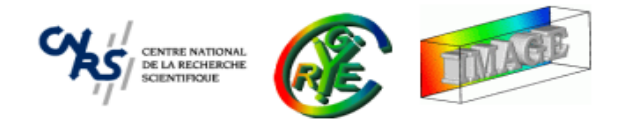

- • **Context** : Image Processing with C++.
	- •Aim and targeted audience.
	- $\bullet$ Why considering The CImg Library ?
- • **CImg<T>** : <sup>A</sup> class for image manipulation.
	- •Image construction, data access, math operators.
	- •Basic image transformations.
	- $\bullet$ Drawing things on images.
- • **CImgList<T>** : Image collection manipulation.
	- ⇒ **Basic manipulation functions.**
- • **CImgDisplay** : Image display and user interaction.
	- $\bullet$ Displaying images in windows.

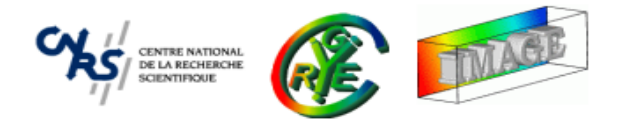

```
// Create a list of 20 
olor images 100x100.
CImgList<float> list(20,100,100,1,3);
```
 $\left/ \right/$  Insert two images at the end of the list. list.insert(CImg<float>(50,50));list.insert(CImg<unsigned har>(``milla.ppm''));

```
\left/ \right/ Remove the second image from the list.
list.remove(1);
```

```
// Resize the 5th image of the list.
\texttt{CImg}\texttt{<float>} \texttt{~\&ref = list[4]};ref.resize(50,50);
```
• Lists can be saved (and loaded) as .cimg files (simple binary format with ascii header).

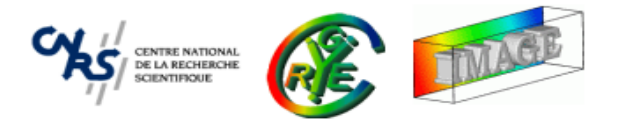

- Functions  $\texttt{CImplist}\texttt{<}T\texttt{>}: \texttt{load\_cimg}()$  and  $\texttt{CImplist}\texttt{<}T\texttt{>}: \texttt{save\_cimg}()$  allow to load/save portions of .cimg image files.
- •• Single images (CImg<T> class) can be also loaded/saved into . cimg files.
- Useful to work with big image files, video sequences or image collections.

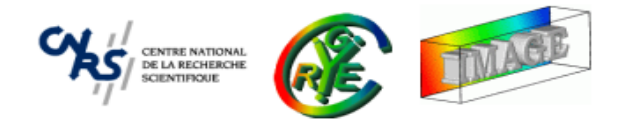

- • **Context** : Image Processing with C++.
	- •Aim and targeted audience.
	- $\bullet$ Why considering The CImg Library ?
- • **CImg<T>** : <sup>A</sup> class for image manipulation.
	- •Image construction, data access, math operators.
	- •Basic image transformations.
	- $\bullet$ Drawing things on images.
- • **CImgList<T>** : Image collection manipulation.
	- •Basic manipulation functions.
- ⇒ **CImgDisplay : Image display and user interaction.**
	- $\bullet$ Displaying images in windows.

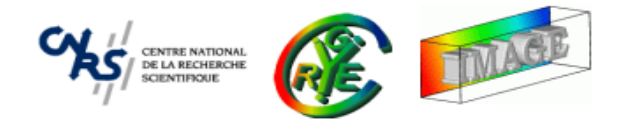

- • **Context** : Image Processing with C++.
	- •Aim and targeted audience.
	- $\bullet$ Why considering The CImg Library ?
- • **CImg<T>** : <sup>A</sup> class for image manipulation.
	- •Image construction, data access, math operators.
	- •Basic image transformations.
	- $\bullet$ Drawing things on images.
- • **CImgList<T>** : Image collection manipulation.
	- •Basic manipulation functions.
- • **CImgDisplay** : Image display and user interaction.
	- ⇒ **Displaying images in windows.**

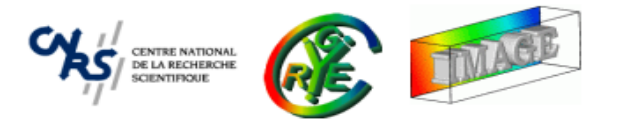

• A CImgDisplay allows to display CImg<T> or CImg1<T> instances in a window, and can handle user events that may happen in this window (mouse, keyboard, ...)

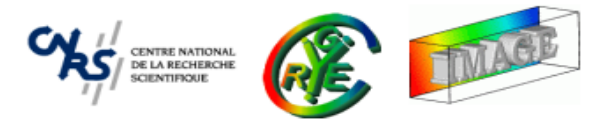

- A CImgDisplay allows to display CImg<T> or CImg1<T> instances in a window, and can handle user events that may happen in this window (mouse, keyboard, ...)
- •• The construction of a CImgDisplay opens a window.

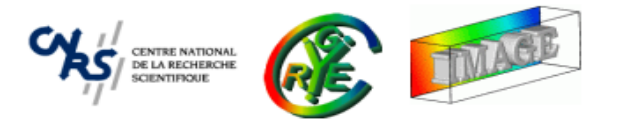

- A CImgDisplay allows to display CImg<T> or CImg1<T> instances in a window, and can handle user events that may happen in this window (mouse, keyboard, ...)
- •• The construction of a CImgDisplay opens a window.
- The destruction of a CImgDisplay closes the corresponding window.

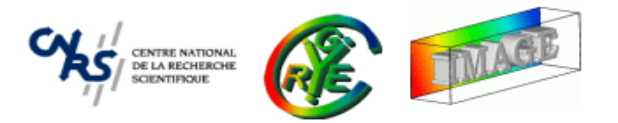

- A CImgDisplay allows to display CImg<T> or CImg1<T> instances in a window, and can handle user events that may happen in this window (mouse, keyboard, ...)
- •• The construction of a CImgDisplay opens a window.
- The destruction of a CImgDisplay closes the corresponding window.
- The display of an image in <sup>a</sup> CImgDisplay is done by <sup>a</sup> call to the CImgDisplay::display() function.

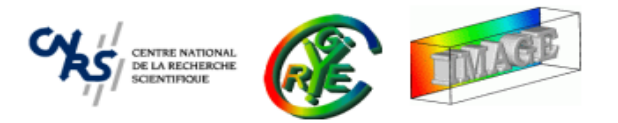

- A CImgDisplay allows to display CImg<T> or CImg1<T> instances in a window, and can handle user events that may happen in this window (mouse, keyboard, ...)
- •• The construction of a CImgDisplay opens a window.
- The destruction of a CImgDisplay closes the corresponding window.
- The display of an image in <sup>a</sup> CImgDisplay is done by <sup>a</sup> call to the CImgDisplay::display() function.
- •• A CImgDisplay has its own pixel buffer. It does not store any references to the <code>CImg<T></code> or <code>CImgList<T></code> passed at the last call to <code>CImgDisplay::display().</code>

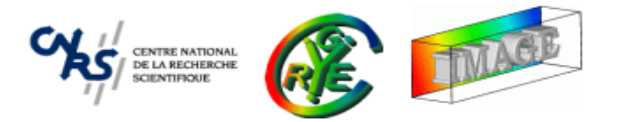

- •When opening the window, an event-handling thread is created.
- • $\bullet$  This thread automatically updates volatile fields of the  $\texttt{CImgDisplay}$  instance, when events occur in the corresponding window :
	- **–** Mouse events : mouse x(), mouse y() and button().
	- **–** Keyboard event : key().
	- $Window$  events:  $is\_resized(), is\_closed()$  and  $is\_move()$ .
- Only one thread is used to handle display events of all opened CImgDisplay.
- •This thread is killed when the last display window is destroyed.
- •• The CImgDisplay class is fully coded both for GDI32 and X11 graphics libraries.
- • Display automatically handles image normalization to display float-valued images correctly.

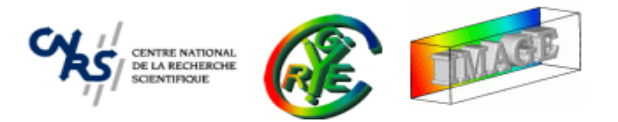

•Construction :

```
\texttt{CImgDisplay} disp\texttt{l}(\texttt{img},\texttt{``My first display''});CImgDisplay disp2(640,400,''My second display'');
```
•Display/Refresh image:

```
img.display(disp);disp.display(img);
```
•Handle events :

```
if (disp.key()==
img::keyQ)
{ ...
                                      }<br>}
if (disp.is_resized()) disp.resize();
if (disp.mouse_x()>20 && disp.mouse_y()<40)
{ ...
                                                        }<br>}
disp.wait();
```
•Temporize (for animations) : disp.wait(20);

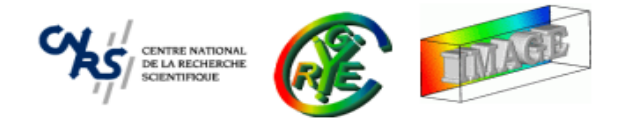

```
#in
lude "CImg.h"
using namespace cimg_library;
int main()
{CImgDisplay disp(256,256,"My Display");
  while (!disp.is_
losed())
{if (disp.button&1)
{\texttt{const} int \texttt{x} = \texttt{disp.mouse\_x()}, \texttt{y} = \texttt{disp.mouse\_y()};
       CImg<unsigned 
har> img(disp.width(),disp.height());
       \texttt{unsigned char col[1]} = \{255\};img.fill(0).draw_circle(x,y,40,col).display(disp);
    }if (disp.button()&2) disp.resize(-90,-90);
    if (disp.is_resized()) disp.resize();
    disp.wait();<u>}</u>
```

```
return 0;
```
}

**A more complete example of using** CImg<T> **(14 C++ lines)**

```
\tt CImg<>>img = \tt CImg<>("img/mlla.ppm") .normalize(0,1);
CImgl<unsigned 
har> visu(img*255, CImg<unsigned 
har>(512,300,1,3,0));
const unsigned char yellow[3] = {255,255,0}, blue[3]={0,155,255}, blue2[3]={0,0,255}, blue3[3]={0,0,155},
                     white[3]=\{255,255,255\};\tt CImgDisplay\; disp(visu, "Image\; and\; Histogram\; (Mouse\; click\; to\; set\; the\; Gamma\; correction) ", 0 );for (double gamma=1;!disp.closed() && disp.key()!=cimg::keyQ && disp.key()!=cimg::keyESC; ) {
  cimg_forXYZC(visu[0],x,y,z,k) visu[0](x,y,z,k) = (unsigned char)(pow((double)img(x,y,z,k),1.0/gamma)*256);
  const CImg<> hist = visu[0].get_histogram(50,0,255);
  \texttt{visu[1]} .fill(0).draw_text(50,5,"Gamma = \text{\%}g",white,NULL,1,gamma).
  draw graph(hist,yellow,1,20000,0).draw graph(hist,white,2,20000,0);

onst int xb
= (int)(50+gamma*150);
  visu[1].draw_rectangle(51,21,xb-1,29,blue2).draw_rectangle(50,20,xb,20,blue).draw_rectangle(xb,20,xb,30,blue);
  visu[1].draw_rectangle(xb,30,50,29,blue3).draw_rectangle(50,20,51,30,blue3);
  if (disp.button() && disp.mouse_x()>=img.width()+50 && disp.mouse_x()<=img.width()+450) gamma
= (disp.mouse_x()-img.width()-50)/150.0;
  disp.resize(disp).display(visu).wait();
}
```
### Result :

Histogram manipulation and gammacorrection (example from example file $\texttt{CImg\_demo}$  .  $\texttt{cmp}$  )

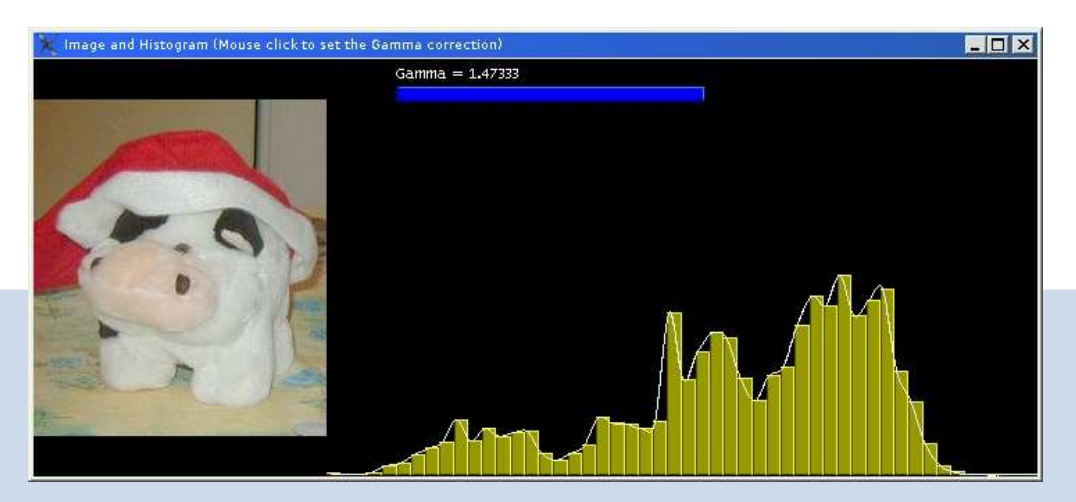

**ENTRE NATIONAL** 

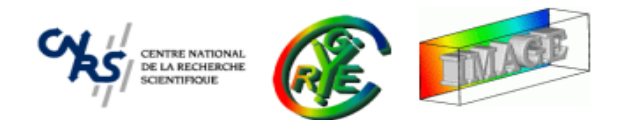

# PART II of II

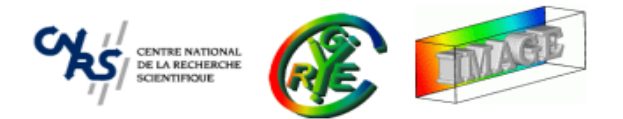

### ⇒**Image Filtering : Goal and principle.**

- •Convolution - Correlation.
- •Morphomaths - Median Filter.
- $\bullet$ Anisotropic smoothing.
- •Other related functions.
- • **Image Loops** : Using predefined macros.
	- •Simple loops.
	- •Neighborhood loops.
- $\bullet$ The plug-in mechanism.
- •Dealing with 3D objects.
- •Shared images.

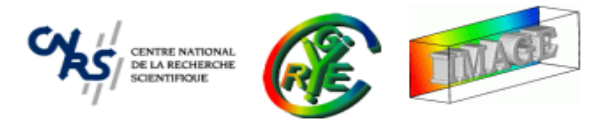

• Image filtering is one of the most common operations done on images in order to retrieve informations.

**–**

...

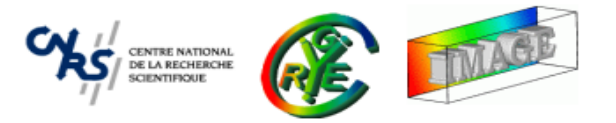

- •• Image filtering is one of the most common operations done on images in order to retrieve informations.
- • Filtering is needed in the following cases :
	- **–**- Compute image derivatives (gradient)  $\nabla I = \begin{pmatrix} \frac{\partial I}{\partial x} & \frac{\partial I}{\partial x} \end{pmatrix}^T$ .
	- **–**Noise removal : Gaussian or Median filtering.
	- **–** Edge enhancement & Deconvolution : Sharpen masks, Fourier Transform.
	- **–**Shape analysis : Morphomath filters (erosion, dilatation,..)

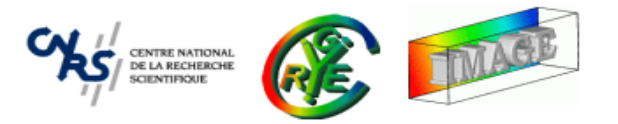

- •• Image filtering is one of the most common operations done on images in order to retrieve informations.
- • Filtering is needed in the following cases :
	- **–**- Compute image derivatives (gradient)  $\nabla I = \begin{pmatrix} \frac{\partial I}{\partial x} & \frac{\partial I}{\partial x} \end{pmatrix}^T$ .
	- **–**Noise removal : Gaussian or Median filtering.
	- **–** Edge enhancement & Deconvolution : Sharpen masks, Fourier Transform.
	- **–**Shape analysis : Morphomath filters (erosion, dilatation,..)
	- **–**...
- <sup>A</sup> filtering process generally needs the image and <sup>a</sup> mask (a.k.a kernel or structuring element).

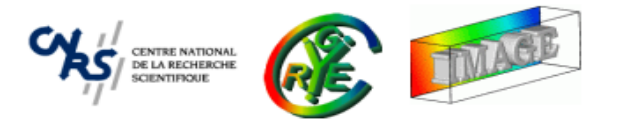

• For each point  $p \in \Omega$  of the image  $I$ , consider its neighborhood  $\mathcal{N}_I(p)$  and combine it with a user-defined mask  $M.$ 

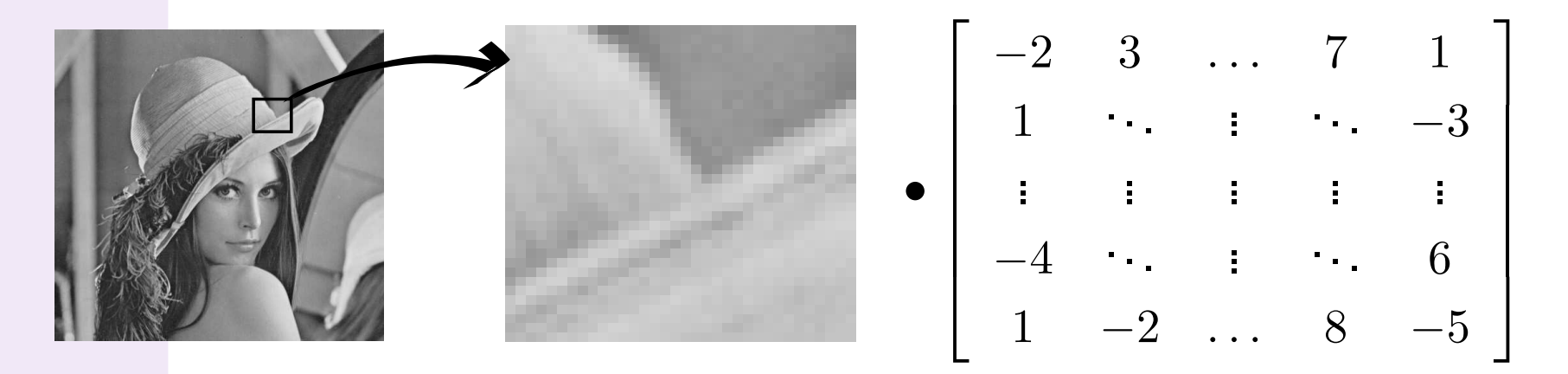

- •• Neighborhood  $\mathcal{N}_I(p)$  and mask  $M$  have the same size.
- •• The operator • may be linear, but not necessarily.
- • $\bullet\,$  The result of the filtering operation is the new value at  $p$  :

 $\forall p \in \Omega, \quad J(p) = \mathcal{N}_I(p) \bullet M$ 

## **Filtering examples**

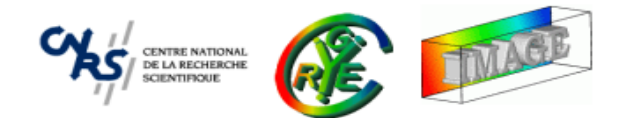

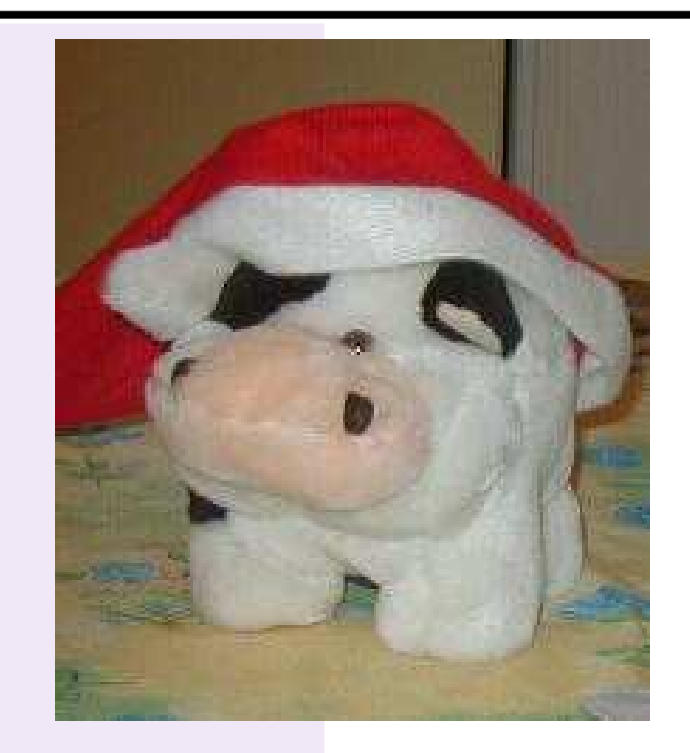

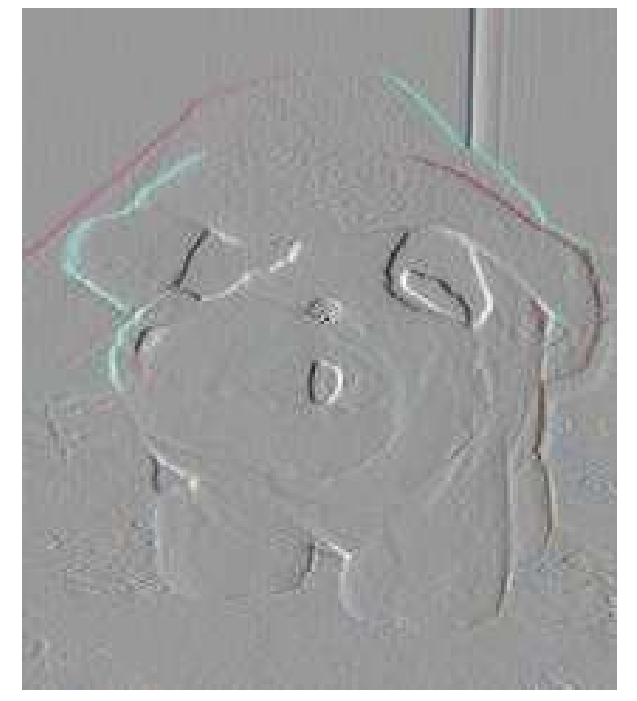

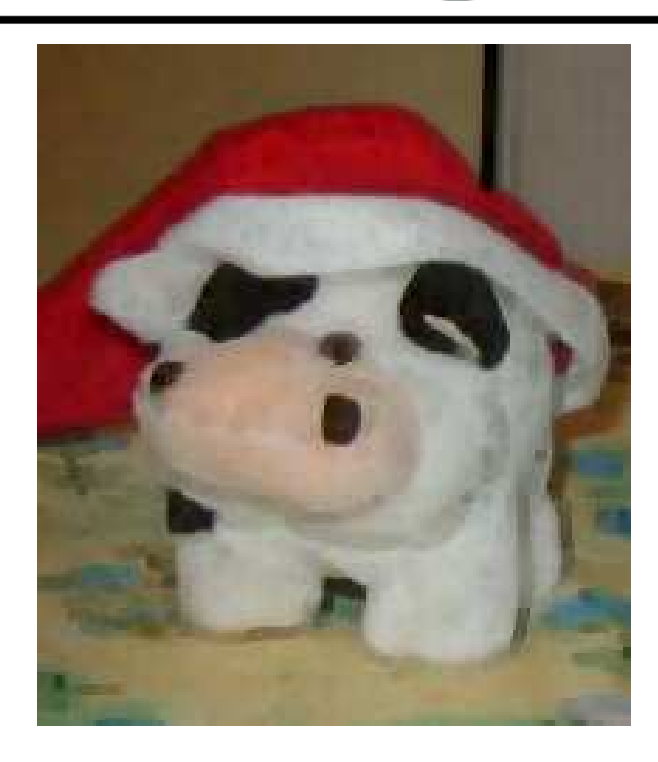

(a) Original image (b) Derivative along <sup>x</sup> (c) Erosion

- •• Derivative obtained with •  $= *$  and  $M = [0.5 \quad 0 \quad -0.5]$
- Erosion obtained with  $\bullet = \text{min}()$ .

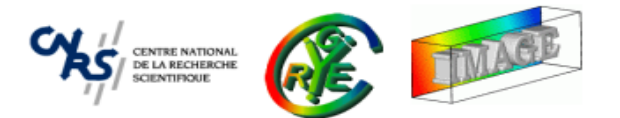

- • **Image Filtering** : Goal and principle.
	- ⇒ **Convolution - Correlation.**
		- •Morphomaths - Median Filter.
		- $\bullet$ Anisotropic smoothing.
		- •Other related functions.
- • **Image Loops** : Using predefined macros.
	- •Simple loops.
	- $\bullet$ Neighborhood loops.
- $\bullet$ The plug-in mechanism.
- •Dealing with 3D objects.
- •Shared images.

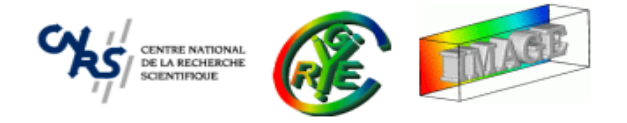

•• Convolution and Correlation implements linear filtering ( $\bullet = *\}$ 

**Convolution** : 
$$
J(x,y) = \sum_i \sum_j I(x-i, y-j) M(i,j)
$$

**Correlation** : 
$$
J(x,y) = \sum_{i} \sum_{j} I(x+i, y+j) M(i,j)
$$

- •CImg<T>::get\_convolve(), CImg<T>::convolve() and CImg<T>::get\_
orrelate(), CImg<T>::
orrelate().
- •Compute image derivative along the X-axis :

```
CImg<> img(``toto.jpg'');
\texttt{CImg}\!\!>>\texttt{mask}~=~\texttt{CImg}\!\!>>\!\!(3\,,1)\text{.fill}\!\;(0\,\ldotp\!5\,,0\,,-0\,\ldotp\!5) ;
img.
onvolve(mask);
```
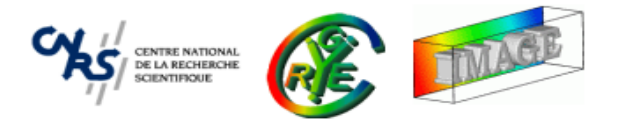

- •• You can set the border condition in convolve () and correlate ()
- • Common linear filters are already implemented :
	- **–** Gaussian kernel for image smoothing : CImg<T>::get blur() and CImg<T>::blur().
	- **–** Image derivatives :

CImg<T>::get gradient("xy") and CImg<T>::get gradient("xyz").

 $\Rightarrow$  Faster versions than using the <code>CImg<T> $: \texttt:convolve()$ </code> function !

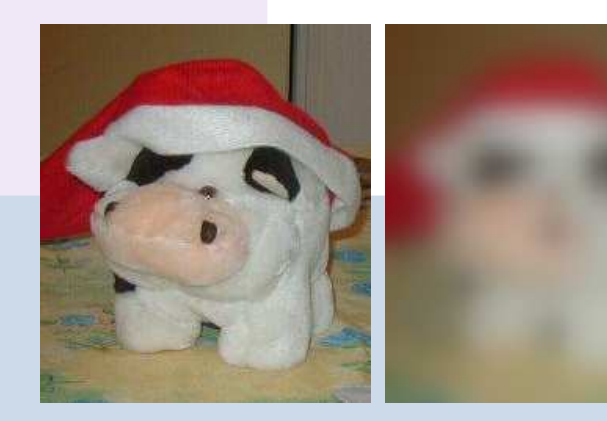

Blur an image with a Gaussian kernel with  $\sigma=10.$  $\operatorname{\sf Using \, CImg}\langle T\rangle$ ::convolve $()$  : 1129 ms.  $\sf Using$   $\texttt{CImg}\texttt{<}T\texttt{>}: \texttt{blur}() \texttt{ : } \sf 7 \texttt{ ms}.$ 

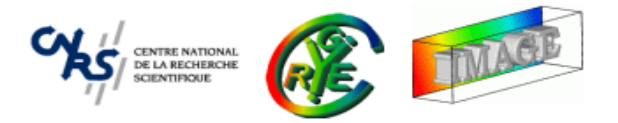

- When mask size is big, you can efficiently convolve the image by <sup>a</sup> multiplicationin the Fourier domain.
- • $\bullet$   $\mathtt{CImg}\texttt{<}T\texttt{>}: \mathtt{get\_FFT}()$  returns a  $\mathtt{CImgList}\texttt{<}T\texttt{>}$  with the real and imaginary part of the FT.
- •• CImg<T>::get\_FFT(true) returns a CImgList<T> with the real and imaginary part of the inverse FT.

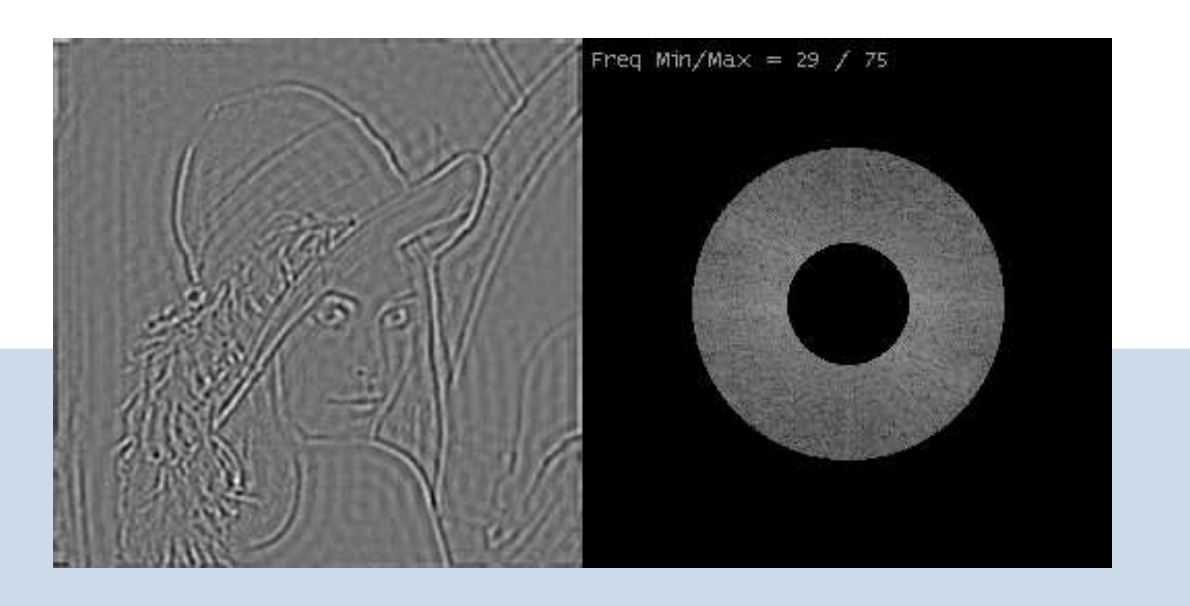

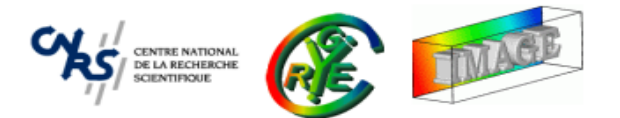

- • **Image Filtering** : Goal and principle.
	- •Convolution - Correlation.
	- ⇒ **Morphomaths - Median Filter.**
		- •Anisotropic smoothing.
		- •Other related functions.
- • **Image Loops** : Using predefined macros.
	- •Simple loops.
	- $\bullet$ Neighborhood loops.
- $\bullet$ The plug-in mechanism.
- •Dealing with 3D objects.
- •Shared images.

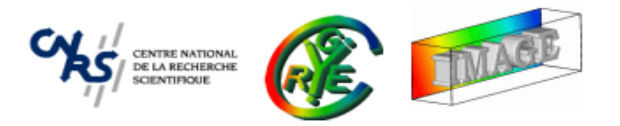

- •Nonlinear filters.
- • Erosion : Keep the mininum value in the image neighborhood having the same shape than the structuring element mask.

CImg<T>::erode() and CImg<T>::get erode().

• Dilatation : Keep the maximum value in the image neighborhood having the same shape than the structuring element mask.

CImg<T>::dilate() and CImg<T>::get dilate().

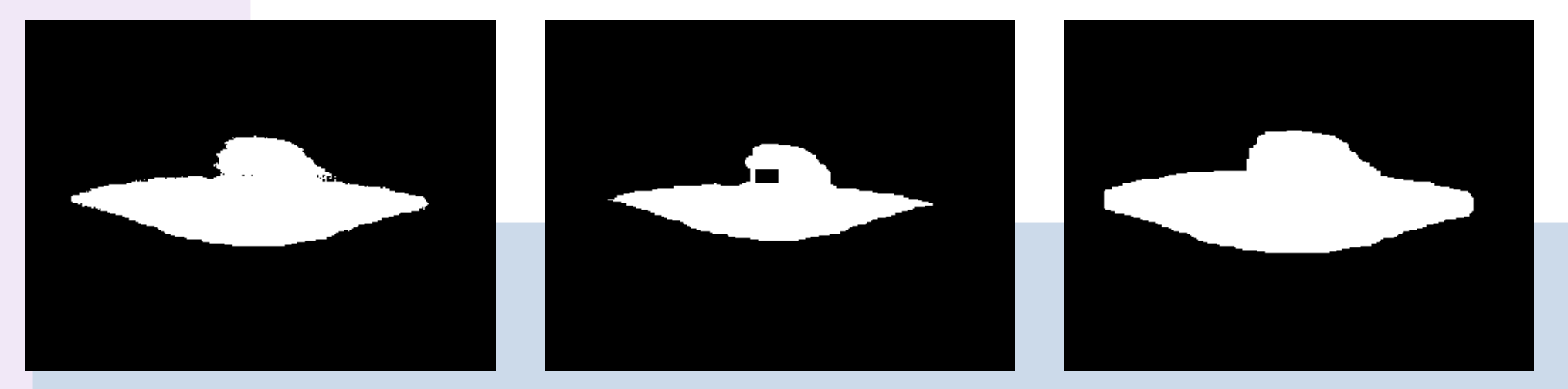

a 10  $\times$ 

(b) Dilatation by a  $10 \times 10$  kernel

## **Morphomaths (2)**

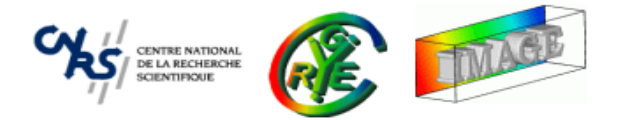

- Opening : Erode, then dilate : img.erode(10).dilate(10);
- • Closing : Dilate, then erode : img.dilate(10).erode(10);.

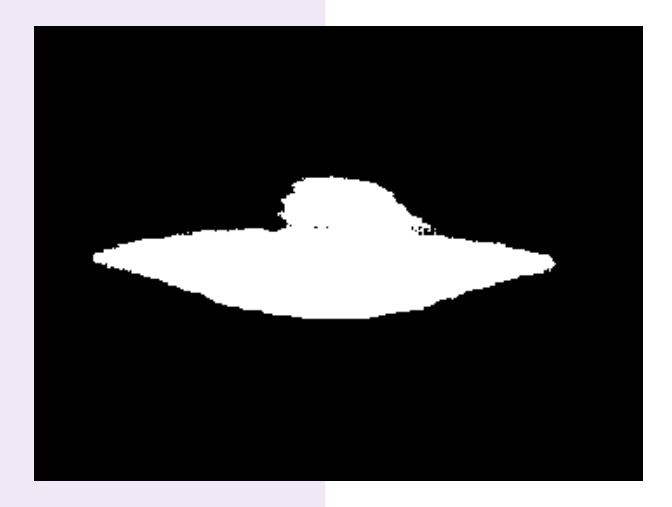

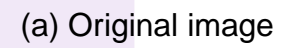

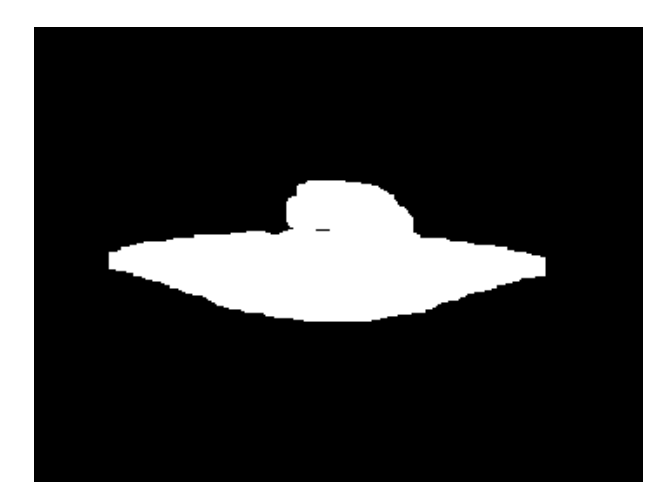

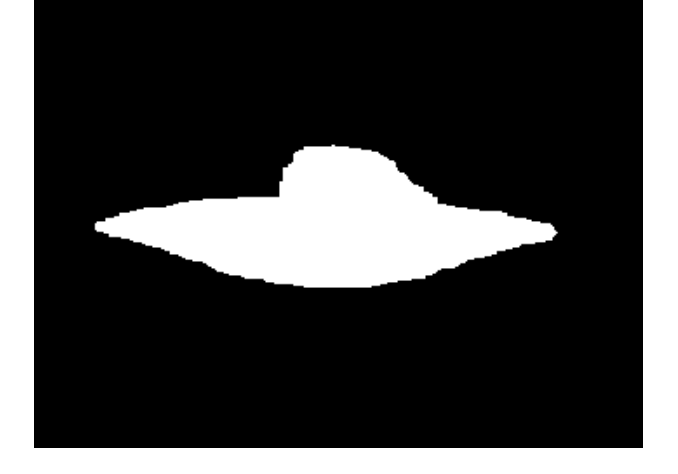

a 10  $\times$ 

(b) Closing by a  $10 \times 10$  kernel

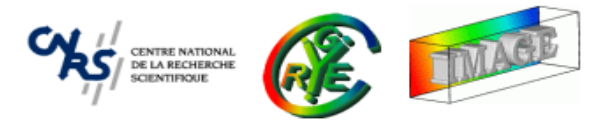

- Nonlinear filter : Keep the median value in the image neighborhood having thesame shape than the mask.
- •Functions CImg<T>::get blur median() and CImg<T>::blur median().
- $\bullet$ Near optimal to remove Salt&Pepper noise.

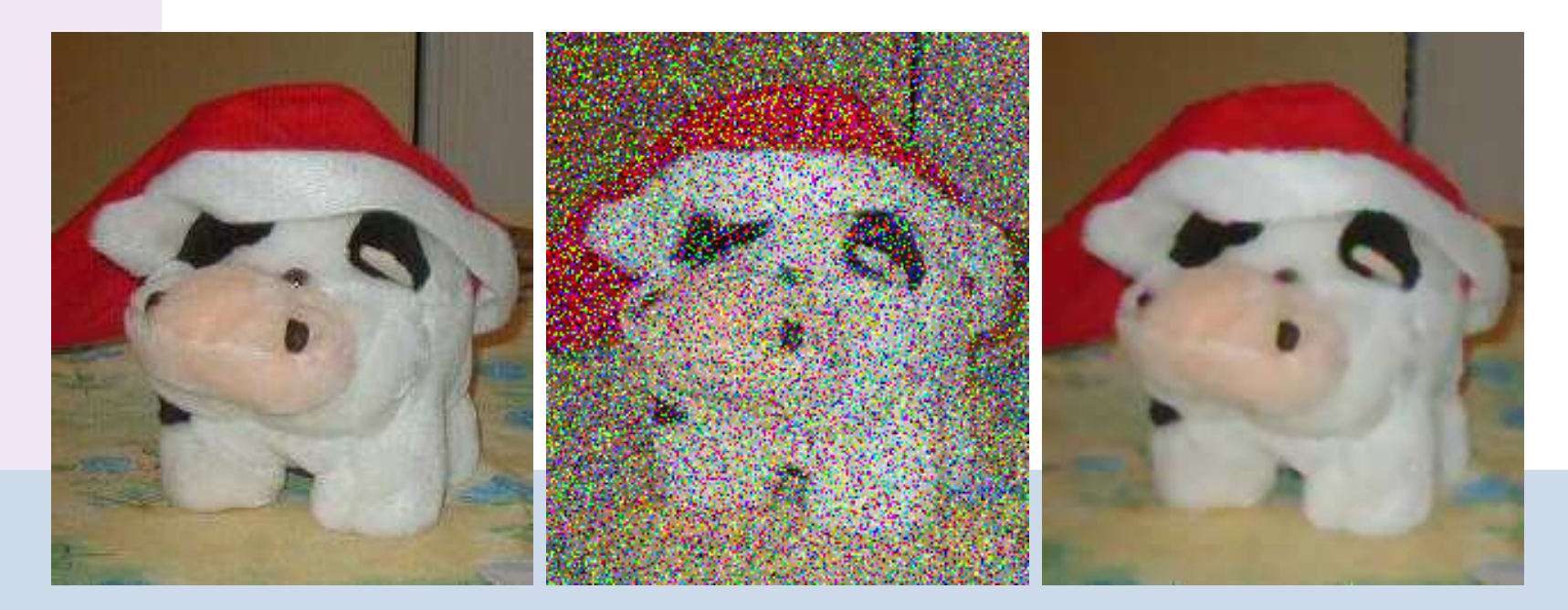

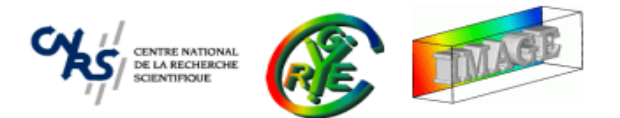

- • **Image Filtering** : Goal and principle.
	- •Convolution - Correlation.
	- •Morphomaths - Median Filter.
	- ⇒ **Anisotropic smoothing.**
		- •Other related functions.
- • **Image Loops** : Using predefined macros.
	- •Simple loops.
	- $\bullet$ Neighborhood loops.
- $\bullet$ The plug-in mechanism.
- •Dealing with 3D objects.
- •Shared images.

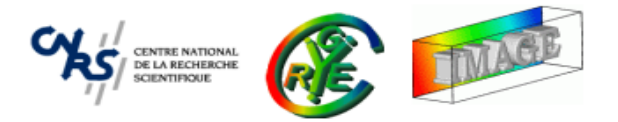

- Non-linear edge-directed diffusion, very optimized PDE-based algorithm.
- Very efficient in removing Gaussian noise, or other additive noise.
- Able to work on  $2D$  and  $3D$  images.
- Function CImg<T>::blur\_anisotropic().
- •<sup>A</sup> lot of applications : Image denoising, reconstruction, resizing.

 $\mathsf{M}$ 

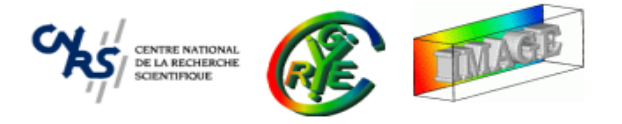

•CImg<T>::blur\_anisotropic() implements the following diffusion PDE :

$$
\forall i = 1, ..., n, \qquad \frac{\partial I_i}{\partial t} = \text{trace}(\mathbf{T} \mathbf{H}_i) + \frac{2}{\pi} \nabla I_i^T \int_{\alpha=0}^{\pi} \mathbf{J}_{\sqrt{\mathbf{T}}a_{\alpha}} \sqrt{\mathbf{T}} a_{\alpha} \, d\alpha
$$
\n
$$
\text{where } \mathbf{J}_{\mathbf{w}} = \begin{pmatrix} \frac{\partial u}{\partial x} & \frac{\partial u}{\partial y} \\ \frac{\partial v}{\partial x} & \frac{\partial v}{\partial y} \end{pmatrix} \quad \text{and} \quad \mathbf{H}_i = \begin{pmatrix} \frac{\partial^2 I_i}{\partial x^2} & \frac{\partial^2 I_i}{\partial x \partial y} \\ \frac{\partial^2 I_i}{\partial x \partial y} & \frac{\partial^2 I_i}{\partial y^2} \end{pmatrix}.
$$

- •Image smoothing while preserving discontinuities (edges).
- •• One of the advanced filtering tool in the CImg Library.

# **Application of** CImg<T>::blur anisotropi
()

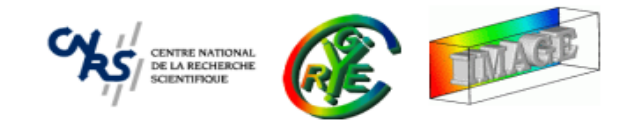

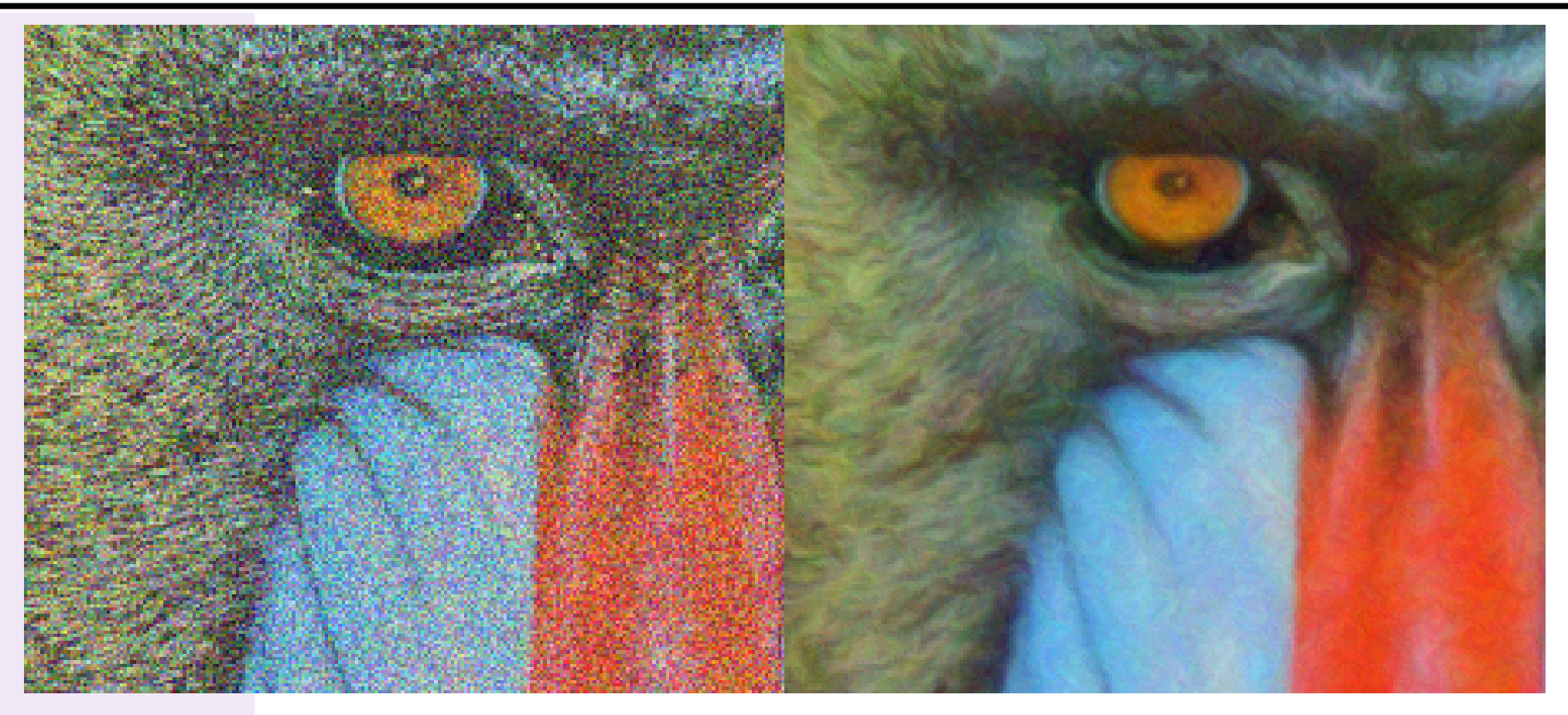

"Babouin" (détail) - 512x512 - (1 iter., 19s)

# **Application of** CImg<T>::blur anisotropi
()

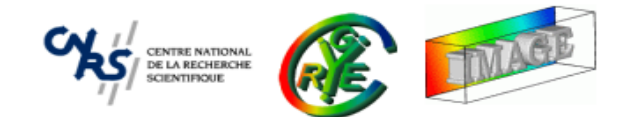

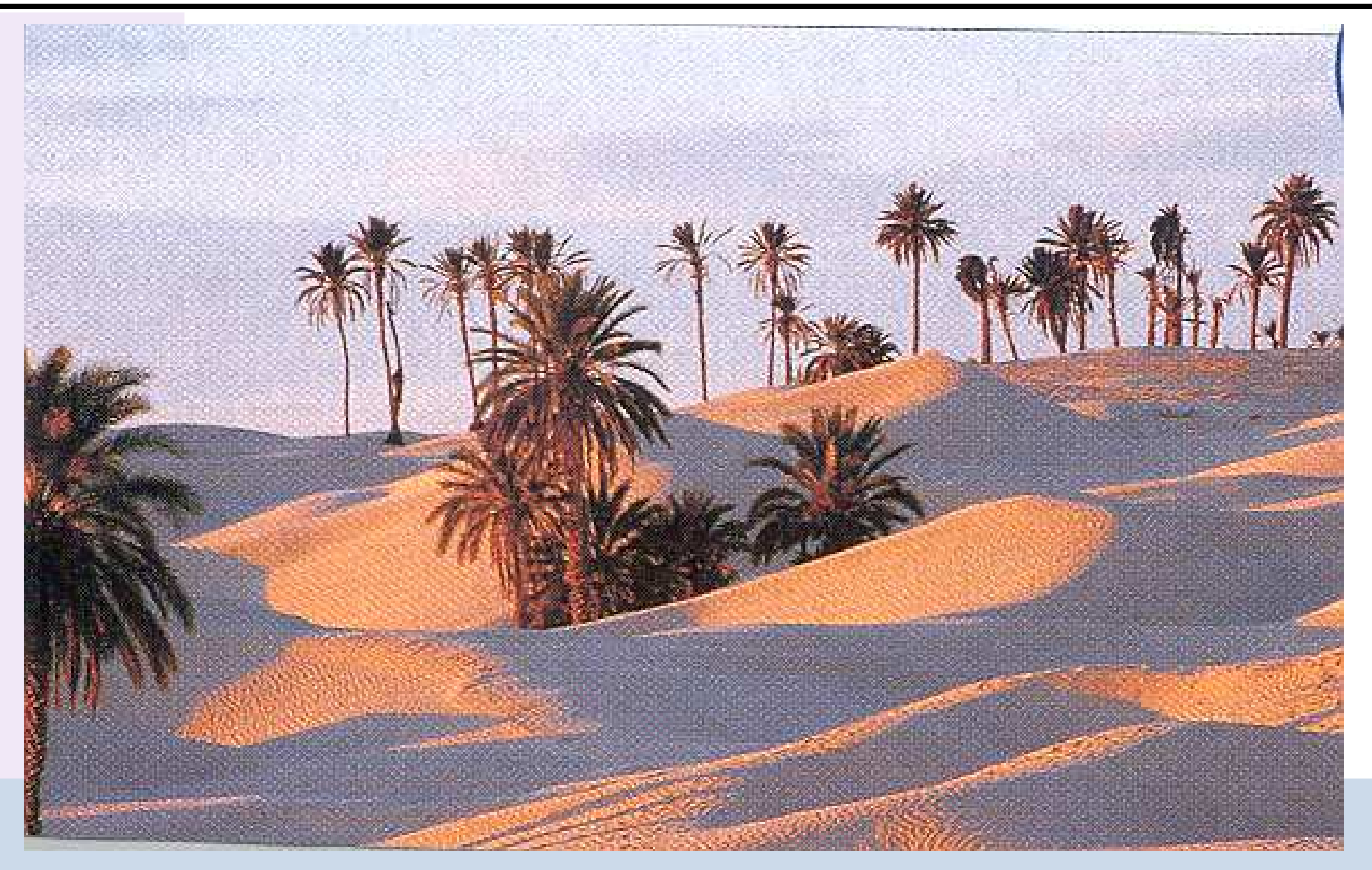

"Tunisie" - 555x367

# **Application of** CImg<T>::blur anisotropi
()

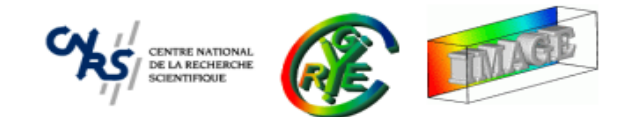

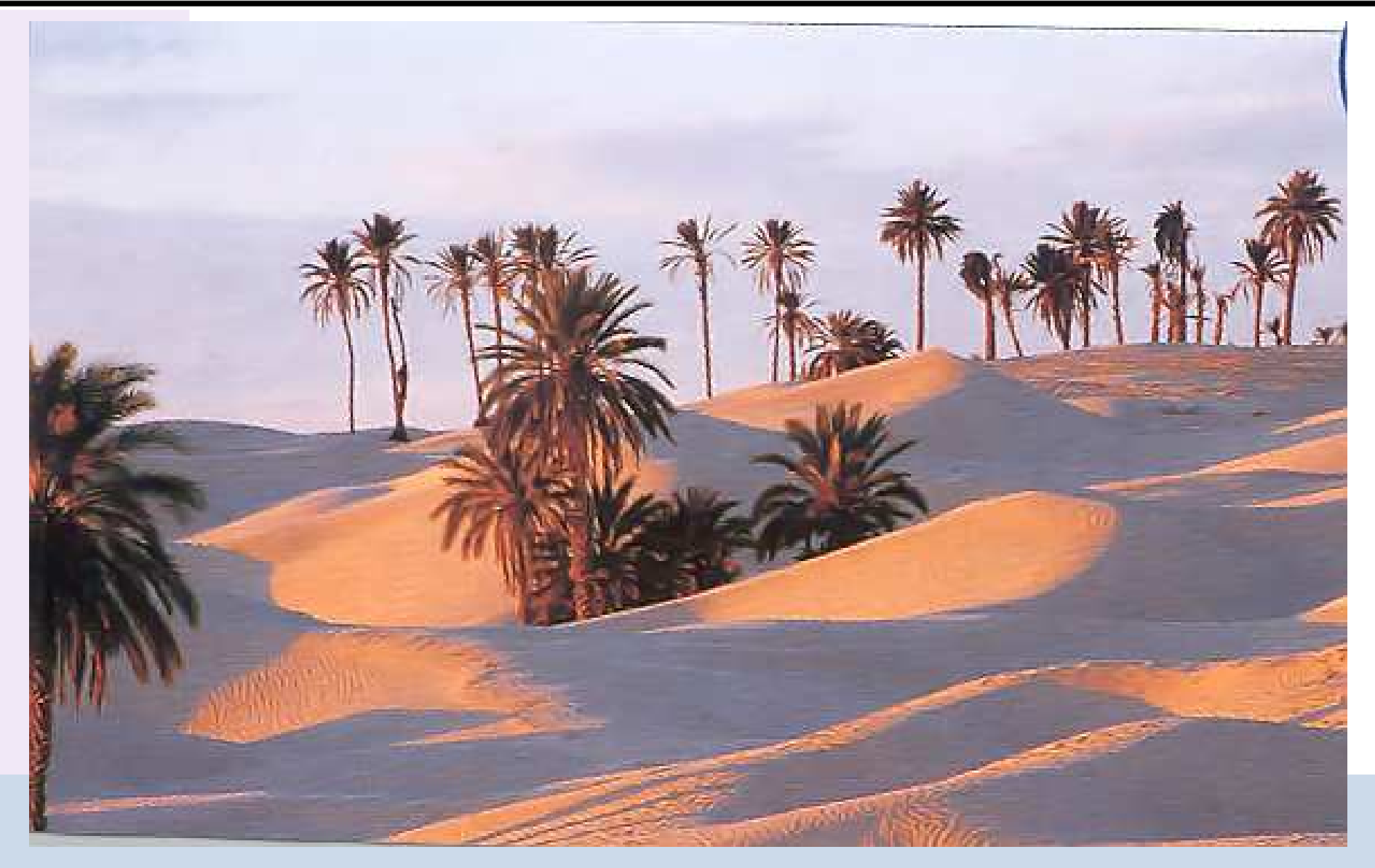

"Tunisie" - 555x367 - (1 iter., 11s)
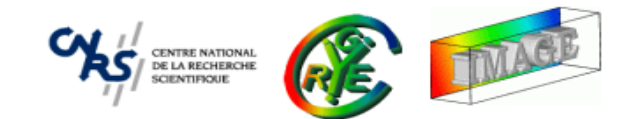

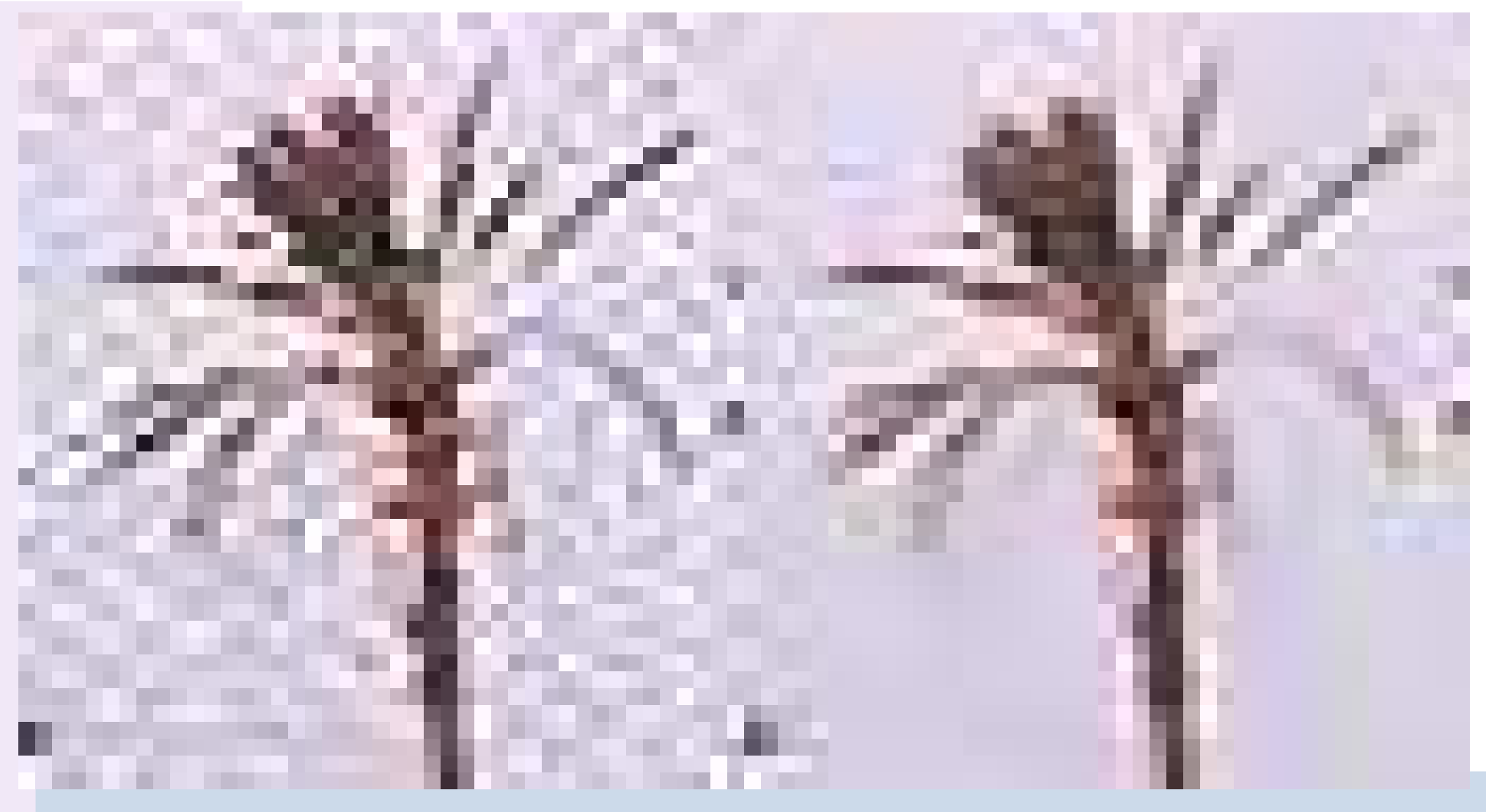

"Tunisie" - 555x367 - (1 iter., 11s)

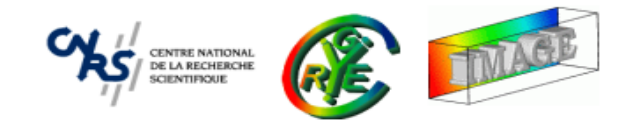

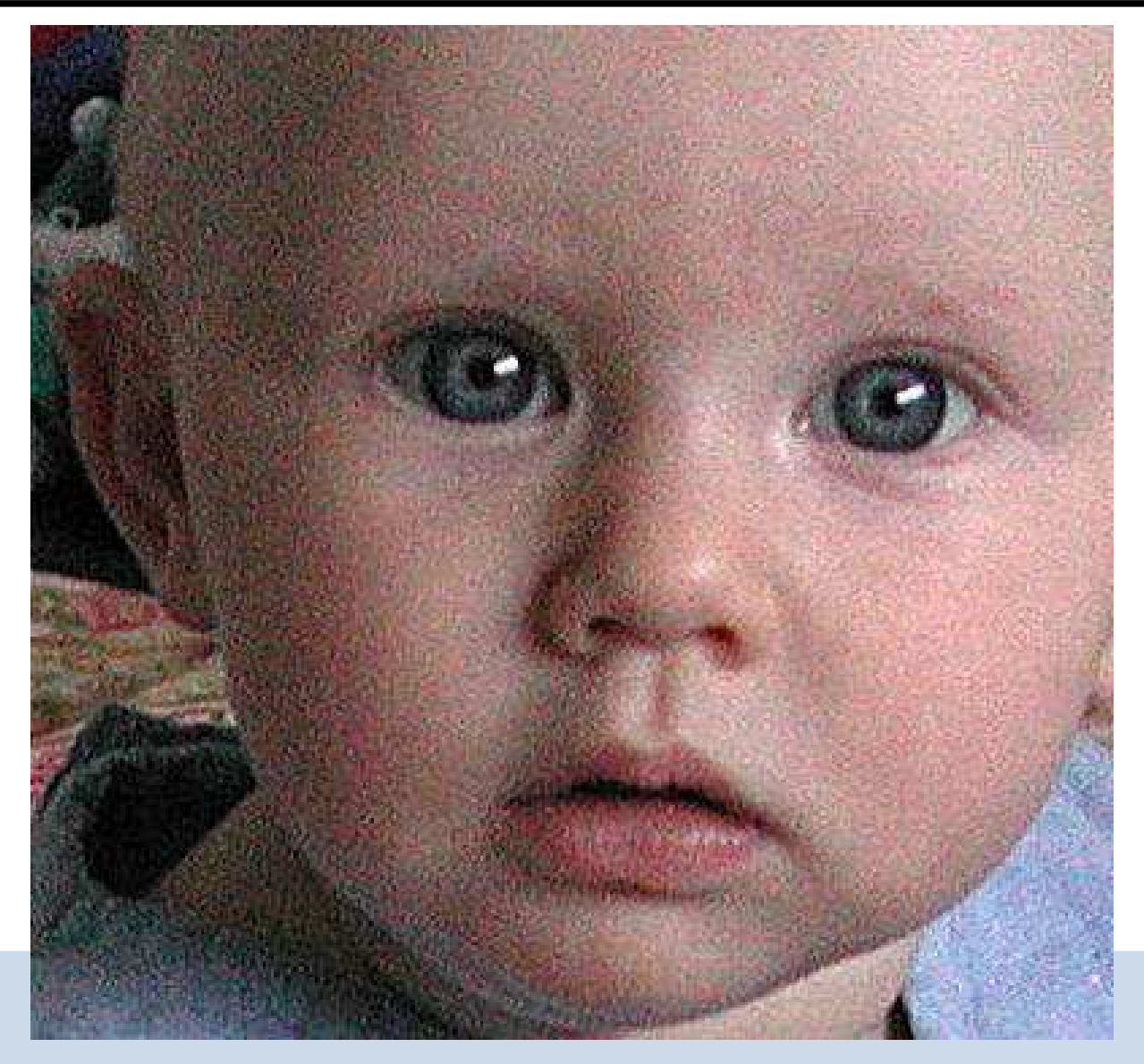

"Bébé" - 400x375

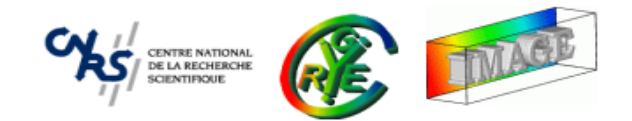

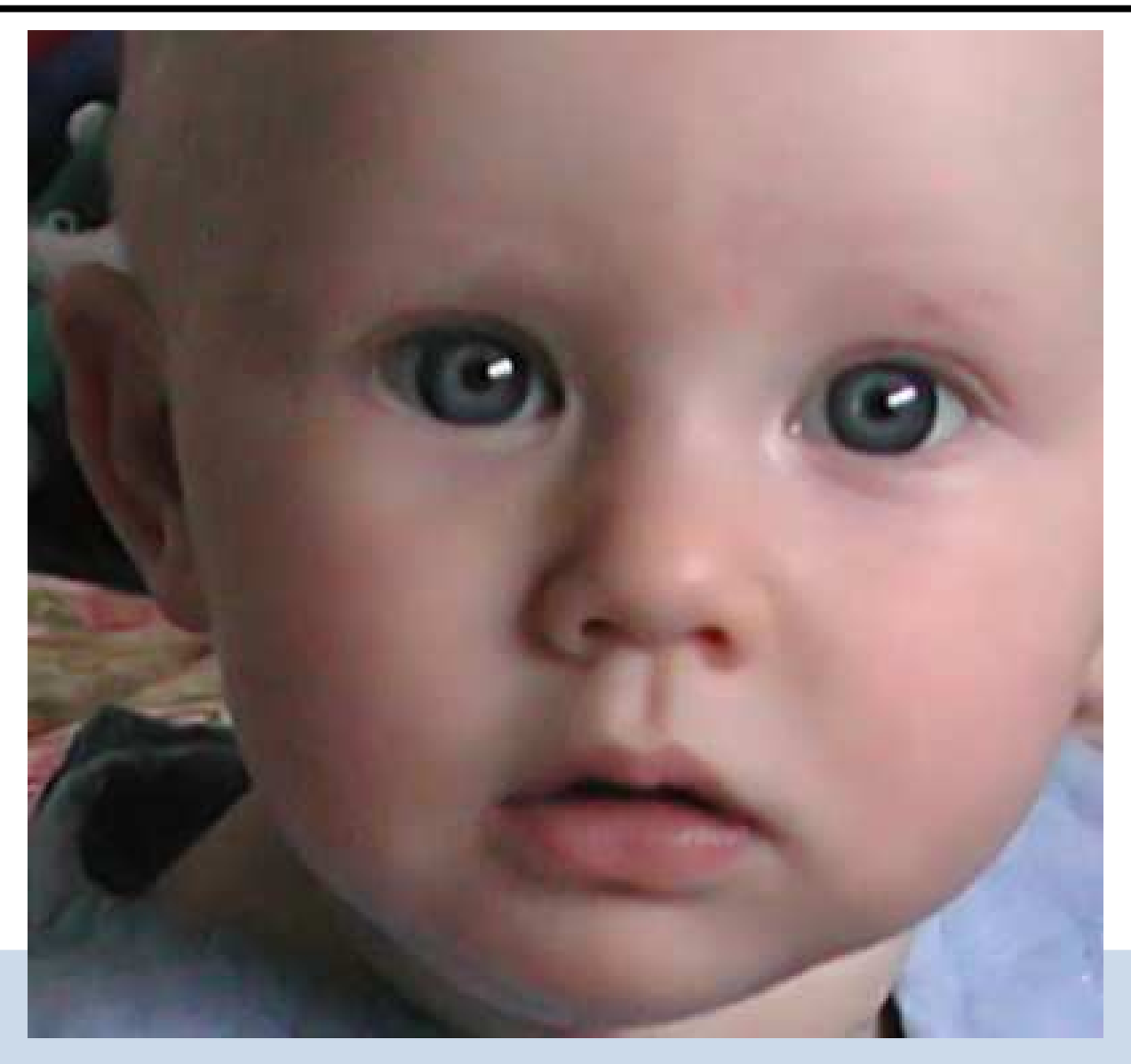

"Bébé" - 400x375 - (2 iter, 5.8s)

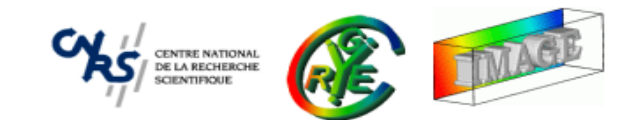

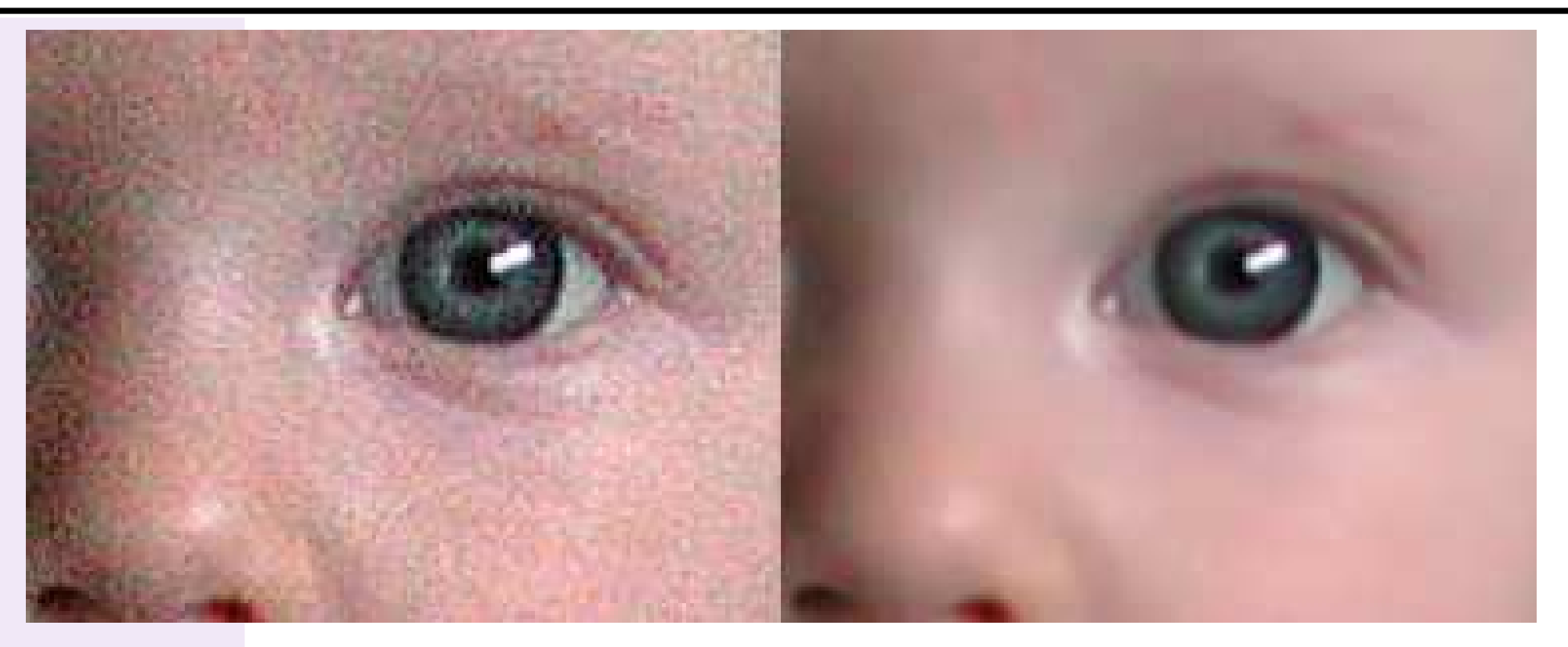

"Bébé" - 400x375 - (2 iter, 5.8s)

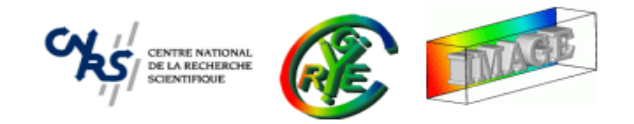

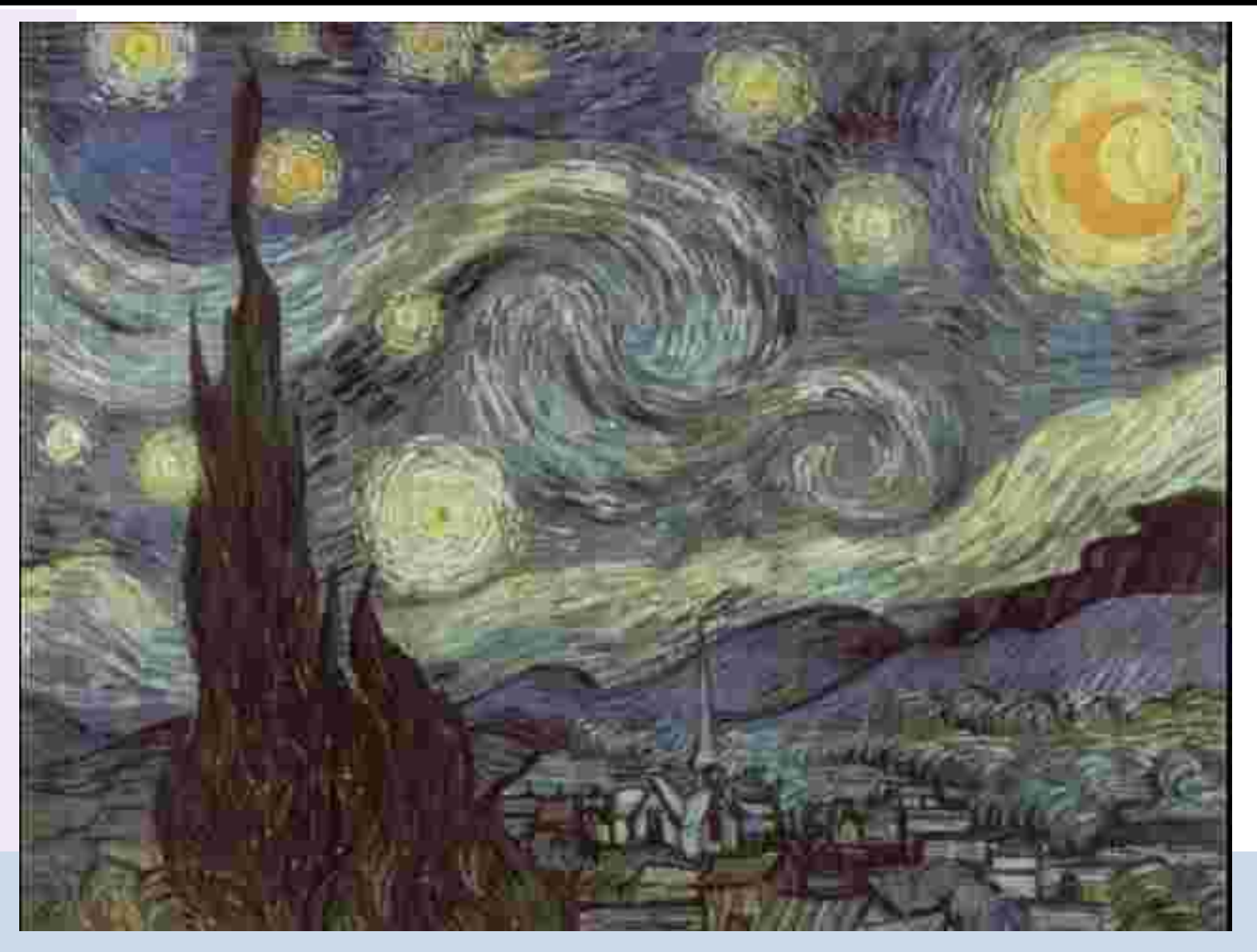

"Van Gogh"

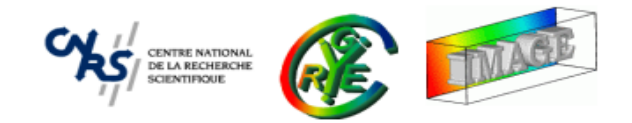

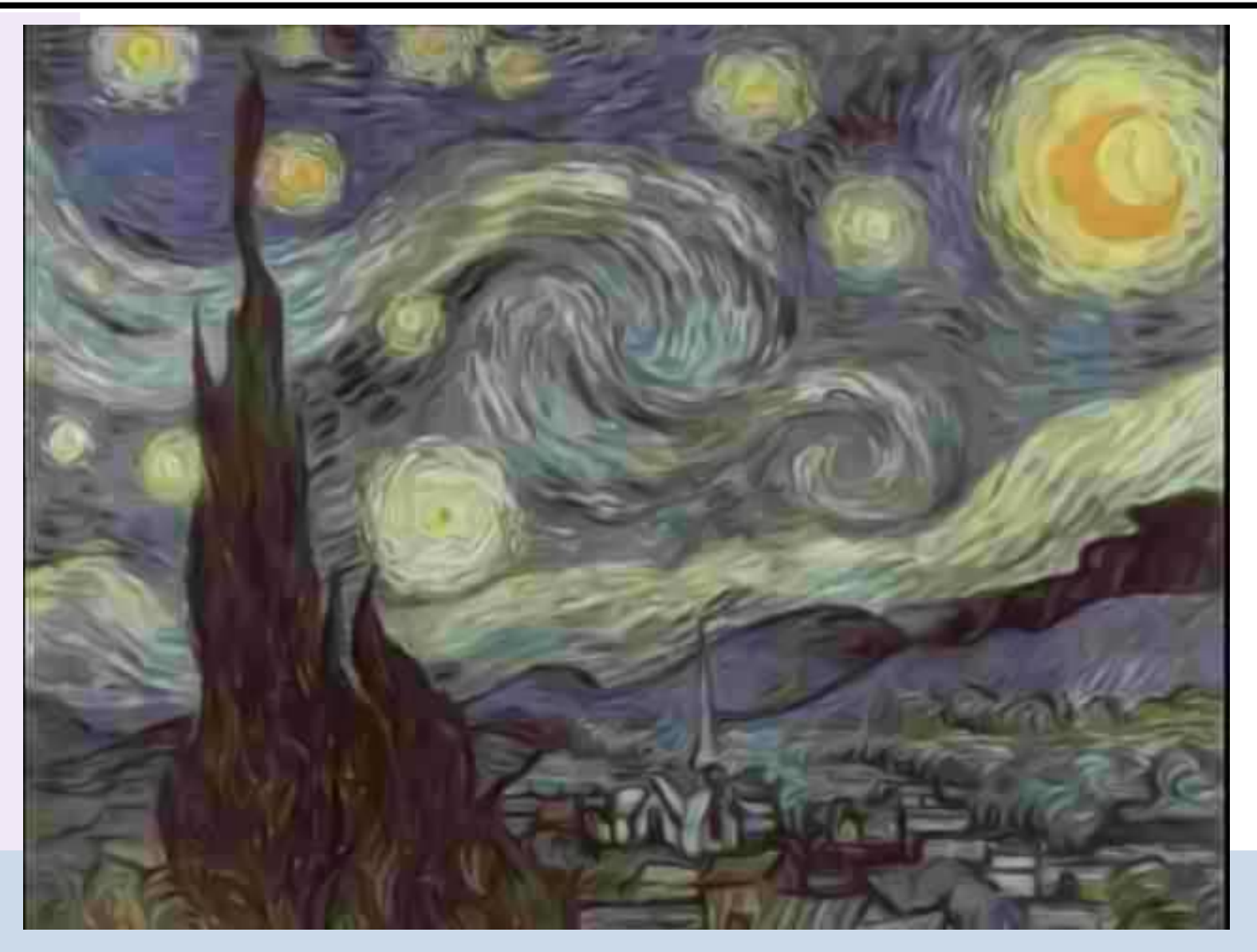

"Van Gogh" - (1 iter, 5.122s).

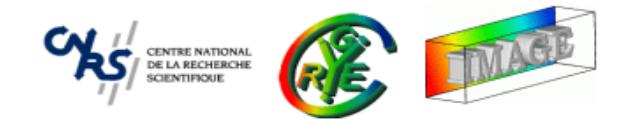

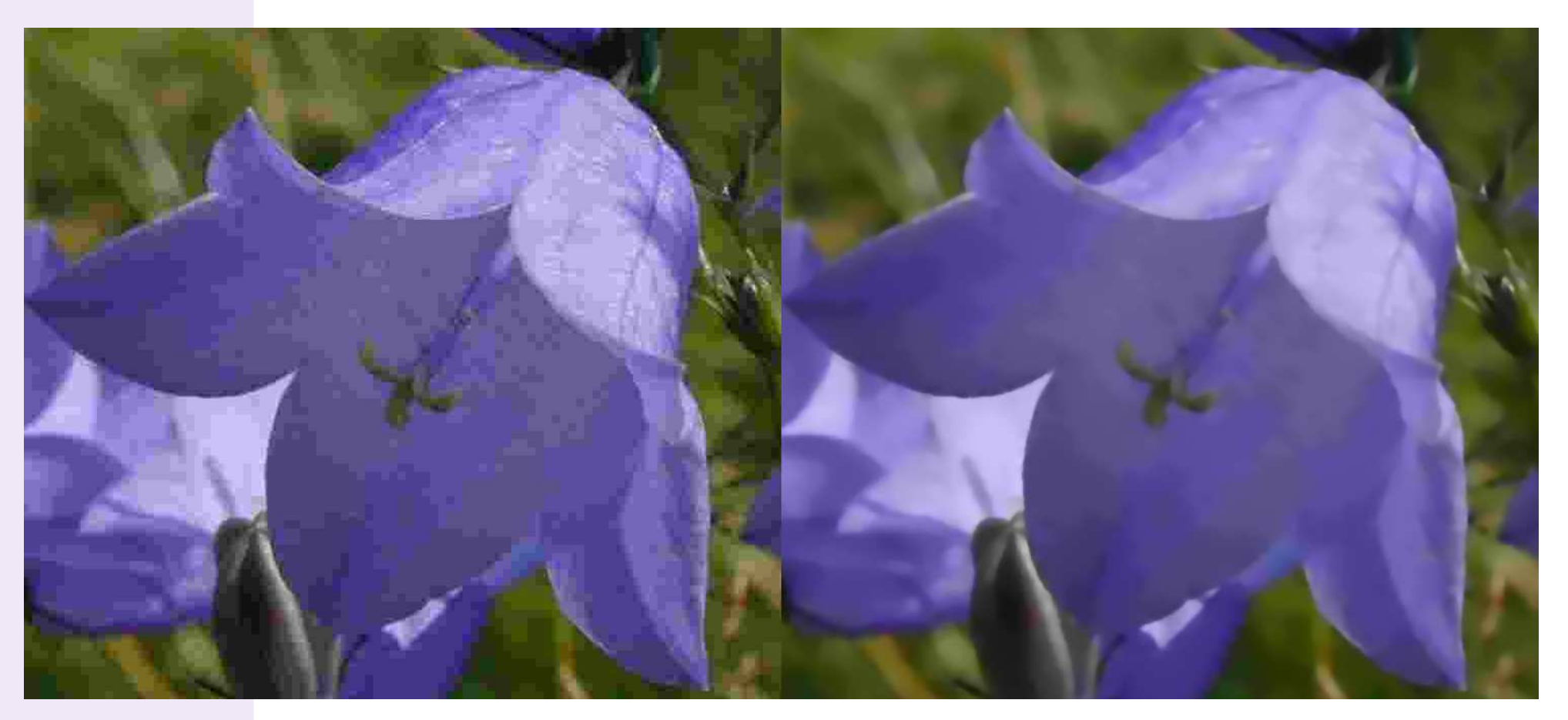

"Fleurs" (JPEG, 10% quality).

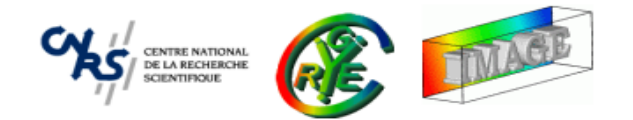

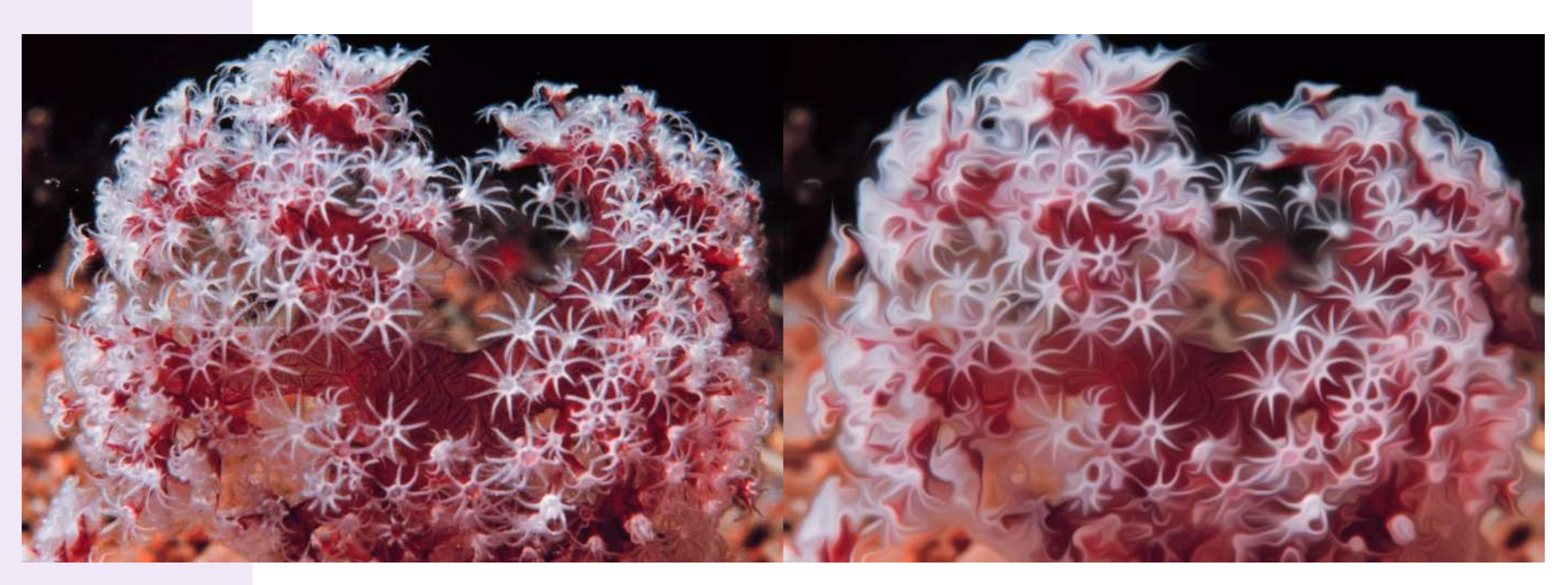

"Corail" (1 iter.)

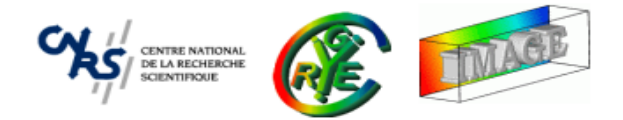

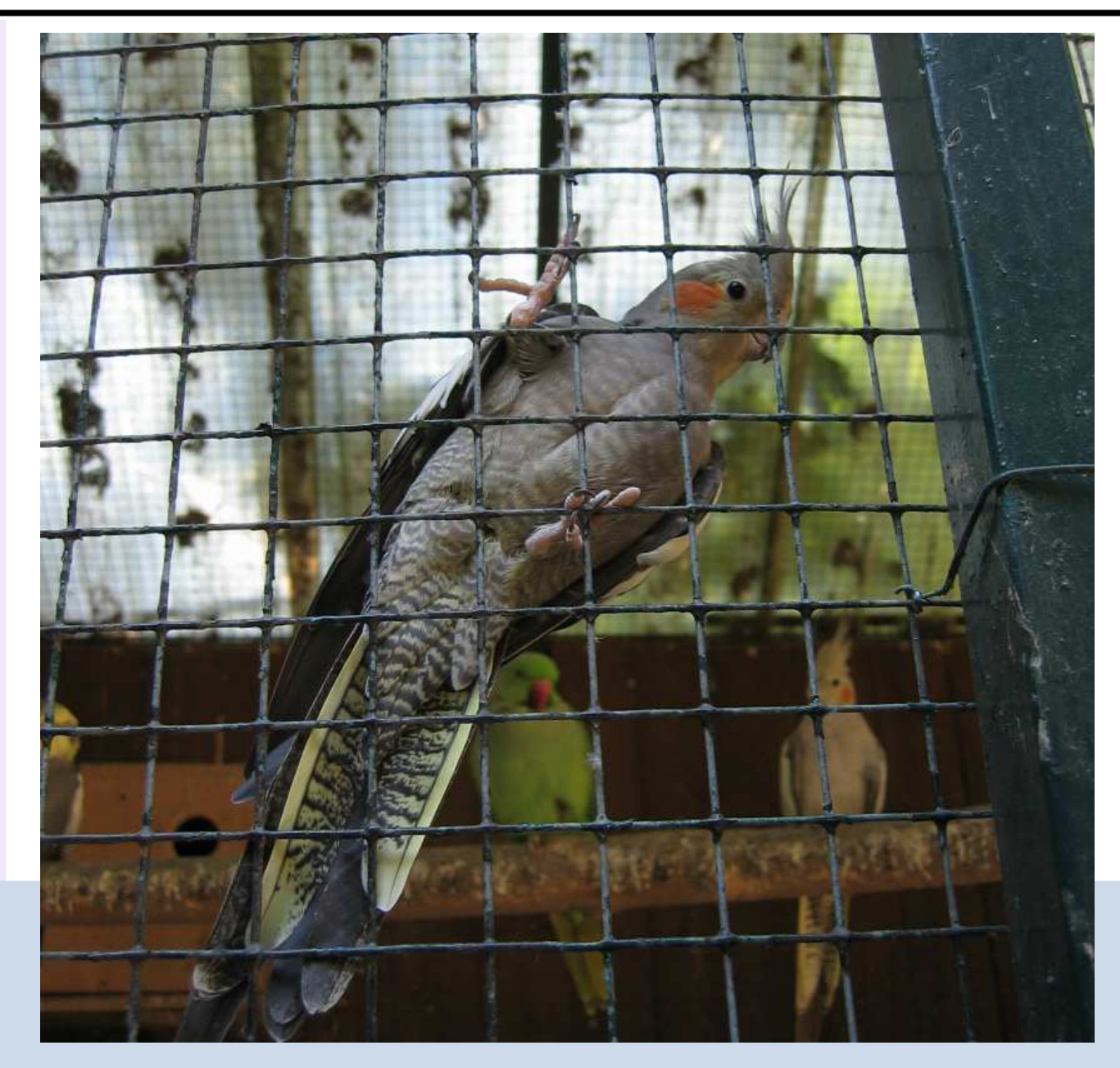

"Bird", original color image.

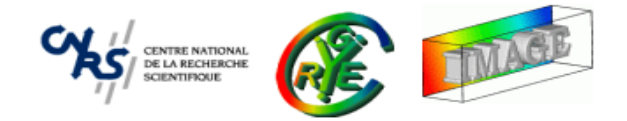

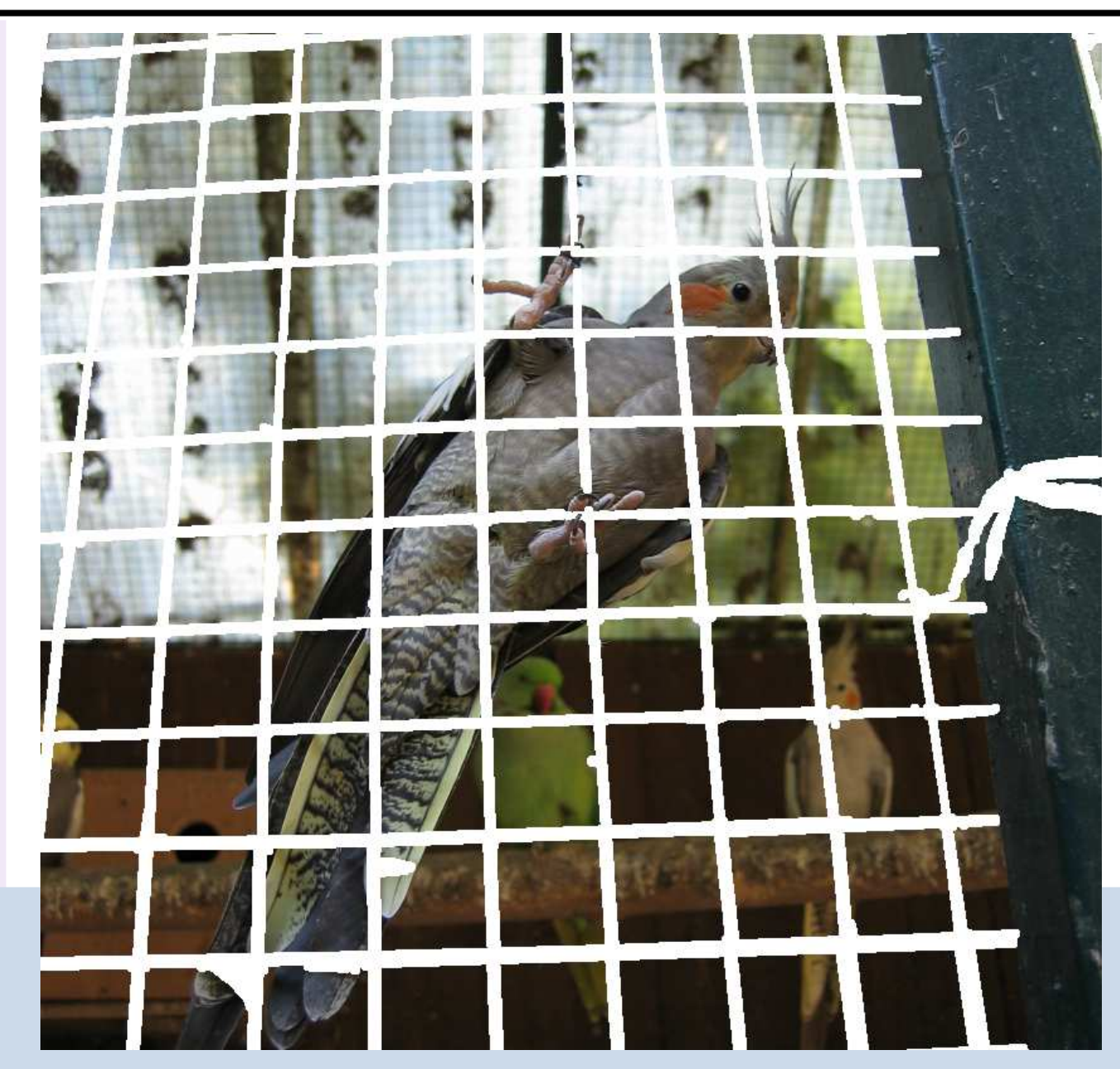

"Bird", inpainting mask definition.

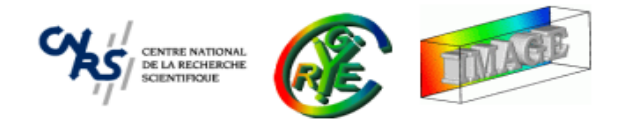

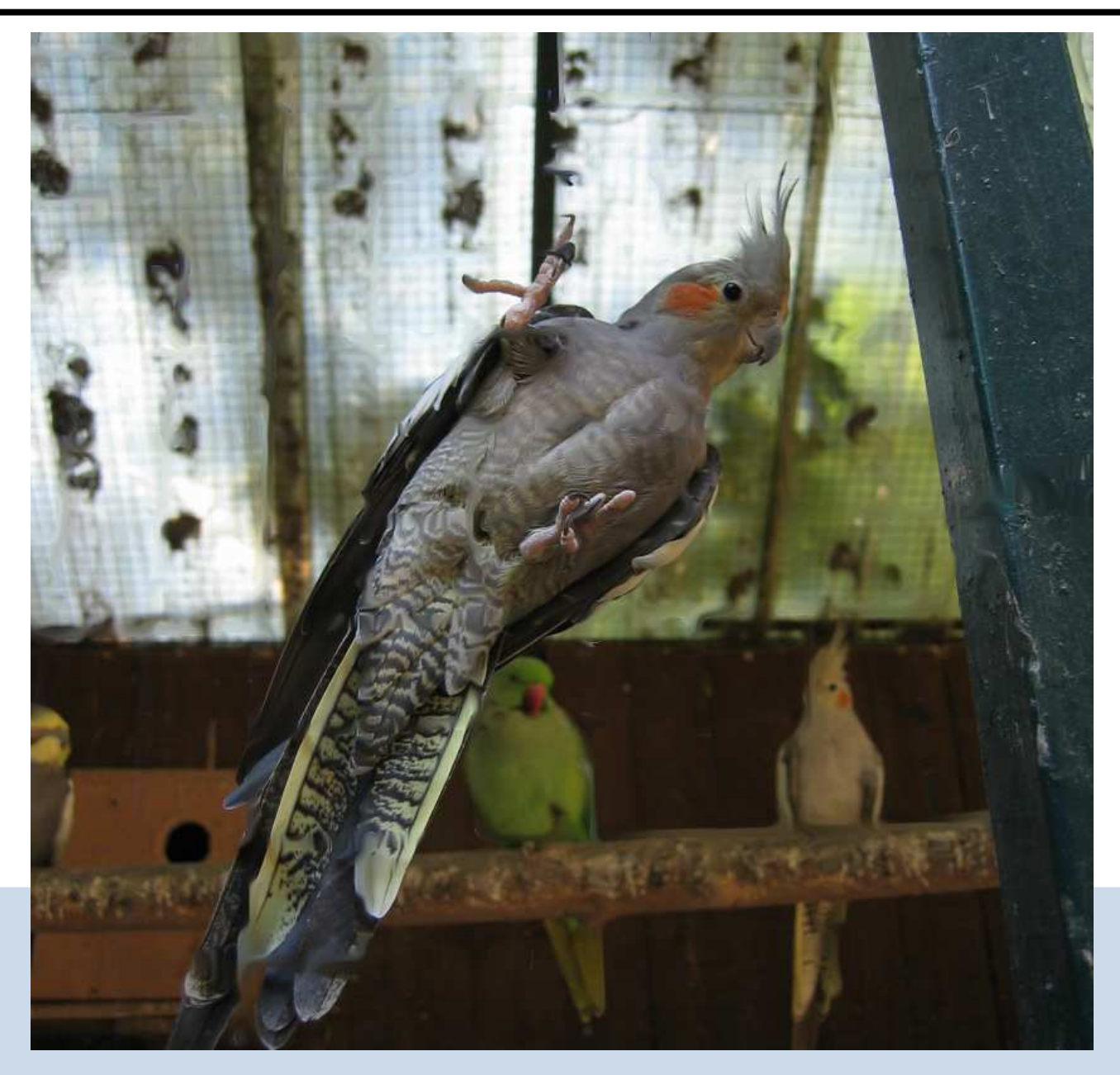

"Bird", inpainted with our PDE.

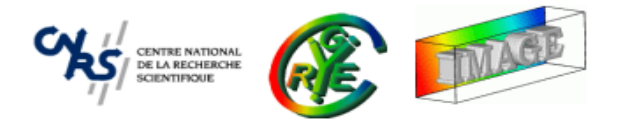

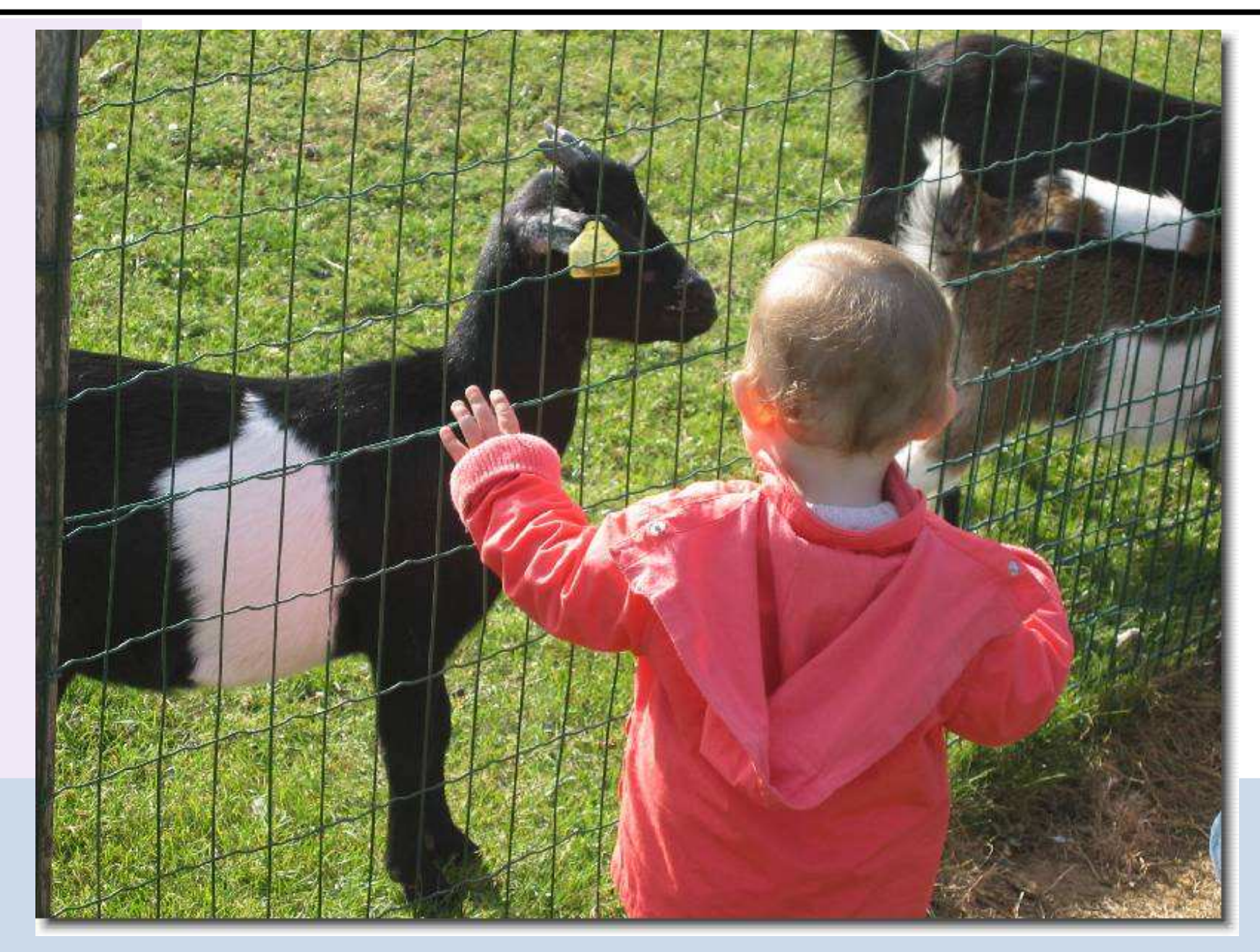

"Chloé au zoo", original color image.

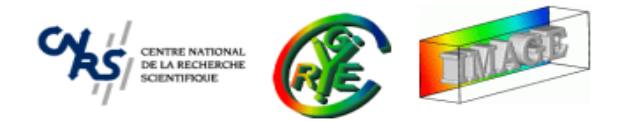

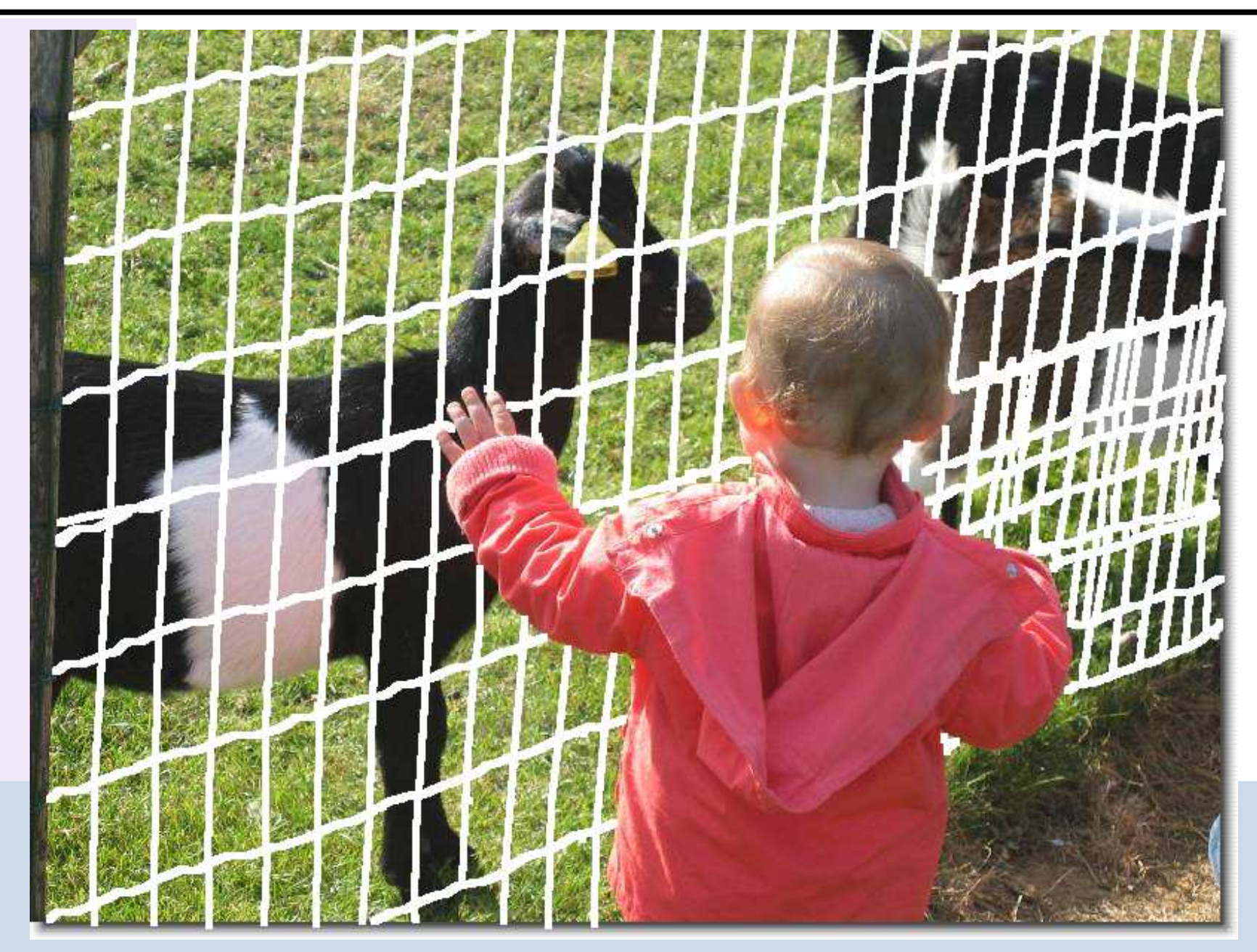

"Chloé au zoo", inpainting mask definition.

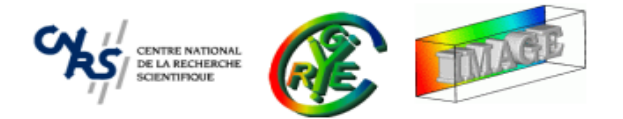

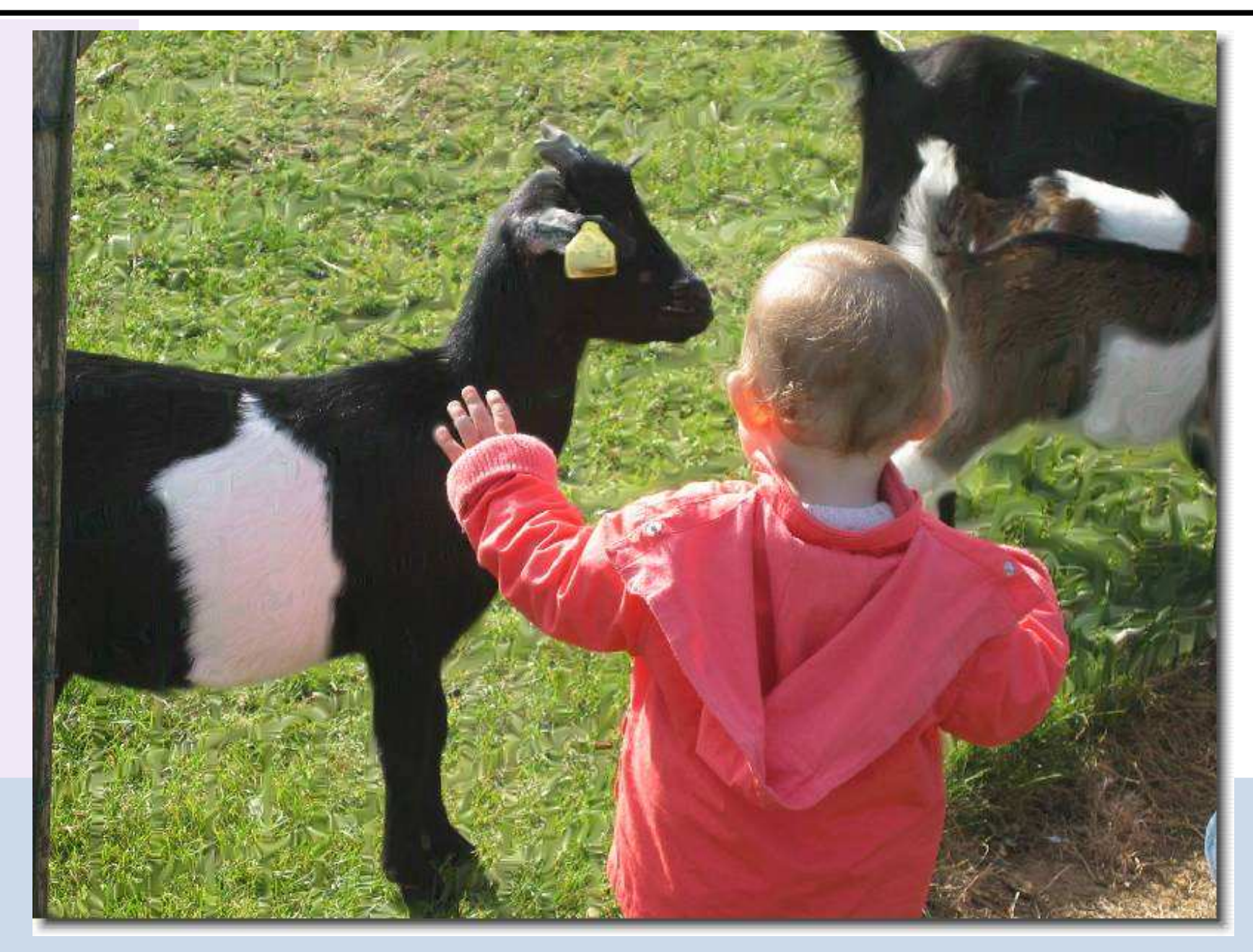

"Chloé au zoo", inpainted with our PDE.

# **Application : Image Inpainting and Reconstruction**

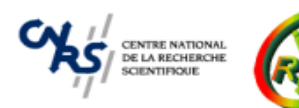

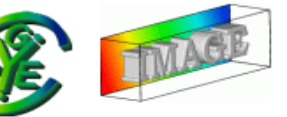

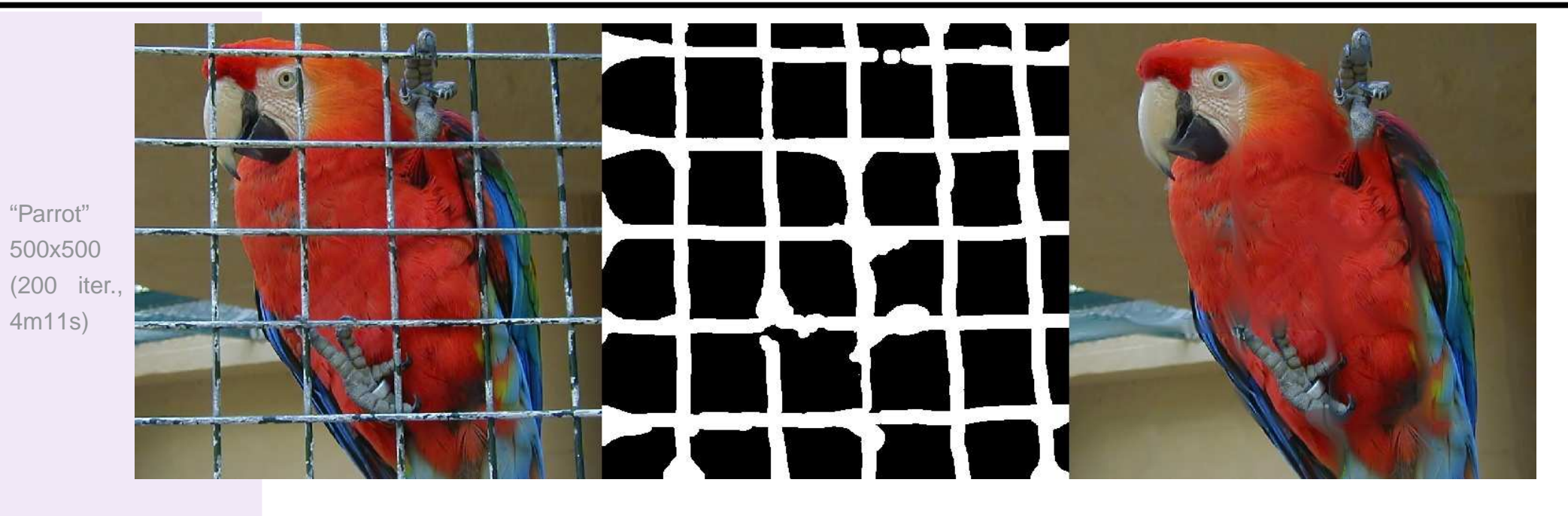

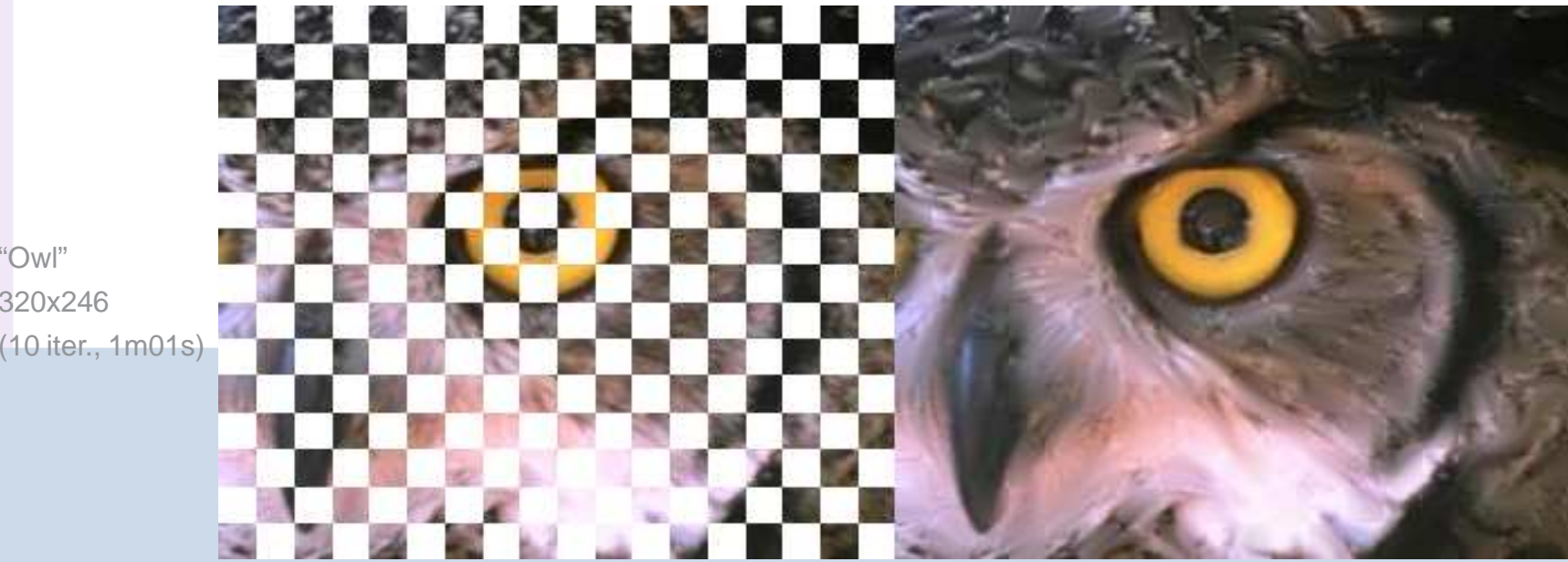

"Owl"320x246

#### **Application : Image Resizing**

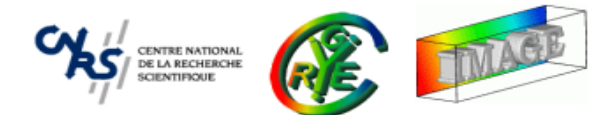

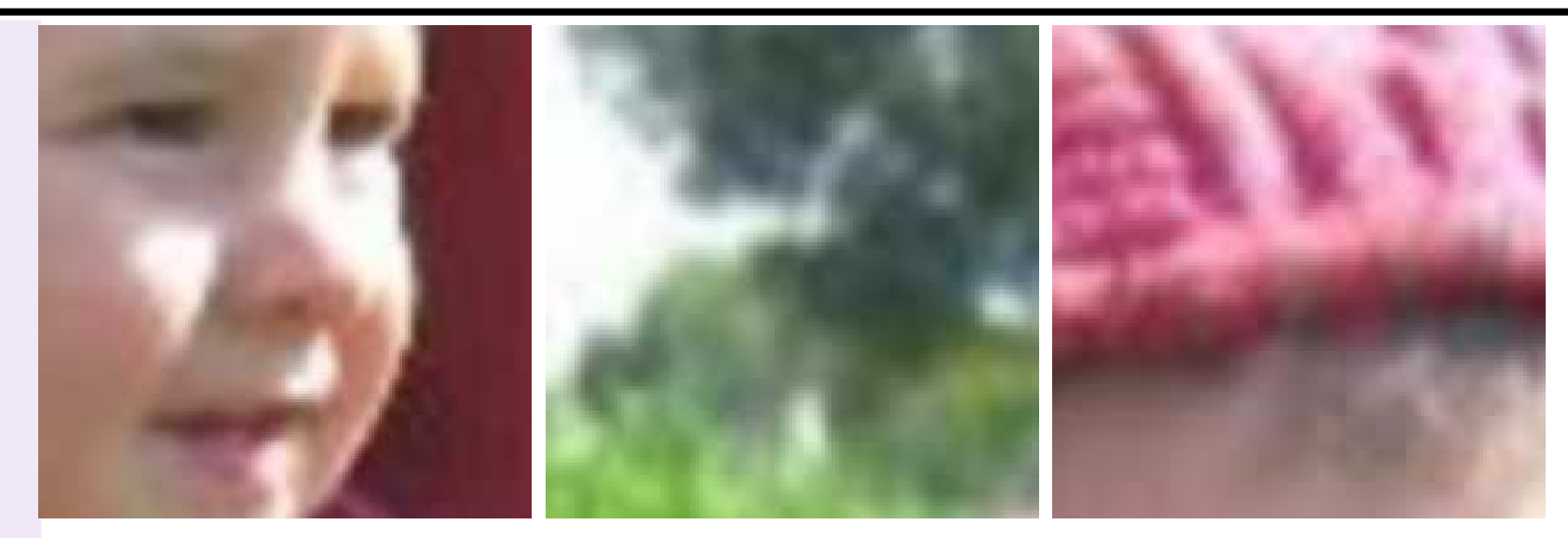

(c) Details from the image resized by bicubic interpolation.

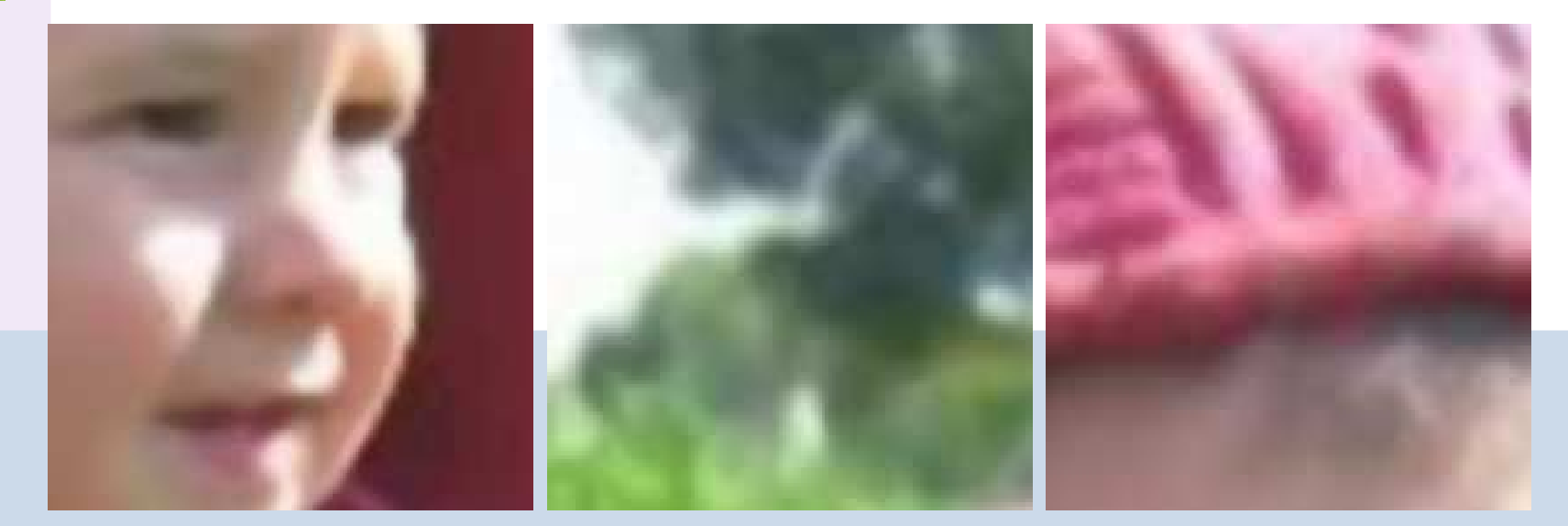

(d) Details from the image resized by <sup>a</sup> non-linear regularization PDE.

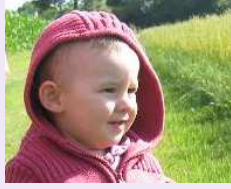

# **Application : Image Resizing**

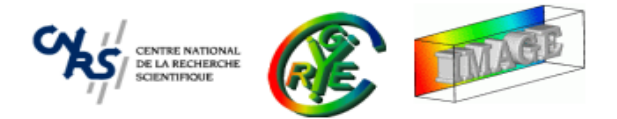

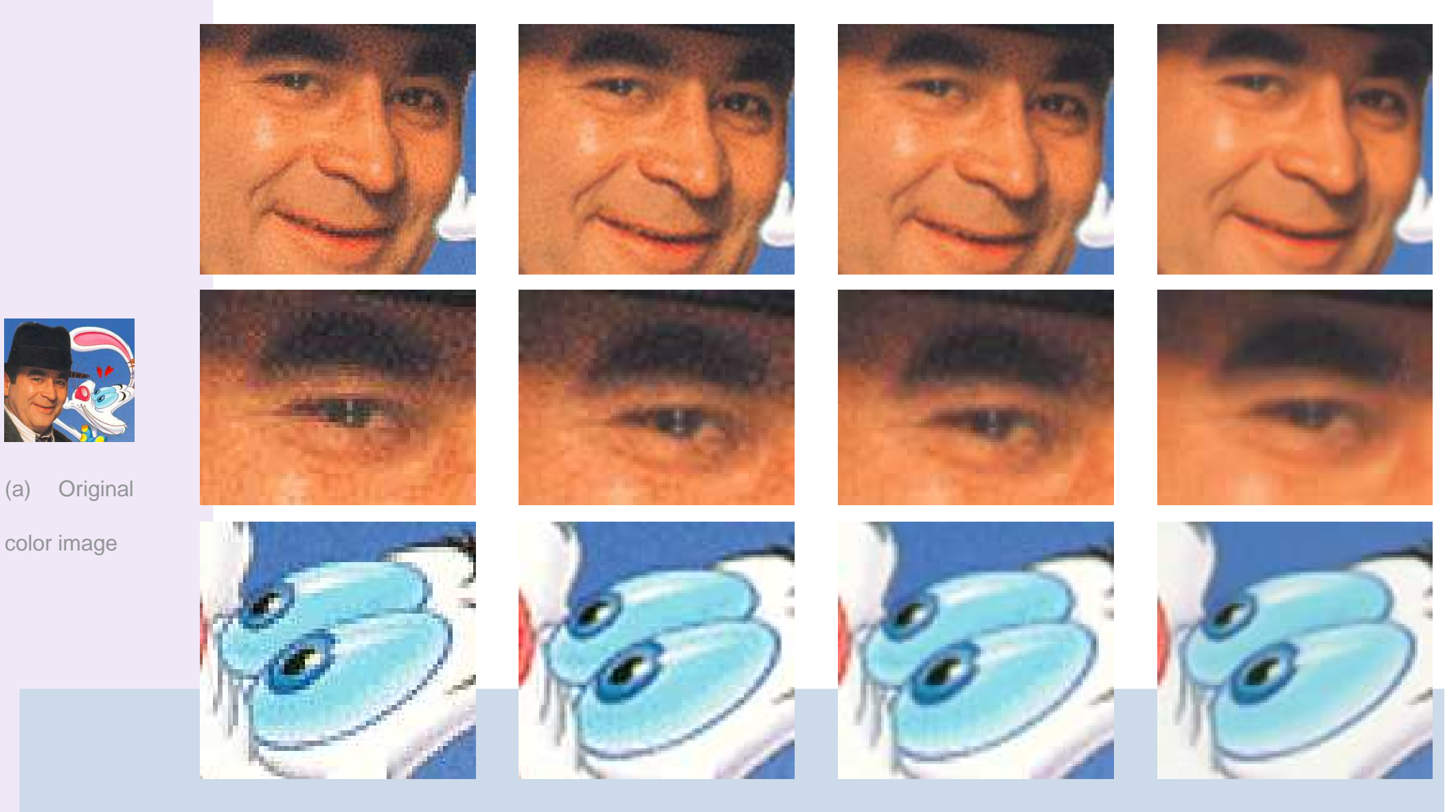

(b) Bloc Interpolation (c) Linear Interpolation (d) Bicubic Interpolation (e) PDE/LIC Interpolation

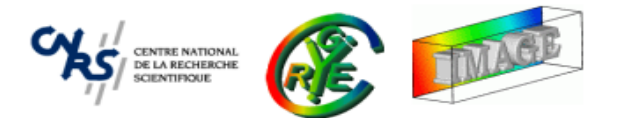

- • **Image Filtering** : Goal and principle.
	- •Convolution - Correlation.
	- •Morphomaths - Median Filter.
	- $\bullet$ Anisotropic smoothing.
	- ⇒ **Other related functions.**
- • **Image Loops** : Using predefined macros.
	- •Simple loops.
	- $\bullet$ Neighborhood loops.
- $\bullet$ The plug-in mechanism.
- •Dealing with 3D objects.
- •Shared images.

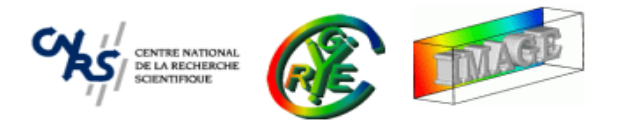

- •• CImg<T>::noise() and CImg<T>::get\_noise().
- Can add different kind of noise to the image with specified distribution : Uniform, Gaussian, Poisson, Salt&Pepper.
- One parameter that set the amount of noise added.

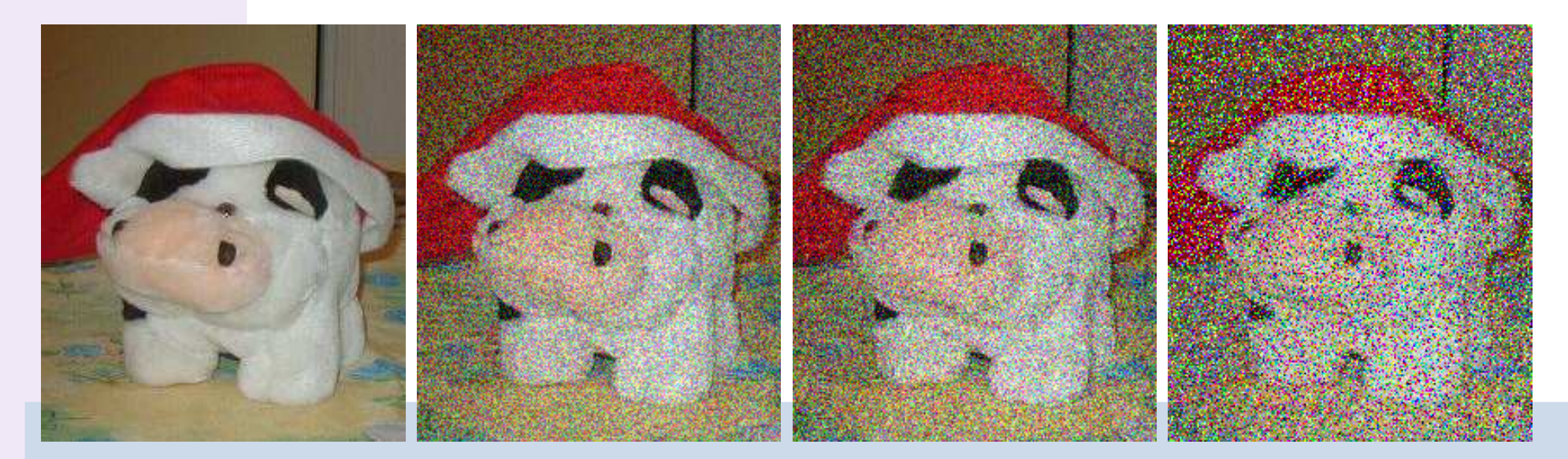

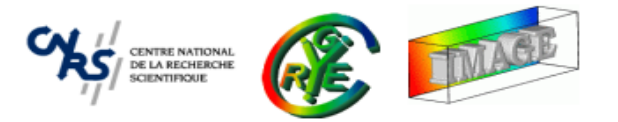

- •• Two indices defined to measure "distance" between two images  $I1$  and  $I2$  : MSE and PSNR.
- •MSE, Mean Squared Error: CImg<T>::MSE(img1,img2).

$$
\textsf{MSE}(I1,I2) = \frac{\sum_{p \in \Omega} (I1_{(p)} - I2_{(p)})^2}{\textsf{card}(\Omega)}
$$

The lowest the MSE is, the closest the images  $I1$  and  $I2$  are.

• PSNR, Peak Signal to Noise Ratio : CImg<T>::PSNR(img1,img2).

$$
\text{PSNR}(I1, I2) = 20\log_{10}\left(\frac{M}{\sqrt{MSE(I1, I2)}}\right)
$$

where  $M$  is the maximum value of  $I1$  and  $I2$ .

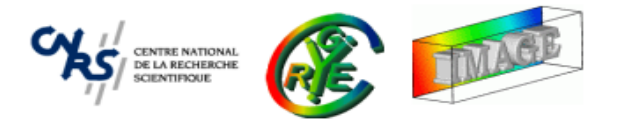

- <sup>A</sup> lot of useful functions that does the common image filtering tasks.
- •Linear and Nonlinear filters.

• But what if we want to define to following filter ???

$$
\forall p \in \Omega, \qquad J(x, y) = \sum_{i, j} \text{mod}(I(x - i, y - j), M(i, j))
$$

⇒ There are smart ways to define your own nonlinear filters, using neighborhood loops.

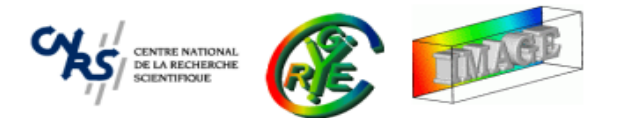

- • **Image Filtering** : Goal and principle.
	- •Convolution - Correlation.
	- •Morphomaths - Median Filter.
	- •Anisotropic smoothing.
	- •Other related functions.

# ⇒ **Image Loops : Using predefined macros.**

- •Simple loops.
- $\bullet$ Neighborhood loops.
- $\bullet$ The plug-in mechanism.
- •Dealing with 3D objects.
- •Shared images.

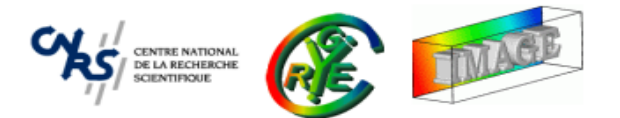

- • **Image Filtering** : Goal and principle.
	- •Convolution - Correlation.
	- •Morphomaths - Median Filter.
	- •Anisotropic smoothing.
	- •Other related functions.
- • **Image Loops** : Using predefined macros.
	- ⇒ **Simple loops.**
		- •Neighborhood loops.
- $\bullet$ The plug-in mechanism.
- •Dealing with 3D objects.
- •Shared images.

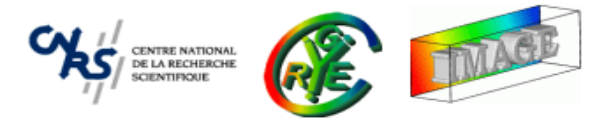

- •Image loops are very useful in image processing, to scan pixel values iteratively.
- •• Clmg define macros that replace the corresponding  $for(...;...;...)$  instructions.

 $\texttt{cimg\_forX}(\texttt{img},\texttt{x}) \quad \Leftrightarrow \quad \texttt{for} \;\; (\texttt{int x=0}; \;\; \texttt{x}\texttt{<}\texttt{img}.\texttt{width}(); \;\; \texttt{x++})$  $\texttt{cimg\_forY}(\texttt{img}, y) \quad \Leftrightarrow$ for (int  $y=0$ ;  $y\leq img.$ height();  $y++$ )  $\texttt{cimg\_forZ(img,z)} \Leftrightarrow \texttt{for (int z=0; z$ cimg\_forC(img,c) ⇔ for (int c=0; c<img.spectrum(); c++)

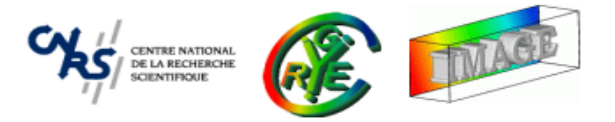

- Image loops are very useful in image processing, to scan pixel values iteratively.
- Clmg define macros that replace the corresponding  $for(...;...;...)$  instructions.

 $\texttt{cimg\_forX}(\texttt{img},\texttt{x}) \quad \Leftrightarrow \quad \texttt{for} \;\; (\texttt{int x=0}; \;\; \texttt{x}\texttt{<}\texttt{img}.\texttt{width}(); \;\; \texttt{x++})$  $\texttt{cimg\_forY(img,y)} \Leftrightarrow \texttt{for (int y=0; y$  $\texttt{cimg\_forZ(img,z)} \Leftrightarrow \texttt{for (int z=0; z$ cimg\_forC(img,c) ⇔ for (int c=0; c<img.spectrum(); c++)

• CImg also defines :

cimg\_forXY(img,x,y) ⇔ cimg\_forY(img,y) cimg\_forX(img,x) cimg\_forXYZ(img,x,y,z) ⇔ cimg\_forZ(img,z) cimg\_forXY(img,x,y) cimg\_forXYZC(img,x,y,z,c)  $\Leftrightarrow$  cimg\_forC(img,c) cimg\_forXYZ(img,x,y,z)

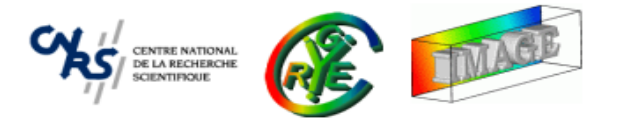

• These loops lead to natural code for filling an image with values :

```
CImg<unsigned 
har> img(256,256);
\texttt{cimg\_forkY}(\texttt{img},\texttt{x},\texttt{y}) { \texttt{img}(\texttt{x},\texttt{y}) = (\texttt{x*y})\text{\%}256; }
```
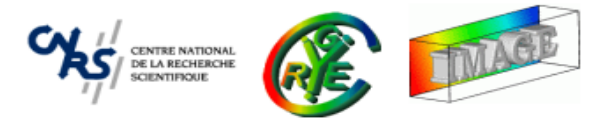

• These loops lead to natural code for filling an image with values :

```
CImg<unsigned 
har> img(256,256);
\texttt{cimg\_forkY}(\texttt{img},\texttt{x},\texttt{y}) { \texttt{img}(\texttt{x},\texttt{y}) = (\texttt{x*y})\text{\%}256; }
```
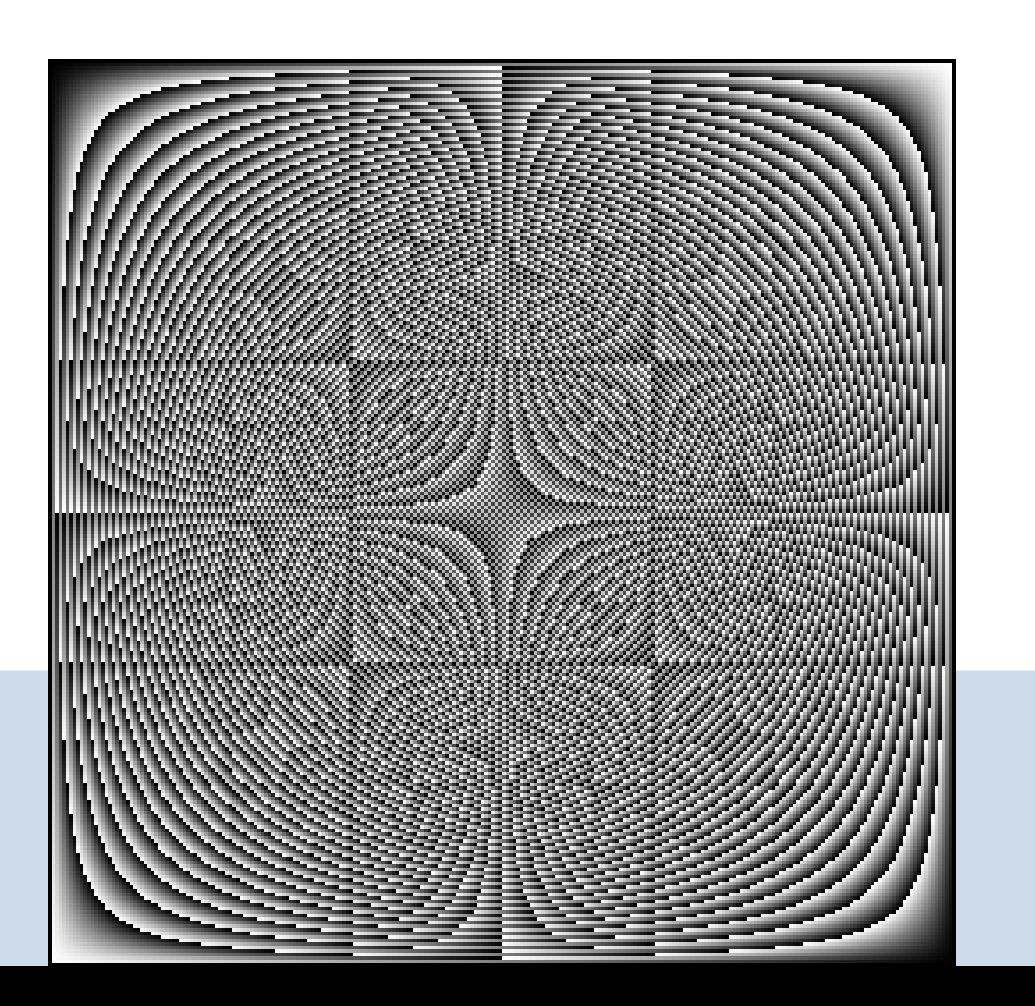

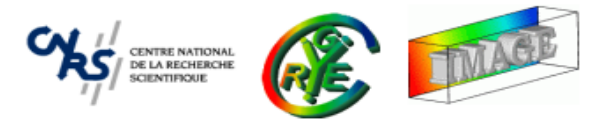

- Slight variants of the previous loops, allowing to consider only interior or imageborders.
- •• An extra parameter  $n$  telling about the size of the image border.

img for insideXY(img,x,y,n) and img for borderXY(img,x,y,n) (same for 3Dvolumetric images).

CImg<unsigned har> img(256,256);  $\texttt{cimg\_for\_insideXY}(\texttt{img},\texttt{x},\texttt{y},64) \texttt{img(x},\texttt{y}) = \texttt{x+y};$  $\texttt{cimg\_for\_borderXY}(\texttt{img},\texttt{x},\texttt{y},\texttt{64}) \texttt{img}(\texttt{x},\texttt{y}) = \texttt{x-y};$ 

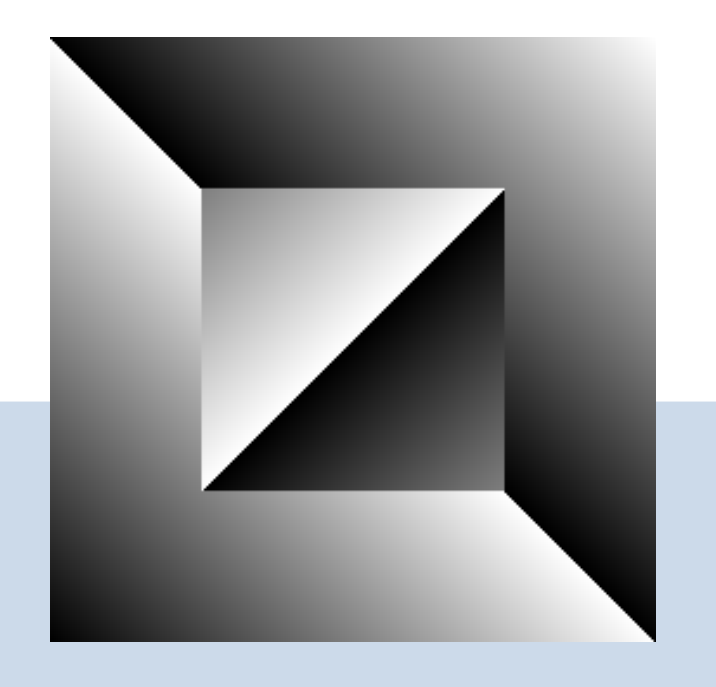

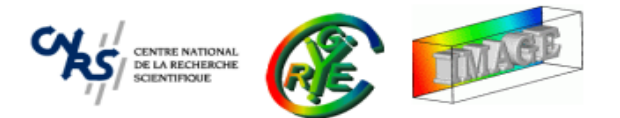

- • **Image Filtering** : Goal and principle.
	- •Convolution - Correlation.
	- •Morphomaths - Median Filter.
	- •Anisotropic smoothing.
	- •Other related functions.
- • **Image Loops** : Using predefined macros.
	- •Simple loops.
	- ⇒ **Neighborhood loops.**
- $\bullet$ The plug-in mechanism.
- •Dealing with 3D objects.
- •Shared images.

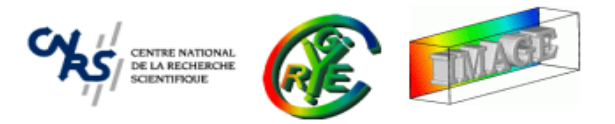

- Very powerful loops, allow to loop an entire neighborhood over an image.
- From  $2\times 2$  to  $5\times 5$  for  $2D$  neighborhood.
- •• From  $2\times 2\times 2$  to  $3\times 3\times 3$  for  $3D$  neighborhood.
- Border condition : Nearest-neighbor.
- •Need an external neighborhood variable declaration.
- Allow to write very small, clear and optimized code.

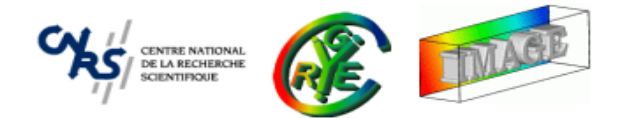

- • Neighborhood declaration :
	- CImg\_3x3(I,float).

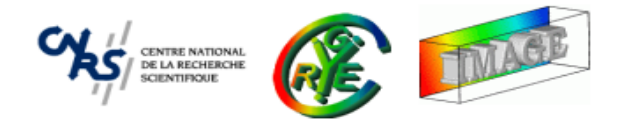

•Neighborhood declaration :

```
CImg_3x3(I,float).
```
• Actually, the line above defines <sup>9</sup> different variables, named :

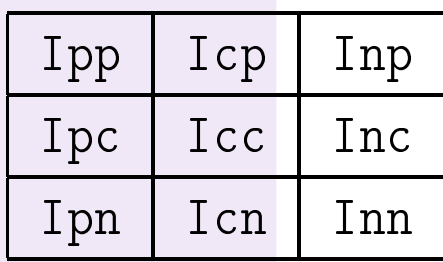

where  $p = \textit{previous}, \textit{c} = \textit{current}, \textit{n} = \textit{next}.$ 

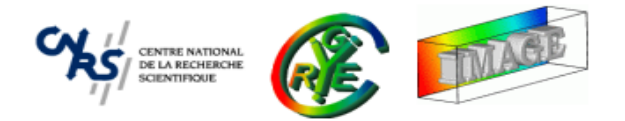

• Neighborhood declaration :

```
CImg_3x3(I,float).
```
•Actually, the line above defines <sup>9</sup> different variables, named :

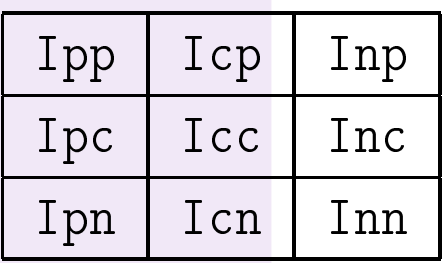

where  $p = \textit{previous}, \ c = \textit{current}, \ n = \textit{next}.$ 

• Using a cimg\_for3x3() automatically updates the neighborhood with the correct values.

```

img_for3x3(img,x,y,0,0,I,float) {
  ... Here, Ipp, Icp, ... Icn, Inn are updated ...
}
```
}

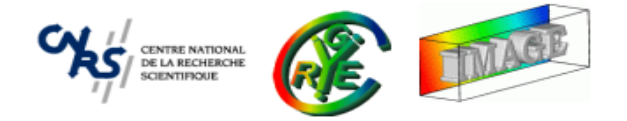

•Example of use : Compute the gradient norm with one loop.

```
\texttt{CImg}\texttt{<float>}~\texttt{img}(\texttt{``milla.jpg'''}),~\texttt{dest}(\texttt{img});CImg_3x3(I,float);
img_forC(img,v) 
img_for3x3(img,x,y,0,v,I,float) {
   const float ix = (Inc-Ipc)/2, iy = (Icn-Icp)/2;
   dest(x,y) = std::sqrt(ix*ix+iy*iy);
```
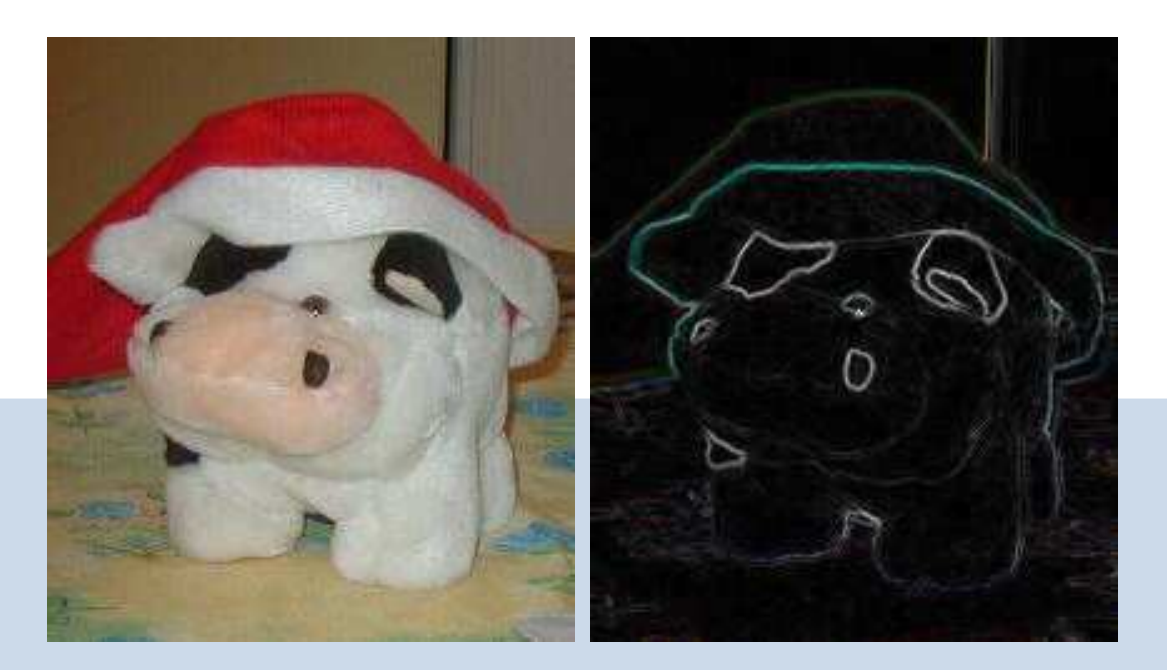

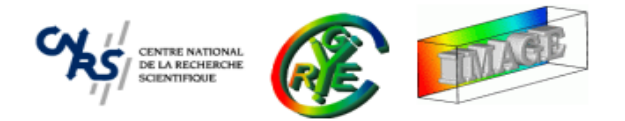

• What if we want to define to following filter ???

$$
\forall p \in \Omega, \qquad J(x, y) = \sum_{i, j} \text{mod}(I(x - i, y - j), M(i, j))
$$

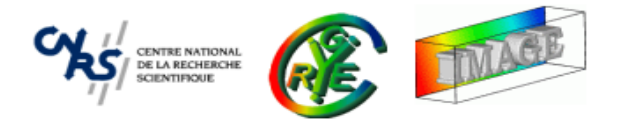

• What if we want to define to following filter ???

$$
\forall p \in \Omega, \qquad J(x, y) = \sum_{i, j} \text{mod}(I(x - i, y - j), M(i, j))
$$

•Simple solution, using <sup>a</sup> 3x3 mask :

```
CImg<unsigned char> img(''milla.jpg''), mask(3,3);
CImg<> dest(img);
CImg_3x3(I,float);
img_forV(img,v) 
img_for3x3(img,x,y,0,v,I)
  dest(x,y) = mask(0,0)%Ipp + mask(1,0)%I
p + mask(2,0)%Inp
            + mask(0,1)%Ipc + mask(1,1)%Icc + mask(2,1)%Inc
            + mask(0,2)%Ipn + mask(1,2)%I
n + mask(2,2)%Inn;
```
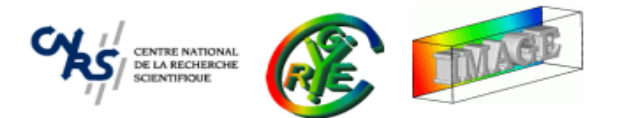

- • **Image Filtering** : Goal and principle.
	- •Convolution - Correlation.
	- •Morphomaths - Median Filter.
	- $\bullet$ Anisotropic smoothing.
	- •Other related functions.
- • **Image Loops** : Using predefined macros.
	- •Simple loops.
	- •Neighborhood loops.
- ⇒ **The plug-in mechanism.**
	- •Dealing with 3D objects.
	- •Shared images.

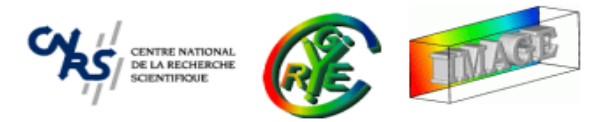

- Sometimes an user needs or defines specific functions, either very specialized or not generic enough.
- •Not suitable to be integrated in the CImg Library, but interesting to share anyway.

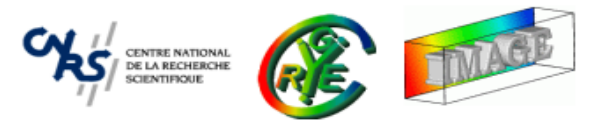

- Sometimes an user needs or defines specific functions, either very specialized or not generic enough.
- Not suitable to be integrated in the CImg Library, but interesting to share anyway.
- $\Rightarrow$  Integration possible in CImg via the plug-ins mechanism.

```
#define 
img_plugin ``my_plugin.h''
#in
lude ``CImg.h''
using namespace cimg_library;
int main() {
  \texttt{CImg}\texttt{>> img(''milla.jpg''});img.my_wonderful_function();
  return 0;
```
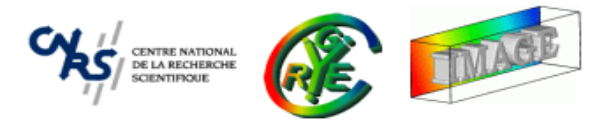

• Plugin functions are directly added as member functions of the CImg class.

```
// File ''my_plugin.h''
//---------------------CImg<T> my_wonderful_fun
tion() {
  (*this)=(T)3.14f;return *this;
}
```
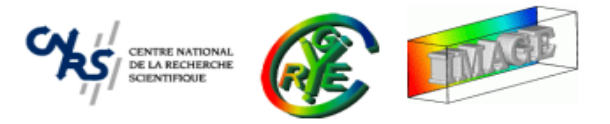

• Plugin functions are directly added as member functions of the CImg class.

```
// File ''my_plugin.h''
//---------------------CImg<T> my_wonderful_fun
tion() {
  (*this)=(T)3.14f;return *this;
}
```
• Very flexible system, implemented as easily as :

```

lass CImg<T> {
  ...#ifdef 
img_plugin
  #in
lude 
img_plugin
  #endif};
```
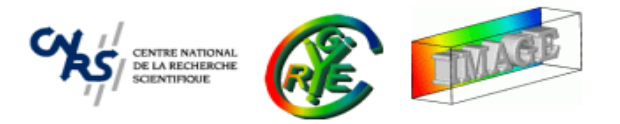

- Advantages :
	- **–** Allow creations or modifications of existing functions by the user, without modifying the library source code.

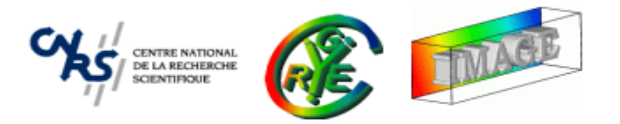

- Advantages :
	- **–** Allow creations or modifications of existing functions by the user, without modifying the library source code.
	- **–** Allow to specialize the library according to the user's work.

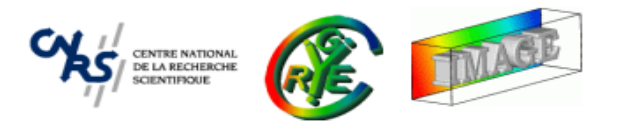

- Advantages :
	- **–** Allow creations or modifications of existing functions by the user, without modifying the library source code.
	- **–** Allow to specialize the library according to the user's work.
	- **–**Allow an easy redistribution of useful functions as open source components.
	- $\Rightarrow$  A very good way to contribute to the library.

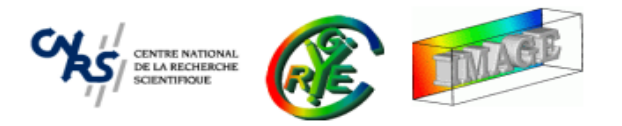

- Advantages :
	- **–** Allow creations or modifications of existing functions by the user, without modifying the library source code.
	- **–** Allow to specialize the library according to the user's work.
	- **–**Allow an easy redistribution of useful functions as open source components.
	- $\Rightarrow$  A very good way to contribute to the library.
- • Existing plugins in the default CImg package :
	- **–** Located in the directory CImg/plugins/
	- **–** $\,$  <code>cimg\_matlab.h</code> : Provide code interface between CImg and Matlab images.
	- **–**-  $n$ lmeans.h : Implementation of Non-Local Mean Filter (*Buades etal*).
	- **–**noise\_analysis.h : Advanced statistics for noise estimation.
	- **–** $-$  <code>toolbox3d.h</code> : Functions to construct classical 3D meshes (cubes, sphere,...)

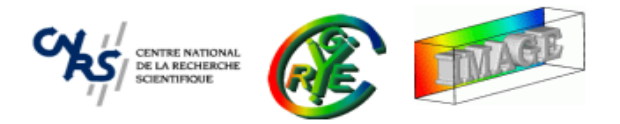

- • Plug-ins variables :
	- **–**— #define cimg\_plugin : <mark>Add functions to the</mark> CImg<T> **class.**
	- **–**— #define cimglist\_plugin : <mark>Add functions to the</mark> CImgList<T> **class**.
- •Using several plug-ins is possible : #define cimg\_plugin ''all\_plugins.h''.

```
// file ``all_plugins.h''
#in
lude ``plugin1.h''
#in
lude ``plugin2.h''
#in
lude ``plugin3.h''
```
 $\Rightarrow$  With the plugin mechanism, CImg is a very open framework for image processing.

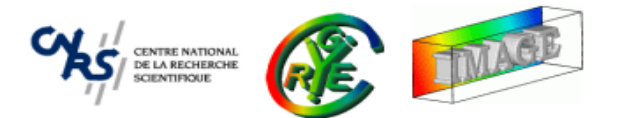

- • **Image Filtering** : Goal and principle.
	- •Convolution - Correlation.
	- •Morphomaths - Median Filter.
	- $\bullet$ Anisotropic smoothing.
	- •Other related functions.
- • **Image Loops** : Using predefined macros.
	- •Simple loops.
	- $\bullet$ Neighborhood loops.
- $\bullet$ The plug-in mechanism.
- ⇒ **Dealing with 3D objects.**
	- •Shared images.

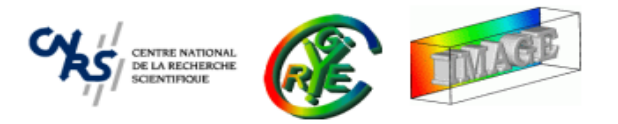

- In <sup>a</sup> lot of image processing problems, one needs to reconstruct 3D models fromraw image datasets.
	- **–**3D from stereo images/multiple cameras.
	- **–**3D surface reconstruction from volumetric MRI images.
	- **–**3D surface reconstruction from points clouds (3D scanner).

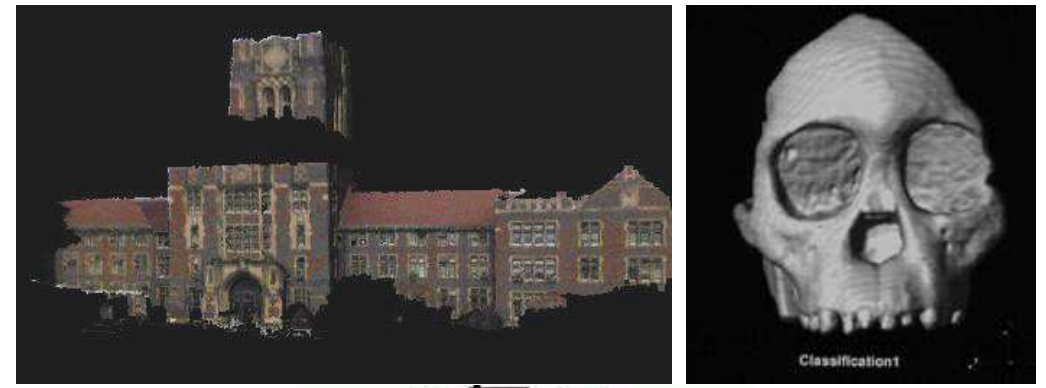

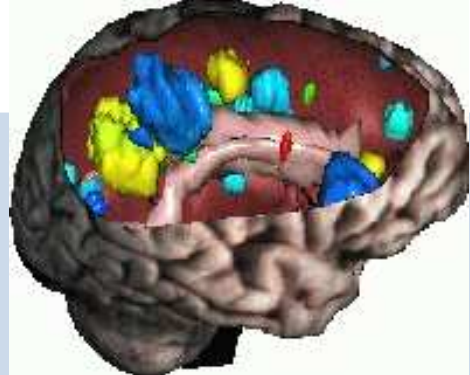

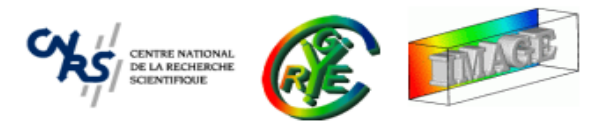

- ⇒ Basic and intergrated 3D meshes visualization capabilities may be useful in any<br>image are cossing library image processing library.
	- •but we don't want to replace complete 3D rendering libraries (openGL, Direct3D, VTK, ...).
	- • CImg allows to visualize 3D objects for punctuals needs.
		- **–**Can displays <sup>a</sup> set of 3D primitives (points, lines, triangles) with given opacity.
		- **–**Can render objects with flat, gouraud or phong-like light models.
		- **–**Contains an interactive display function to view the 3D object.
		- **–** Texture mapping supported.
		- **–** No multiple lights allowed.
		- **–**- No GPU acceleration.

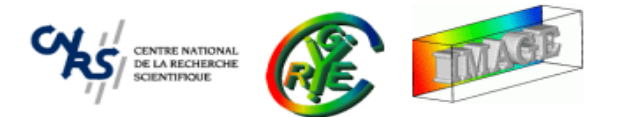

- Mean Curvature Flow.
- Image as <sup>a</sup> surface.
- Toolbox3D.

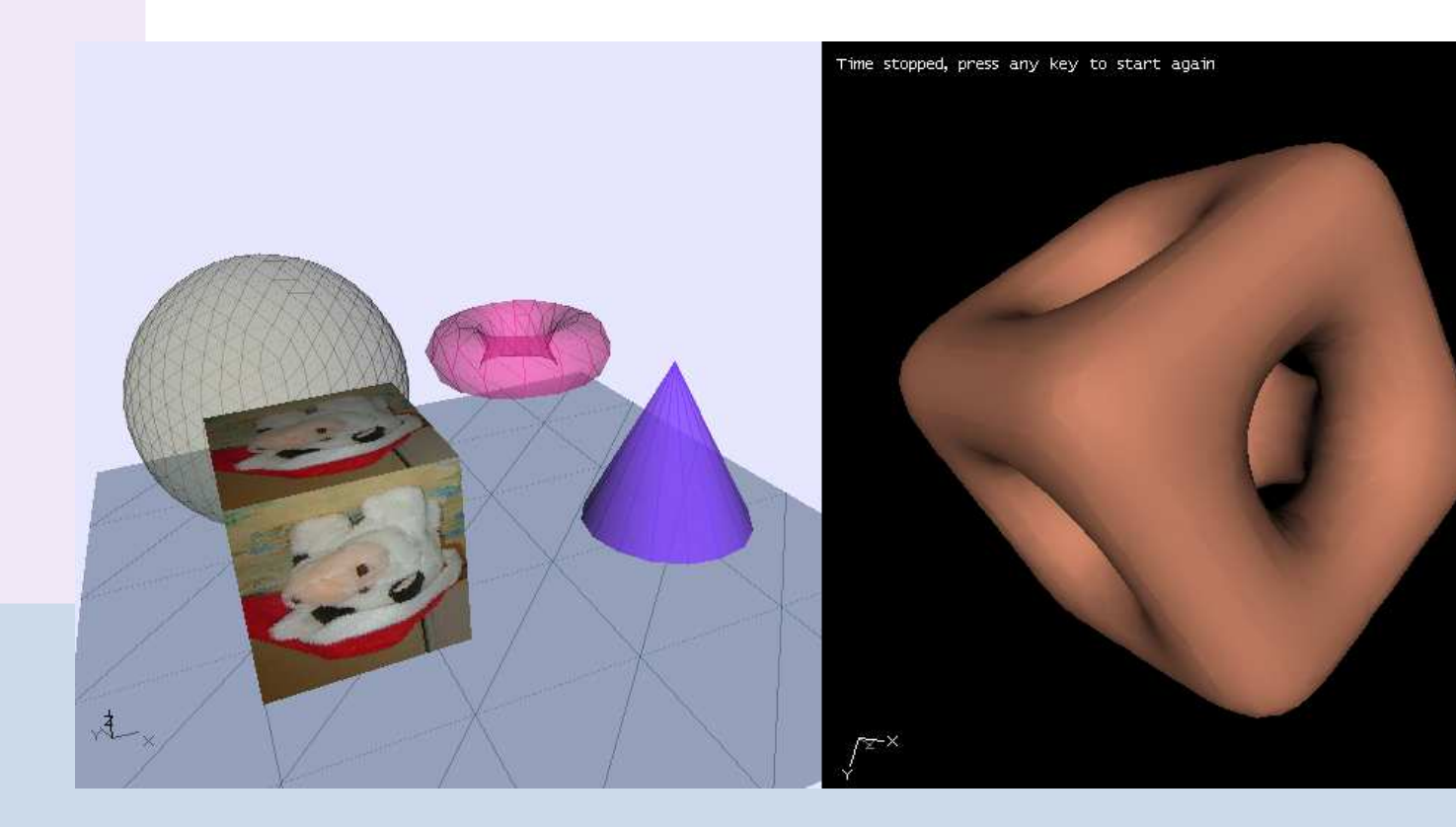

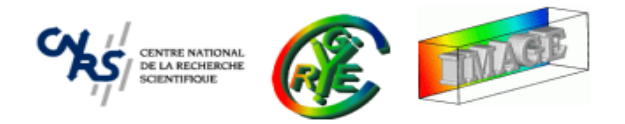

• Clmg has a CImg<T>::draw\_\*() function that can draw a projection of a 3D object into <sup>a</sup> 2D image :

```
CImg<T>::draw obje
t3d()
```
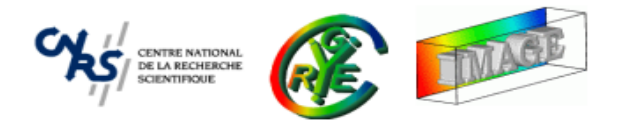

•• Clmg has a  $CImg < T > :: draw_*()$  function that can draw a projection of a 3D object into <sup>a</sup> 2D image :

CImg<T>::draw obje
t3d()

•High-level interactive 3D object display :

```
CImg<T>::display obje
t3d()
```
 $\Rightarrow$  All 3D visualization capabilities of CImg are based on these two functions.

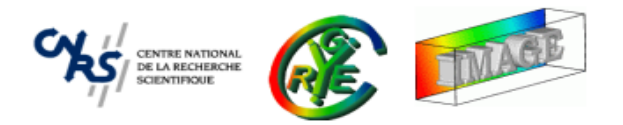

•• Clmg has a  $CImg < T > :: draw_*()$  function that can draw a projection of a 3D object into <sup>a</sup> 2D image :

CImg<T>::draw obje
t3d()

•High-level interactive 3D object display :

```
CImg<T>::display obje
t3d()
```
- $\Rightarrow$  All 3D visualization capabilities of CImg are based on these two functions.
	- • Needed parameters :
		- $-$  A  $\mathtt{CImgList}\mathtt{}$  of 3D points coordinates (size  $M$ ).
		- $-$  A <code>CImgList<tf></code> of primitives (size  $N$ ).
		- $-$  A  $\texttt{CImgList}\texttt{<}T\texttt{>}$  of colors/textures (size  $N$ ).
		- **–**A CImgList<to> of opacities (size <sup>N</sup>) (optional parameter).

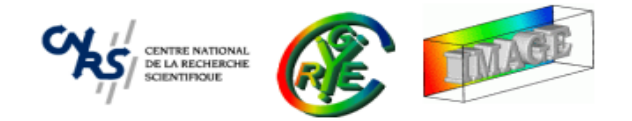

CImgList<float> points(9,1,3,1,1, -50,-50,-50, // Point 050,-50,-50, // Point 150,50,-50, // Point 2-50,50,-50, // Point 3-50,-50,50, // Point 4 50,-50,50, // Point 550,50,50, // Point 6-50,50,50, // Point 7 0,-100,0); // Point 8

 $\Rightarrow$  List of 9 vectors (images 1x3) with specified coordinates.

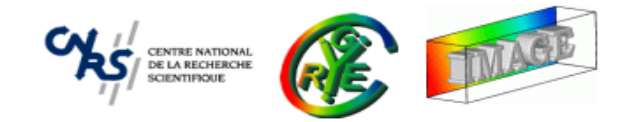

CImgList<unsigned int> primitives(6,1,4,1,1,

0,1,5,4, // Face 0 3,7,6,2, // Fa
e 11,2,6,5, // Fa
e 20,4,7,3, // Face 3 0,3,2,1, // Face 4 4,5,6,7); // Fa
e 5

primitives.insert(CImgList<unsigned int>(4,1,2,1,1,

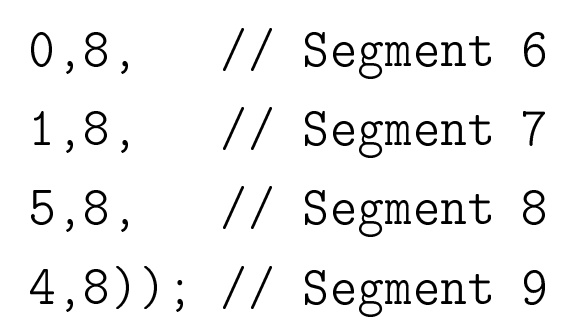

 $\Rightarrow$  List of 10 vectors : 6 rectangle + 4 segments.

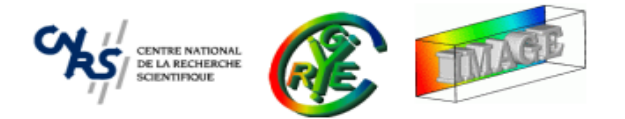

CImgList<unsigned har> olors; olors.insert(6,CImg<unsigned har>::ve
tor(255,0,255)); olors.insert(4,CImg<unsigned har>::ve
tor(255,255,255));

•Then,.... visualize.

```
CImg<unsigned 
har>(800,600,1,3).fill(0).
display_obje
t3d(points,primitives,
olors);
```
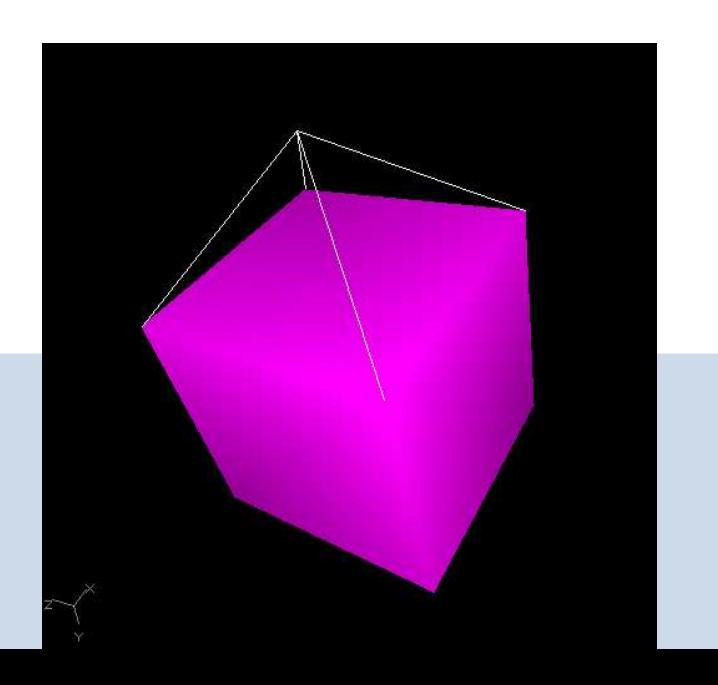

**ENTRE NATIONAL Display <sup>a</sup> transparent house : setting primitive opacities**

```
CImgList<float> opa
ities;
opacities.insert(6,CImg<>::vector(0.5f));
opacities.insert(4,CImg<>::vector(1.0f));
```
•Then,.... visualize.

```
CImg<unsigned 
har>(800,600,1,3).fill(0).
display_object3d(points, primitives, colors, opacities);
```
- • Other parameters of the 3D functions allow to set :
	- Light position, and ambiant light intensity.
	- $\bullet$ • Camera position and focale.
	- $\bullet$ • Rendering type (Gouraud, Flat, ...)
	- $\bullet$ Double/Single faces.

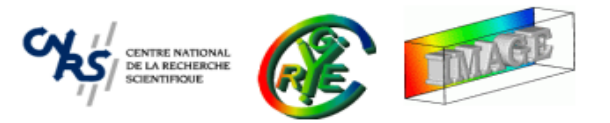

• Plugin : CImg/plugins/primitives.h contains useful functions to retrieve classical meshes.

CImg<T>::cube(),CImg<T>::sphere(),CImg<T>::cylinder(),...

- •• Library functions:  $\texttt{CImg}\texttt{<}T\texttt{>}: \texttt{marching}\texttt{\_cube}$  and  $\texttt{CImg}\texttt{<}T\texttt{>}: \texttt{marching}\texttt{\_square}$
- $\Rightarrow$  Create meshes from implicit functions.

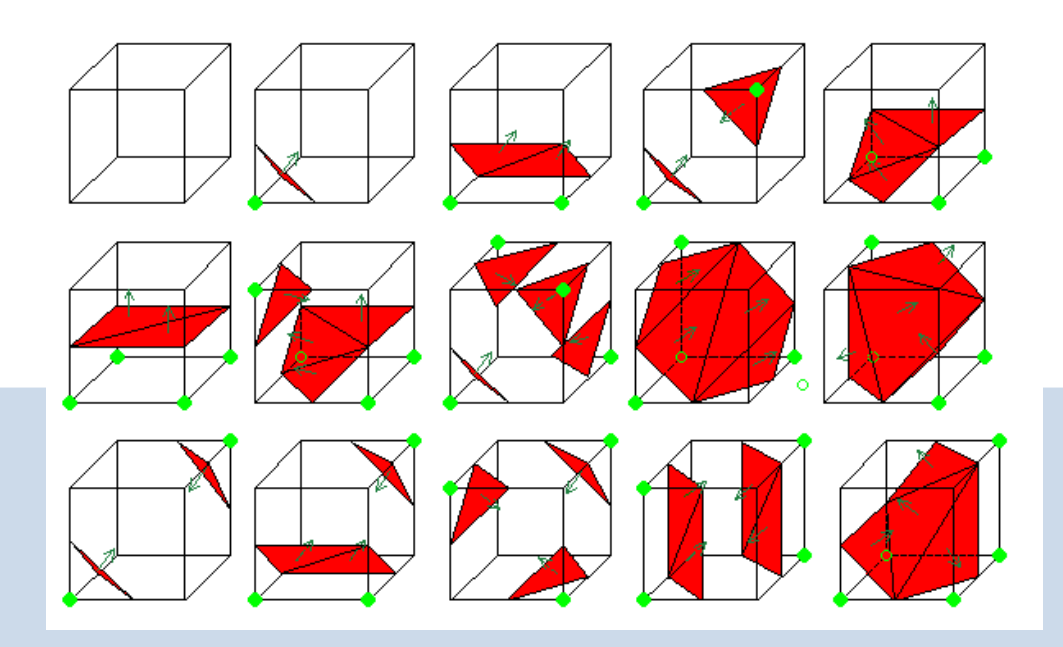

**Example : Segmentation of the white matter from MRI images**

```
CImg<> img(``volumeMRI.inr'');
CImg<> region;
\texttt{float black[1]{=}}\{0\};img.draw_fill(X0,Y0,Z0,bla
k,region,10.0f);(regiven*=-1).blur(1.0f).normalize(-1,1);
```

```
CImgList<> points, fa
es;
region.marching_cubes(0,points,faces);
CImgList<unsigned 
har> 
olors;

olors.insert(fa
es.size,CImg<unsigned 
har>::ve
tor(200,100,20));
```
CImg<unsigned har>(800,600,1,3).fill(0). display\_obje
t3d(points,fa
es,
olors);

**Example** : Segmentation of the white matter from MRI images

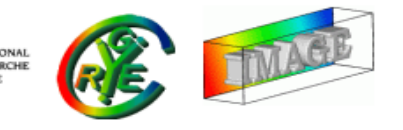

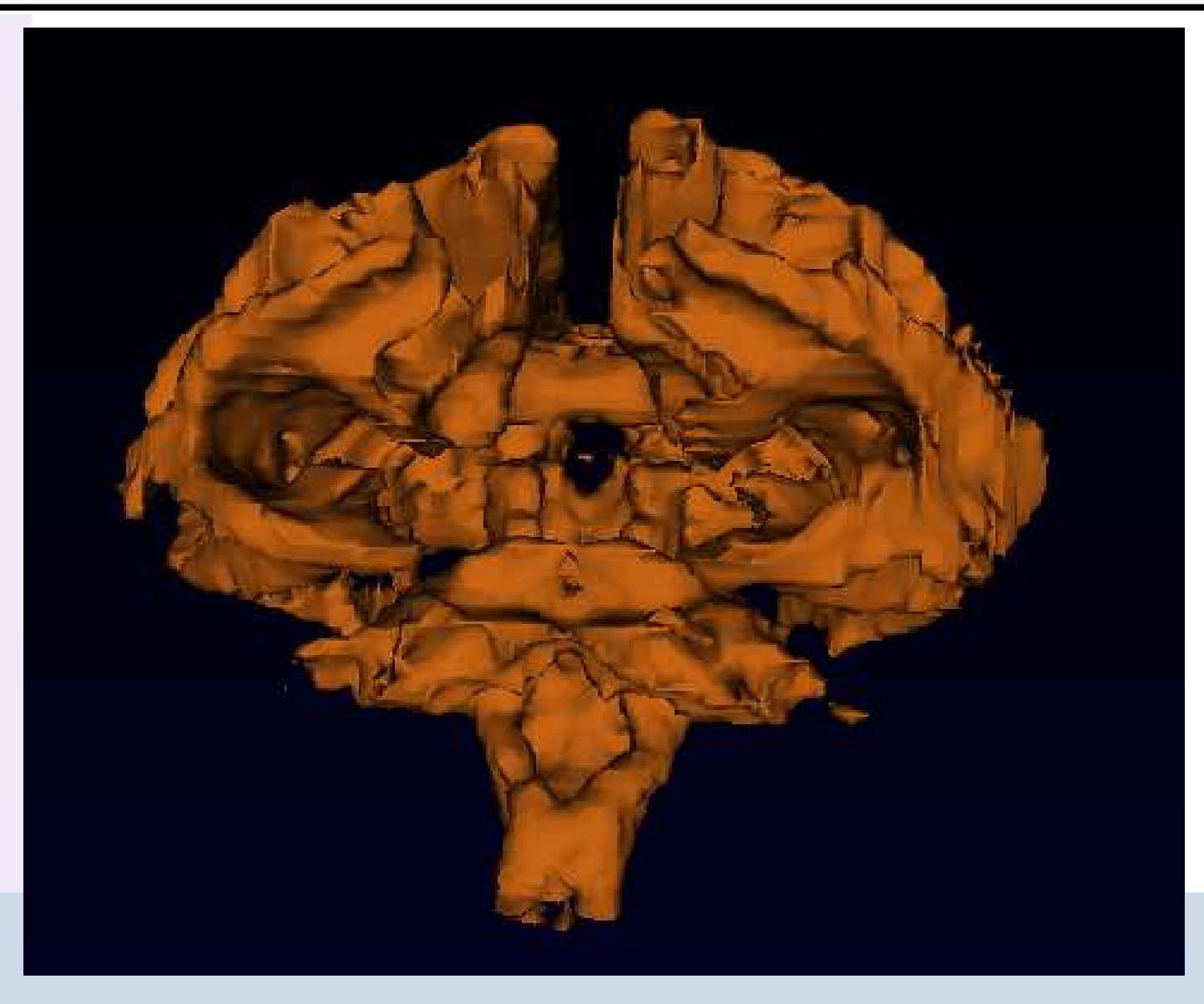

## **Example : Isophotes with marching squares**

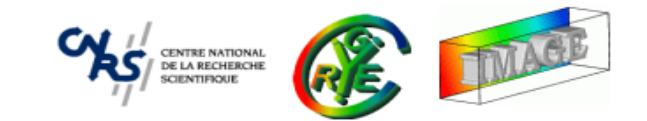

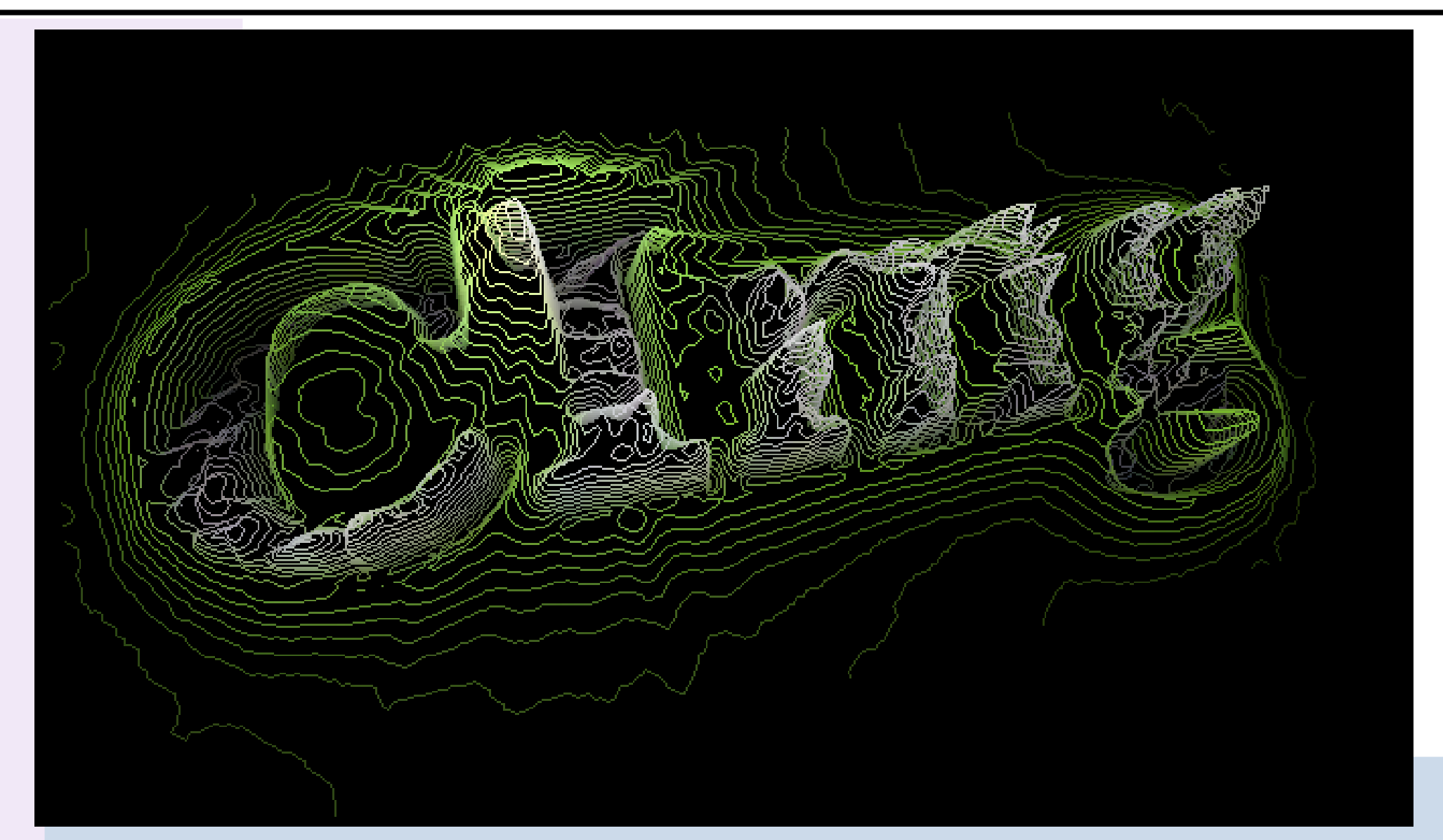

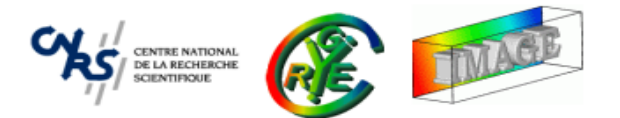

- • **Image Filtering** : Goal and principle.
	- •Convolution - Correlation.
	- •Morphomaths - Median Filter.
	- $\bullet$ Anisotropic smoothing.
	- •Other related functions.
- • **Image Loops** : Using predefined macros.
	- •Simple loops.
	- $\bullet$ Neighborhood loops.
- $\bullet$ The plug-in mechanism.
- •Dealing with 3D objects.
- ⇒ **Shared images.**

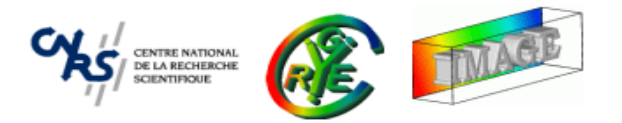

- Two frequent cases with undesired image copies :
- 1. Sometimes, we want to pass contiguous parts of an image (but not all the image) to <sup>a</sup> function :

```
const CImg<> img(''milla.jpg'');
CImgList<> RG = img.get_
hannels(0,1).get_split('v');
```
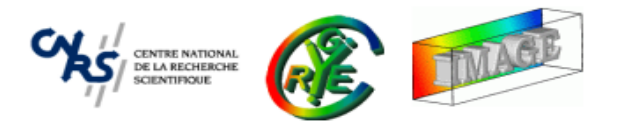

- Two frequent cases with undesired image copies :
- 1. Sometimes, we want to pass contiguous parts of an image (but not all the image) to <sup>a</sup> function :

```
const CImg<> img(''milla.jpg'');
CImgList<> RG = img.get_
hannels(0,1).get_split('v');
```
2. ..Or, we want to modify contiguous parts of an image (but not all the image) :

```
\texttt{CImg}\texttt{>> img(''milla.jpg''});
```
img.draw\_image(img.get\_
hannel(1).blur(3),0,0,0,1);

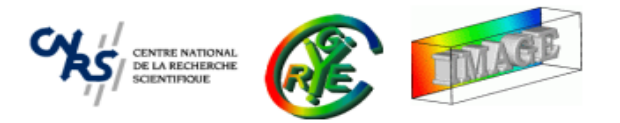

- Two frequent cases with undesired image copies :
- 1. Sometimes, we want to pass contiguous parts of an image (but not all the image) to <sup>a</sup> function :

```
const CImg<> img(''milla.jpg'');
CImgList<> RG = img.get_
hannels(0,1).get_split('v');
```
2. ..Or, we want to modify contiguous parts of an image (but not all the image) :

```
\texttt{CImg}\texttt{>> img(''milla.jpg''});
```
img.draw\_image(img.get\_
hannel(1).blur(3),0,0,0,1);

 $\Rightarrow$  ... But we also want to avoid image copies for better performance...

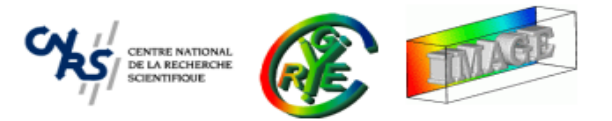

- Solution : Use shared images :
- 1. Replace :

```
const CImg<> img(''milla.jpg'');
CImgList<> RG = img.get_
hannels(0,1).get_split('v');
```

```
by
```

```
const CImg<> img(''milla.jpg'');
CImgList<> RG = img.get_shared_
hannels(0,1).get_split('v');
```
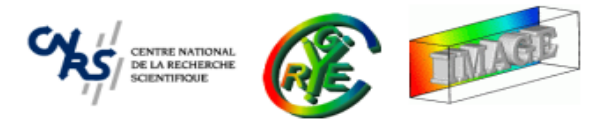

- Solution : Using shared images :
- 2. Replace :

```
\texttt{CImg}\texttt{>> img(''milla.jpg''});img.draw_image(img.get_
hannel(1).blur(3),0,0,0,1);
```

```
by
```
CImg <> img (''milla.jpg''); img.get\_shared\_
hannel(1).blur(3);

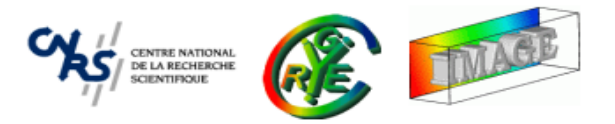

- • Regions composed of contiguous pixels in memory are candidates for beingshared images :
	- • $CImg < T>:\text{get\_shared\_point}[s]( )$
	- • $CImg < T>$ ::get\_shared\_row[s]()
	- • $CImg < T>$ ::get\_shared\_plane[s]()
	- $\bullet$  $CImg < T>$ ::get\_shared\_channel[s]()
	- •CImg<T>::get\_shared()
- •• Image attribute  $\texttt{CImg}\texttt{<}T\texttt{>}::\text{is\_shared}$  tells about the shared state of an image.
- Shared image destructor does nothing (no memory freed).
- ⇒ Warning : Never destroy an image before its shared version !!

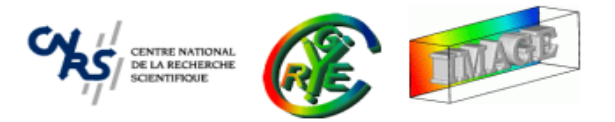

•• Inserting a shared image CImg<T> into a CImgList<T> makes a copy :

```
CImgList<> list;
CImg<> shared
= img.get_shared_
hannel(0);
list.insert(shared);shared.assign(); // OK, 'list' not modified.
```
• Function  $\texttt{CImgList} < T>::\texttt{insert}()$  can be used in a way that it forces the <mark>insertion</mark> of <sup>a</sup> shared image into <sup>a</sup> list.

```
CImgList<unsigned 
har> 
olors;
CImg<unsigned char> color = CImg<unsigned char>::vector(255,0,255);
list.insert(1000,
olors,list.size,true);\text{color}.fill(0); \qquad \textit{// 'list' will be also modified.}
```
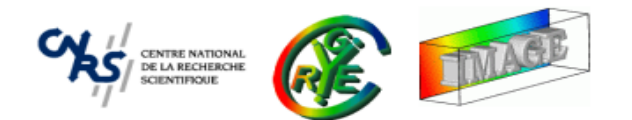

## **Conclusion**

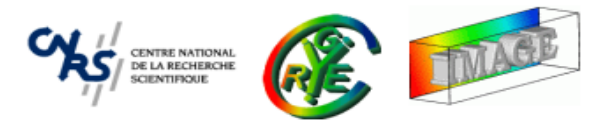

- The CImg Library eases the coding of image processing algorithms.
- For more details, please go to the official CImg site !

```
http://cimg.sourceforge.net/
```
- <sup>A</sup> 'complete' inline reference documentation is available (generated with doxygen).
- <sup>A</sup> lot of simple examples are provided in the CImg package, covering <sup>a</sup> lot of common image processing tasks. It is the best information source to understandhow CImg can be used at <sup>a</sup> first glance.
- • Finally, questions about CImg can be posted in its active Sourceforge forum : (Available from the main page).

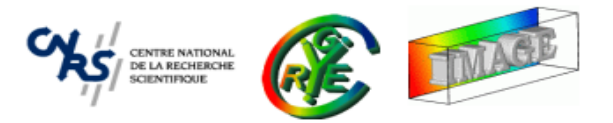

- • Now, you know almost everything to handle complex image processing tasks withthe CImg Library.
- ⇒ **You can contribute to this open source project :**
	- **–** $-$  Submit bug reports and patches.
	- **–**Propose new examples or **plug-ins**.
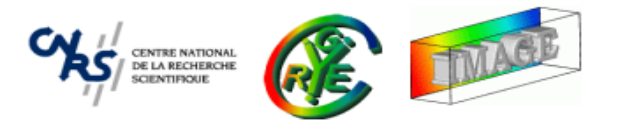

- This anisotropic smoothing function has been embedded in an open-source software : **GREYCstoration**.
- $\Rightarrow$  Distributed as a free command line program or a plug-in for GIMP.
- $\Rightarrow$  http://www.greyc.ensicaen.fr/~dtschump/greycstoration/

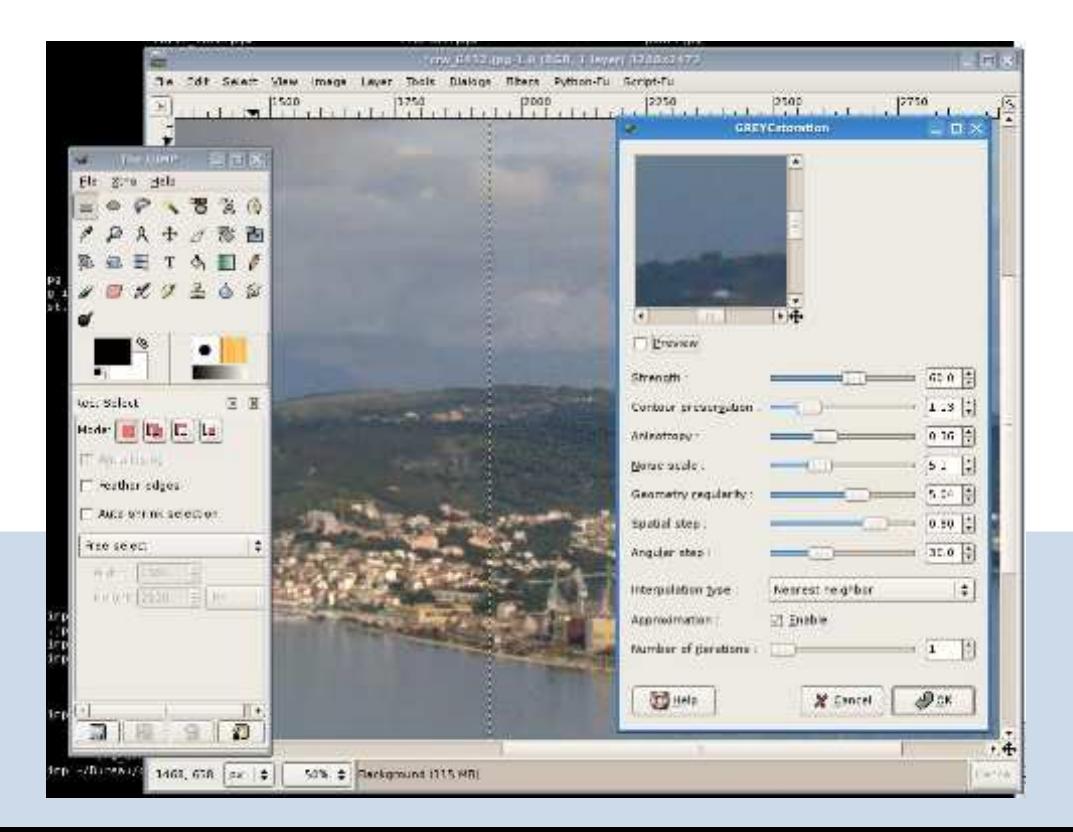

- **Used in real world : DT-MRI Visualization and FiberTracking**
- DTMRI dataset visualization and fibertracking code is distributed in the CImgpackage (File examples/dtmri\_view.cpp, 823 lines).

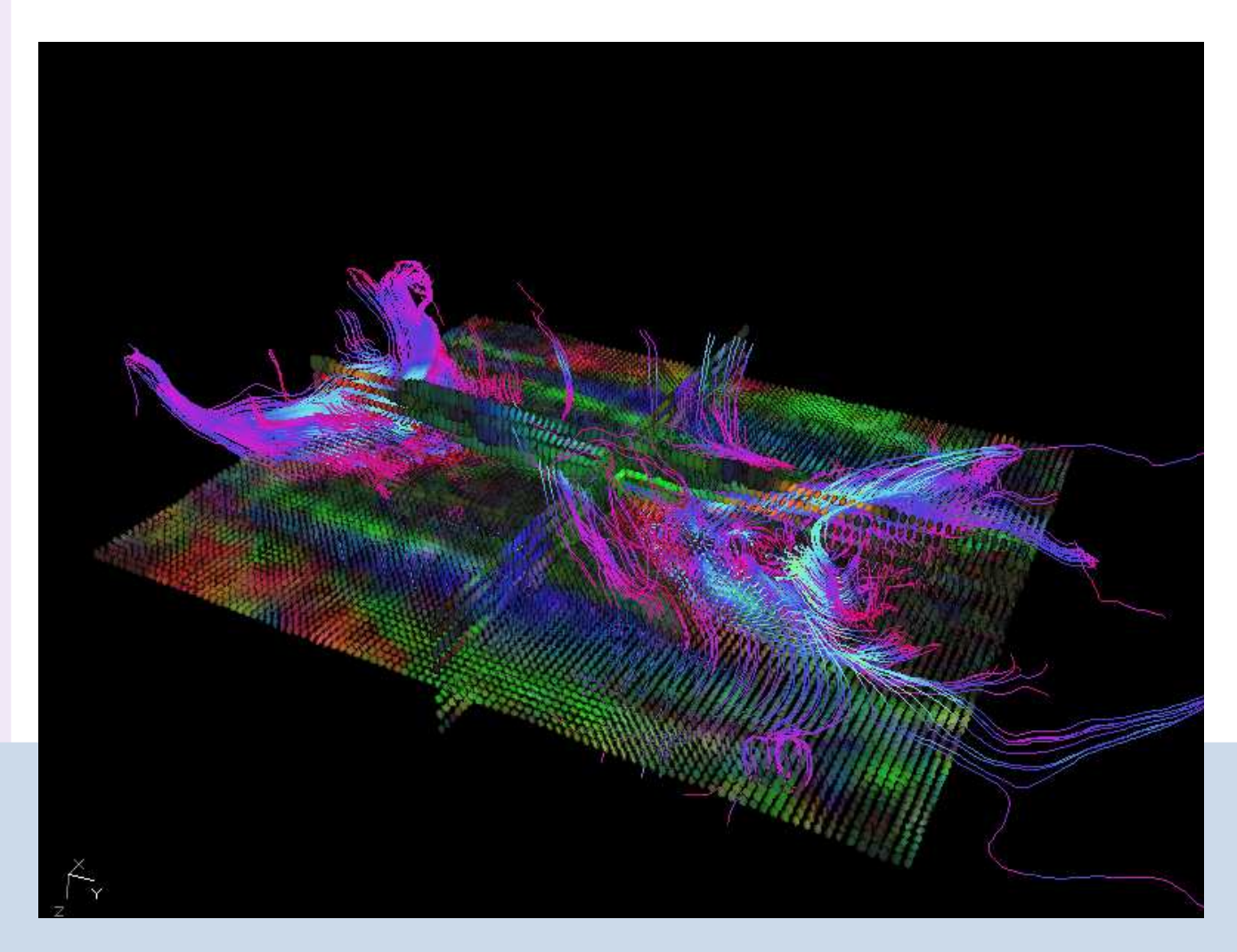

## Corpus Callosum Fiber Tracking

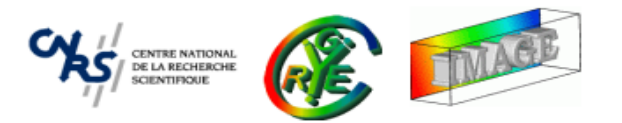

## Thank you for your attention.

Time for additional questions if any ..

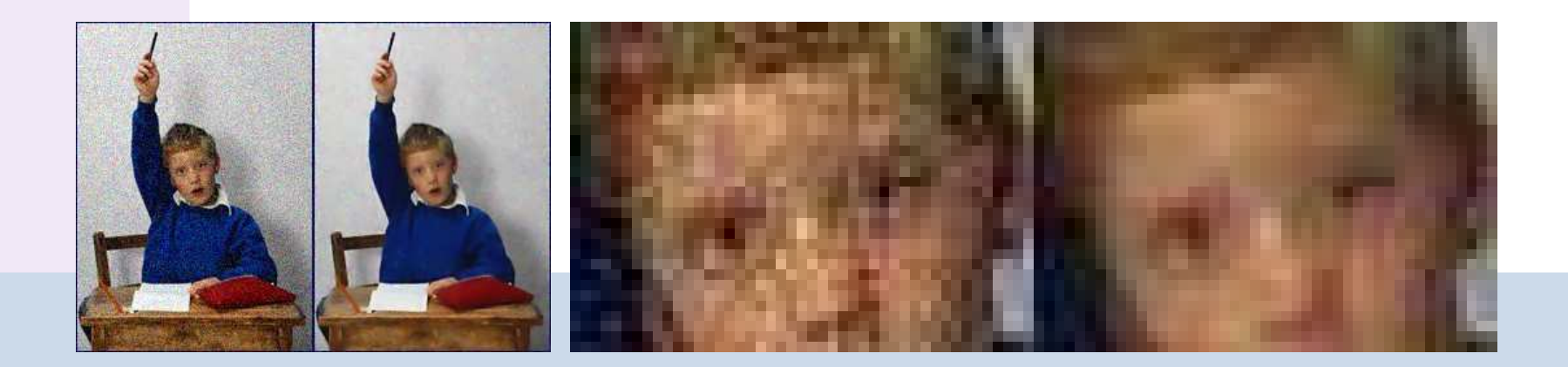